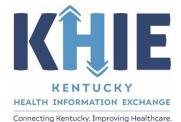

Kentucky Health Information Exchange (KHIE)

# Direct Data Entry for Tuberculosis Case Reports

User Guide

March 2024

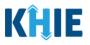

## **Copyright Notice**

 $\ensuremath{\textcircled{}}$  © 2024 Deloitte. All rights reserved.

## Trademarks

"Deloitte," the Deloitte logo, and certain product names that appear in this document (collectively, the "Deloitte Marks"), are trademarks or registered trademarks of entities within the Deloitte Network. The "Deloitte Network" refers to Deloitte Touche Tohmatsu Limited (DTTL), the member firms of DTTL, and their related entities. Except as expressly authorized in writing by the relevant trademark owner, you shall not use any Deloitte Marks either alone or in combination with other words or design elements, including, in any press release, advertisement, or other promotional or marketing material or media, whether in written, oral, electronic, visual, or any other form. Other product names mentioned in this document may be trademarks or registered trademarks of other parties. References to other parties' trademarks in this document are for identification purposes only and do not indicate that such parties have approved this document or any of its contents. This document does not grant you any right to use the trademarks of other parties.

# Illustrations

Illustrations contained herein are intended for example purposes only. The patients and providers depicted in these examples are fictitious. Any similarity to actual patients or providers is purely coincidental. Screenshots contained in this document may differ from the current version of the HealthInteractive asset.

## Deloitte

Deloitte refers to one or more of Deloitte Touche Tohmatsu Limited, a UK private company limited by guarantee ("DTTL"), its network of member firms, and their related entities. DTTL and each of its member firms are legally separate and independent entities. DTTL (also referred to as "Deloitte Global") does not provide services to clients. In the United States, Deloitte refers to one or more of the US member firms of DTTL, their related entities that operate using the "Deloitte" name in the United States and their respective affiliates. Certain services may not be available to attest clients under the rules and regulations of public accounting. Please see <a href="https://www.deloitte.com/about">www.deloitte.com/about</a> to learn more about our global network of member firms.

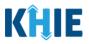

# **Document Control Information**

# **Document Information**

| Document Name    | Direct Data Entry for Tuberculosis Case Report Forms User Guide |
|------------------|-----------------------------------------------------------------|
| Project Name     | KHIE                                                            |
| Client           | Kentucky Cabinet for Health and Family Services                 |
| Document Author  | Deloitte Consulting                                             |
| Document Version | 1.0                                                             |
| Document Status  | Final Draft                                                     |
| Date Released    | 03/07/2024                                                      |

# **Document Edit History**

| Version | Date       | Additions/Modifications         | Prepared/Revised by      |
|---------|------------|---------------------------------|--------------------------|
| 0.1     | 02/28/2024 | Initial Draft                   | Deloitte Consulting      |
| 0.2     | 03/06/2024 | Revised Draft per KHIE Review   | KHIE/Deloitte Consulting |
| 1.0     | 03/07/2024 | Finalized Draft per KHIE Review | KHIE/Deloitte Consulting |

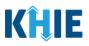

# **Table of Contents**

| 1  | Introduction<br>Overview<br>Supported Web Browsers<br>Mobile Device Considerations<br>Accessing the ePartnerViewer                                                                                                    | 5<br>5<br>6                |
|----|----------------------------------------------------------------------------------------------------|----------------------------|
| 2  | Logging into ePartnerViewer.<br>Multi-Factor Authentication<br>Security Code from Okta Verify App<br>Push Notification from Okta Verify App                                                                                                    | 8<br>9<br>0                |
| 3  | Understanding the Case Report Entry Dropdown Menu1                                                                                                    | 4                          |
| 4  | Manage User Preferences1Create Attending Physician/Clinician Details1View & Edit Attending Physician/Clinician Details2Delete Attending Physician/Clinician Details2Filter Attending Physician/Clinician Details2Create Person Completing Form Details2View & Edit Person Completing Form Details3Delete Person Creating Form Details3Filter Person Creating Form Details3Filter Person Creating Form Details3 | 9<br>2<br>4<br>6<br>7<br>0 |
| 5  | Basic Features in the Case Report Entry Form       3         Side Navigation Bar & Pagination       3         Save Feature       3         Case Report Entry Icons       3         Conditional Questions       3                                                                                                    | 4<br>5<br>6                |
| 6  | Affiliation/Organization Conditional Question3Affiliation/Organization Conditional Answer: Yes4Affiliation/Organization Conditional Answer: No4Affiliation/Organization Validation4Change Affiliation/Organization Conditional Answer: Yes to No4                                                                                                    | 0<br>1<br>3                |
| 7  | Tips for Manually Entering Case Report Data4                                                                                                    | 8                          |
| 8  | Tuberculosis Case Report Form5                                                                                                    | 0                          |
| 9  | Patient Information5Person Completing Form Hyperlink5Attending Physician/Clinician Hyperlink5                                                                                                    | 6                          |
| 10 | Laboratory Information       6         Adding Multiple Tests       7                                                                                                    |                            |

Direct Data Entry for Tuberculosis Case Report Forms User Guide

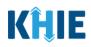

| 11 | Applicable Symptoms                                                                     | .73                                      |
|----|-----------------------------------------------------------------------------------------|------------------------------------------|
| 12 | Additional Information                                                                  | .79                                      |
| 13 | Hospitalization, ICU, & Death Information                                               | .84                                      |
| 14 | Vaccination History<br>Adding Multiple Vaccines                                         |                                          |
| 15 | Treatment Information.<br>Adding Multiple Treatments                                    |                                          |
| 16 | Additional Comments                                                                     | .97                                      |
|    |                                                                                         |                                          |
| 17 | <b>Review and Submit</b><br>Print or Download Functionality<br>Click Hyperlinks to Edit | 98                                       |
|    | Review and Submit<br>Print or Download Functionality                                    | 98<br>.105<br><b>108</b><br>.110<br>.111 |

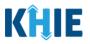

# 1 Introduction

## Overview

This training manual covers KHIE's Direct Data Entry for Tuberculosis Case Reports functionality in the ePartnerViewer. Users with the *Manual Case Reporter* role can submit case reports from the ePartnerViewer by completing an online case report. The process generates a manual electronic initial case report (elCR) which is routed to the Kentucky Department for Public Health (KDPH). All examples and screenshots used in this guide are simulated with mock data; no Protected Health Information (PHI) is present.

**Please Note:** All screenshots shown throughout this document reflect how Users would interact with the ePartnerViewer while using a desktop or tablet device. While core functionality remains the same across multiple devices, interface components may vary in presentation.

## Supported Web Browsers

Users must access the ePartnerViewer with a supported web browser. The ePartnerViewer is configured to support the following modern browsers on desktop, tablet, and mobile devices:

| Desktop Browser Version     | Mobile Browser Version |  |
|-----------------------------|------------------------|--|
| Microsoft Internet Explorer |                        |  |
| Not supported Not supported |                        |  |
| Microsoft Edge              |                        |  |
| Version 44+                 | Version 40+            |  |
| Google Chrome               |                        |  |
| Version 70+                 | Version 70+            |  |
| Mozilla Firefox             |                        |  |
| Version 48+                 | Version 48+            |  |
| Apple Safari                |                        |  |
| Version 9+                  | iOS 11+                |  |

**Please Note:** The ePartnerViewer does <u>not</u> support Microsoft Internet Explorer. To access the ePartnerViewer, Users must use a modern browser such as Google Chrome, Microsoft Edge, Apple Safari, or Mozilla Firefox.

\_ \_ \_ \_ \_ \_ \_ \_ \_

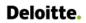

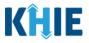

## **Mobile Device Considerations**

The ePartnerViewer is based on responsive design. This means it renders in the best format based on the user's device size. Responsive design applies to mobile, tablet, and desktop devices. Tablet devices in landscape display mode are considered desktop.

## Accessing the ePartnerViewer

To access the ePartnerViewer, Users must meet the following specifications:

- 1. Users must be part of an organization with a signed Participation Agreement with KHIE.
- 2. Users are required to have a Kentucky Online Gateway (KOG) account.
- 3. Users are required to complete Multi-Factor Authentication (MFA).

**Please Note**: For specific information about creating a Kentucky Online Gateway (KOG) account and how to complete MFA, please review the <u>ePartnerViewer Login: Kentucky Online Gateway</u> (KOG) and Okta Verify Multi-Factor Authentication (MFA) User Guide.

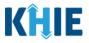

# 2 Logging into ePartnerViewer

Users with the *Manual Case Reporter* role are authorized to access the Tuberculosis Case Report in the ePartnerViewer. You must log into your Kentucky Online Gateway (KOG) account to access the ePartnerViewer.

1. To navigate to the ePartnerViewer, enter the following **ePartnerViewer URL** in a supported browser window: <u>https://epartnerviewer.khie.ky.gov</u>

| Tab |             | ×             | +                                                                                                    |   |
|-----|-------------|---------------|----------------------------------------------------------------------------------------------------|---|
| G   | $\triangle$ | https://epart | inerviewer.khie.ky.gov                                                                                                    | ル |
|     |             |               |                                                                                                    |   |
|     |             |               | Google                                                                                                    |   |
| e   | Par         | rtnerViewer   | he ePartnerViewer does <b>not</b> support Microsoft Internet Explorer. To access the<br>, Users must use a modern browser such as Google Chrome, Microsoft Edge,<br>Mozilla Firefox. | - |

2. On the **KOG Login Page**, enter your **Email Address**. Click **Next**.

| and the second second                                                                                                    | Second Second                                                                     | The Party number of Concession, name |
|----------------------------------------------------------------------------------------------------|-----------------------------------------------------------------------------------|--------------------------------------|
|                                                                                                    | KENTUCKY                                                                          | - and -                              |
|                                                                                                    | Sign in with your Kentucky Online<br>Gateway (KOG) Account (UAT)<br>Email Address |                                      |
| 1                                                                                                    | Next                                                                              | Sec. a.                              |
| and the second division of the second division of the second divisio | Create New Account<br>Resend Account Verification Email                           |                                      |
| COMPANY OF THE OWNER.                                                                                                    | English ¥ Help                                                                    | And Designed States                  |
| <b>Please Note:</b> You must enter the account.                                                                                                    | ne email address you provided v                                                   | /hen you created your KOG            |

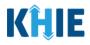

3. Enter your **Password**. Click **Verify**.

|                                                                                                    |                                                | the second second                                                                                                    |
|----------------------------------------------------------------------------------------------------|------------------------------------------------|----------------------------------------------------------------------------------------------------|
|                                                                                                    | ****                                           |                                                                                                    |
| And a local division of the local division of the local division o | Verify with your password                      | a second                                                                                                    |
|                                                                                                    | & khie_SIT_TEST_44@mailinator.com              | and the second second second second second second second second second second second second second second second                                                                                                    |
| And a second second sec | Password                                       | Contraction of the local division of the local division of the loc |
|                                                                                                    | ••••••                                         |                                                                                                    |
| And the second second se                                                                                                    |                                                |                                                                                                    |
| PROVIDE AND ADDRESS                                                                                                    | Verify                                         | All March                                                                                                    |
|                                                                                                    |                                                |                                                                                                    |
| The state of the state of the s | Forgot password?<br>Verify with something else | and the second second se                                                                                                    |
| And in case of the local division of the local division of the loc | Back to sign in                                | and the second second second second second second second second second second second second second second second                                                                                                    |
| And And And And And                                                                                                    | English Y Help                                 | A DECEMBER OF STREET, STREET, STREET, STREET, STREET, STREET, STREET, STREET, STREET, STREET, STREET, STREET, S                                                                                                    |

## Multi-Factor Authentication

- 4. After logging into KOG and verifying your password, you are automatically navigated to the Verify it's you with a security method screen. You will be asked to complete Multi-Factor Authentication (MFA) using Okta Verify. Users have two (2) options for completing Okta Verify MFA:
  - Use a security code from the Okta Verify app.
  - Use the push notification from the Okta Verify app.

| State Street                                                                                                    | Verify it's you with a security method<br>(2) khie.worker@gmail.com<br>Need Assistance?                                                                                                    |  |
|----------------------------------------------------------------------------------------------------|----------------------------------------------------------------------------------------------------|--|
|                                                                                                    | Select from the following options           Image: Select from the following options           Image: Select from the following options           Image: Select from the following options |  |
|                                                                                                    | Get a push notification<br>Okta Verify<br>Back to sign in                                                                                                    |  |
| Contract of the local division of the local division of the local | English Y Help                                                                                                    |  |

Direct Data Entry for Case Reports: Tuberculosis Page 8 of 118

Kentucky Health Information Exchange

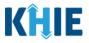

# Security Code from Okta Verify App

To complete MFA using the security code from Okta Verify, complete the following steps:

1. After logging into KOG, you are navigated to the **Verify it's you with a security method** screen. Click the **Select** button next to **Enter a code**.

| State Britsman                                                                                                    | Verify it's you with a security method<br>(a) khie.worker@gmail.com<br>Need Assistance?                                                                                                    |                       |
|----------------------------------------------------------------------------------------------------|----------------------------------------------------------------------------------------------------|-----------------------|
|                                                                                                    | Select from the following options.         Image: Constraint option of the select option option optin option optin option option optin option option optica |                       |
| Statement of the local division of the local division of the local | Back to sign in English Y Help                                                                                                    | and the second second |

- 2. To locate the Okta Verify code, complete the following steps from your mobile device or tablet:
- <u>Step 1</u>: Open the **Okta Verify app** on your mobile device or tablet.
- <u>Step 2</u>: If the code is hidden, click the **Eye Icon** below the email address used for your KOG account.
- <u>Step 3</u>: Verify your identity using either **Touch ID** or **Face ID**.
- <u>Step 4</u>: Upon verifying your identity, the **6-digit code** displays.

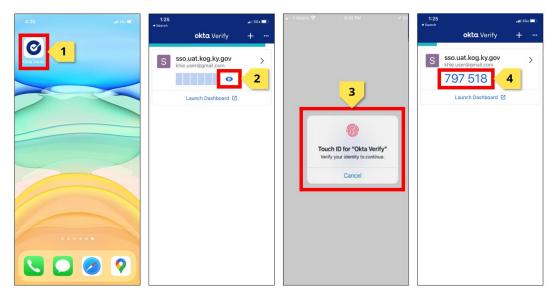

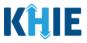

3. Return to the **Enter a code** screen on your computer. Enter the **6-digit code** from the Okta Verify app. Click **Verify** to proceed to the **Terms and Conditions of Use** screen of the ePartnerViewer.

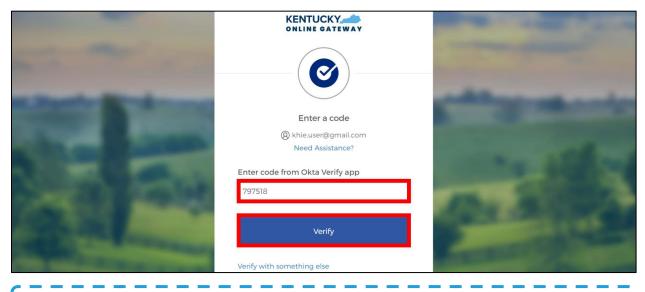

**Please Note:** Once you enter the code from the Okta Verify app, you are automatically navigated to the **Terms and Conditions of Use** screen. For more information, please review the *Terms and Conditions of Use and Logging In* sub-section of this chapter.

## Push Notification from Okta Verify App

To complete MFA using a push notification from Okta Verify, complete the following steps:

 After logging into KOG, you are navigated to the Verify it's you with a security method screen. Click the Select button next to Get a push notification.

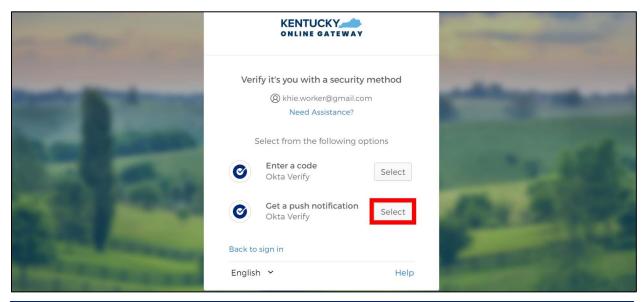

Direct Data Entry for Case Reports: Tuberculosis Page 10 of 118

Kentucky Health Information Exchange

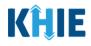

2. The Get a push notification screen displays. Click Send Push.

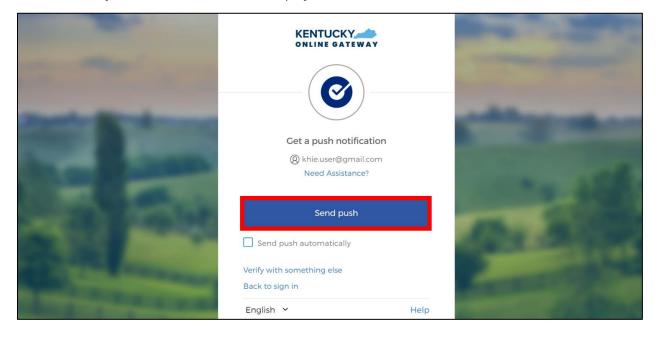

**Please Note**: Once the push notification has been successfully sent to the Okta Verify app, the **Get a push notification** screen displays a grayed out **Push notification sent** button.

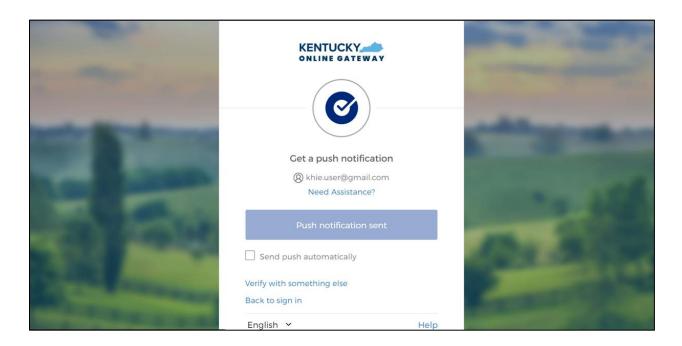

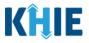

- 3. To view the Okta Verify push notification, complete the following steps from your mobile device:
- <u>Step 1</u>: You will receive a push notification on your mobile device or tablet. Tap and hold the notification banner titled "**Did You Just Try to Sign In?**".
- <u>Step 2</u>: On the notification, click the **Yes, It's Me** button.
- <u>Step 3</u>: A notification will appear on your mobile device screen letting you know that you have successfully responded to the push authentication request. You can now return to your computer where you will be redirected to the **Terms and Conditions of Use** screen of the ePartnerViewer.

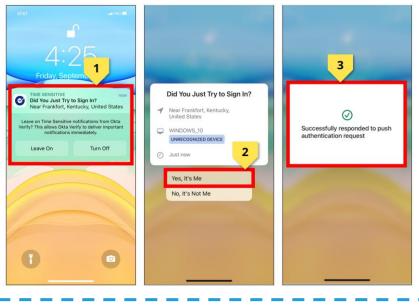

**Please Note:** Once you successfully respond to the Okta Verify push notification, you are automatically navigated to the **Terms and Conditions of Use** screen of the ePartnerViewer.

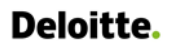

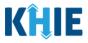

#### Terms and Conditions of Use and Logging In

After logging into the Kentucky Online Gateway, launching the ePartnerViewer application, and completing Multi-Factor Authentication, the Terms and Conditions of Use page displays. Privacy and security obligations are outlined for review.

1. You must click **I Accept** every time before accessing a patient record in the ePartnerViewer.

| KHIE ePartnerViewer                                                                                                    | 😫 Jane Doe 👻                                                                                    |
|----------------------------------------------------------------------------------------------------|-------------------------------------------------------------------------------------------------|
| TERMS AND CONDITIONS OF                                                                                                    | USE                                                                                             |
| <ul> <li>Determine and conditions</li> <li>DEALTHCARE PROVIDER USAGE TERMS AND CONDITIONS</li> <li>Descept the following terms and conditions of the Kentucky Health Information Exchange (KHIE):</li> <li>an an healthcare provider currently treating a patient.</li> <li>an urrently bound by a Health Information Exchange Participation Agreement with the Division of Health Information in have a current relationship as an authorized user of a participating provider of the Division of Health Information.</li> <li>a understand that data available on KHIE is only that information available according to state and federal law.</li> <li>The Medicaid claims data will not include records of the following:</li> <li>HIV medical procedures and test.</li> <li>Biagnosis codes associated with alcohol abuse and drug treatment program records and NDC codes of drugs associated with the treatment of those patients.</li> <li>understand that all data available on KHIE WILL NOT include HIV medical procedures and tests, regardless of source.</li> <li>Beter 1 accept' to accept the usage terms and conditions.</li> </ul> | Access restricted beyond this point. You must accept terms<br>and conditions before proceeding. |
| <b>Please Note:</b> The right side of the Portal is grayed out and displa<br>Access is restricted beyond this point. You must accept the terms and                                                                                                    |                                                                                                 |

- 2. Once you click **I Accept**, the grayed out section becomes visible. A message appears that indicates you are associated with an Organization. (This is the name of your organization.)
- 3. Click **Proceed to Portal** to continue to the ePartnerViewer application.

| Terms and Conditions<br>HEALTHCARE PROVIDER USAGE TERMS AND CONDITIONS                                                                                                    | You are part of the below mentioned organization.                                                   |
|----------------------------------------------------------------------------------------------------|----------------------------------------------------------------------------------------------------|
| I accept the following terms and conditions of the Kentucky Health Information Exchange (KHIE): I am a healthcare provider currently treating a patient. I am currently bound by a Health Information Exchange Participation Agreement with the Division of Health Information or have a current relationship as an authorized user of a participating provider of the Division of Health Information. I understand that data available on KHIE is only that information available according to state and federal law. The Medicaid claims data will not include records of the following: HIV medical procedures and test. Diagnosis codes associated with alcohol abuse and drug treatment program records and NDC codes of drugs associated with the treatment of those patients. I understand that all data available on KHIE WILL NOT include HIV medical procedures and tests, regardless of source. | Please click on proceed to<br>continue.<br>KHIE Smoke Test Organization<br>Proceed to Portal Cancel |
| Select 'l accept' to accept the usage terms and conditions.    Accepted                                                                                                    |                                                                                                    |

**Please Note**: If you click **Cancel**, a pop-up notification displays that indicates that you are *about* to be logged out. Use of the ePartnerViewer portal is subject to the acceptance of KHIE's Terms of Use.

To proceed to the ePartnerViewer, click either **Logout Now** or **Cancel**. -----

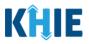

# 3 Understanding the Case Report Entry Dropdown Menu

The **Case Report Entry** tab dropdown menu includes the following options:

- **Case Report Forms**: Lists the different types of case reports.
- Case Report Entry User Summary: Displays all Submitted and In-Progress case reports.
- Manage User Preferences: Offers an efficient way to enter repetitive data.

| iouncements 🧿 🌲 Advisories 🔕 \varTheta SIT TEST_17 🔪 |
|------------------------------------------------------|
| ab Data Entry • Case Report Entry •                  |
| Case Report Forms                                    |
| Case Report Entry User Summary                       |
| Manage User Preferences                              |
|                                                      |

# 1. Types of Case Reports:

| KÎLE   eP                   | artnerViewer                       | 8                   | 🛿 Support 🛛 📢 Announcements 🧿 | Advisories 4 SIT TEST_17 •        |
|-----------------------------|------------------------------------|---------------------|-------------------------------|-----------------------------------|
| Patient Search              | Bookmarked Patients                | Event Notifications | Lab Data Entry 🕶              | Case Report Entry 🕶               |
| A Home                      |                                    |                     |                               | Case Report Forms                 |
| Advicent Undated Active a   | dvisory on 10/7/2022 7:58:53 AM    |                     |                               | COVID-19                          |
| Advisory. Opuated Active at | 101501y 011 10/7/2022 7.56.55 Alvi | ••••                |                               | Sexually Transmitted Diseases     |
|                             |                                    |                     |                               | Multi-drug Resistant Organism     |
|                             | 1                                  | myDASHBOARD         |                               | Other Reportable Conditions       |
| QUICK SEARCH                |                                    |                     |                               | Vaccine Preventable Diseases      |
|                             |                                    | Date Of             |                               | Foodborne and Waterborne Diseases |
| First Name                  | Last Name                          | Birth               | mm/dd/yyyy                    | Vectorborne Diseases              |
|                             |                                    |                     |                               | Tuberculosis                      |
| BOOKMARKED PATIE            | ENTS 🕄                             | EVENT NOTIFICATION  | S (PAST 72 HOURS)             | Hepatitis Case Report Forms       |
| LAST NAME FIRST             | NAME                               | There is no data    | to be displayed               |                                   |

#### COVID-19 Case Report:

Designed for Users to enter COVID-19 case reports.

**Please Note**: For specific information about COVID-19 case reporting, please review the <u>Direct</u> <u>Data Entry for Case Reports: COVID-19 User Guide</u>.

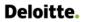

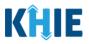

#### Sexually Transmitted Disease (STD) Case Report:

Designed for Users to enter STD case reports.

Please Note: For specific information about STD case reporting, please review the <u>Direct Data</u> Entry for Case Reports: Sexually Transmitted Diseases (STD) User Guide.

\_ \_ \_ \_ \_ \_ \_

#### Multi-drug Resistant Organism (MDRO) Case Report:

Designed for Users to enter MDRO case reports.

Please Note: For specific information about MDRO case reporting, please review the <u>Direct Data</u> Entry for Case Reports: Multi-Drug Resistant Organism (MDRO) User Guide.

#### Other Reportable Conditions Case Report:

Designed for Users to enter Other Reportable Conditions case reports.

**Please Note**: For specific information about Other Reportable Conditions case reporting, please review the *Direct Data Entry for Case Reports: Other Reportable Conditions User Guide*.

\_ \_ \_ \_ \_ \_ \_ \_

#### Vaccine Preventable Diseases Case Report:

Designed for Users to enter Vaccine Preventable Diseases case reports.

**Please Note**: For specific information about Vaccine Preventable Diseases case reporting, please review the *Direct Data Entry for Case Reports: Vaccine Preventable Diseases User Guide*.

. . . . . . . . . . . . . . . .

#### Foodborne and Waterborne Diseases Case Report:

- Designed for Users to enter Foodborne and Waterborne Diseases case reports.
- Vectorborne Case Report:
  - Designed for Users to enter Vectorborne Diseases case reports.
- Tuberculosis Case Report:
  - Designed for Users to enter Tuberculosis case reports.

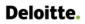

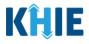

2. Types of Hepatitis Case Reports:

| <b>KĤJE</b> ePar             | rtnerViewer         |                                     | Support 📢 Announcement | s 🧕 🌲 Advisories 👌 😧 SIT TEST_17 • |
|------------------------------|---------------------|-------------------------------------|------------------------|------------------------------------|
| Patient Search               | Bookmarked Patients | Event Notifications                 | Lab Data Entry 🕶       | Case Report Entry •                |
| A Home                       |                     |                                     |                        | Case Report Forms                  |
| Announcement: Announcemen    |                     |                                     |                        | COVID-19                           |
| A Announcement: Announcement | . 1                 |                                     |                        | Sexually Transmitted Diseases      |
|                              |                     |                                     |                        | Multi-drug Resistant Organism      |
|                              |                     | myDASHBOARD                         |                        | Other Reportable Conditions        |
| QUICK SEARCH                 |                     |                                     |                        | Vaccine Preventable Diseases       |
|                              |                     |                                     |                        | Foodborne and Waterborne Diseases  |
| First Name                   | Last Name           | Date Of Birth                       | mm/dd/yyyy             | Vectorborne Diseases               |
|                              |                     |                                     |                        | Tuberculosis                       |
| BOOKMARKED PATIEN            | ts 🚯                | EVENT NOTIFICATIONS                 | (PAST 72 HOURS)        | Hepatitis Case Report Forms        |
| LAST NAME FIRST NA           | ME                  | Hepatitis, Positive Pregnant Female |                        |                                    |
| HALLEY IAN                   |                     |                                     |                        | Perinatal Hepatitis                |
|                              |                     |                                     |                        | Acute Hepatitis Case Report Forms  |
| > VIEW ALL BOOKMARKED PA     | TIENTS              | ₿ REFRESH > VIEW                    | ALL NOTIFICATIONS      |                                    |

#### • Hepatitis Positive Pregnant Female Case Report:

- Designed for Users to enter Hepatitis Positive Pregnant Female case reports.
- Perinatal Hepatitis Case Report:
  - Designed for Users to enter Perinatal Hepatitis case reports.
- Acute Hepatitis Case Reports:
  - Designed for Users to enter details for any one of the three (3) types of Acute Hepatitis case reports.

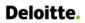

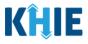

3. Types of Acute Hepatitis Case Reports:

| 🖀 Home                        |           |                                  |                   | Case Report Forms                   |
|-------------------------------|-----------|----------------------------------|-------------------|-------------------------------------|
|                               |           |                                  |                   | COVID-19                            |
| Announcement: Announcement    | 1         |                                  |                   | Sexually Transmitted Diseases       |
|                               |           |                                  |                   | Multi-drug Resistant Organism       |
|                               | my        | yDASHBOARD                       |                   | Other Reportable Conditions         |
| QUICK SEARCH                  |           |                                  |                   | Vaccine Preventable Diseases        |
|                               |           | Date Of                          |                   | Foodborne and Waterborne Diseases   |
| First Name                    | Last Name | Birth                            | mm/dd/yyyy        | Vectorborne Diseases                |
|                               |           |                                  |                   | Tuberculosis                        |
| BOOKMARKED PATIENTS           | 0         | EVENT NOTIFICATIONS              | (PAST 72 HOURS)   | Hepatitis Case Report Forms         |
| LAST NAME FIRST NAME          |           | There is no data to be displayed |                   | Hepatitis, Positive Pregnant Female |
| HALLEY IAN                    |           | Perinatal Hepatitis              |                   |                                     |
|                               |           |                                  |                   | Acute Hepatitis Case Report Forms   |
| > VIEW ALL BOOKMARKED PATIENT | ſS        | CREFRESH > VIEW /                | ALL NOTIFICATIONS | Hepatitis A                         |
|                               |           |                                  |                   | Hepatitis B                         |
|                               |           |                                  |                   | Hepatitis C                         |

Acute Hepatitis A Case Report:

Designed for Users to enter Acute Hepatitis A case reports.

**Please Note**: For specific information about Acute Hepatitis A case reporting, please review the *Direct Data Entry for Case Reports: Acute Hepatitis A User Guide*.

\_ \_ \_ \_ \_ \_

\_ \_ \_ \_ \_ \_ \_

\_ \_ \_ \_ \_ .

#### Acute Hepatitis B Case Report:

Designed for Users to enter Acute Hepatitis B case reports.

**Please Note**: For specific information about Acute Hepatitis B case reporting, please review the *Direct Data Entry for Case Reports: Acute Hepatitis B User Guide*.

#### Acute Hepatitis C Case Report:

Designed for Users to enter Acute Hepatitis C case reports.

**Please Note**: For specific information about Acute Hepatitis C case reporting, please review the *Direct Data Entry for Case Reports: Acute Hepatitis C User Guide*.

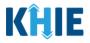

#### 4. Case Report Entry User Summary:

- Designed to provide a quick and easy way for Users to search and view all previously initiated case reports (Submitted and In-Progress) entered during a specific date range within the last six months from the current date.
- Allows Users to view a summary of completed case reports that were previously submitted.
- Allows Users to continue entering details for case reports that are still in progress.

| KĤIE           | ePartnerViewer                              | Support Support     | 📢 Announcements 2 🌲 Ad | visories 1 🕑 👻                 |
|----------------|---------------------------------------------|---------------------|------------------------|--------------------------------|
| Patient Search | Bookmarked Patients                         | Event Notifications | Lab Data Entry -       | Case Report Entry 🕶            |
| 🖀 Home         |                                             |                     |                        | Case Report Forms              |
| Announcement:  | Provider Assistance Program deadline exten: | sion                |                        | Case Report Entry User Summary |
|                |                                             | •••                 |                        | Manage User Preferences        |

#### 5. Manage User Preferences:

- Designed as an efficient method for Users to enter repetitive data.
- Allows Users to enter required case reporting details in their User Preferences which enables Users to quickly select the appropriate answers from the dropdown menu options.

| KĤIE             | ePartnerVi        | ewer Support                          | 📢 Announce  | ements 2 🗼 A              | dvisories 🚺 🍳 🔹                      |
|------------------|-------------------|---------------------------------------|-------------|---------------------------|--------------------------------------|
| Patient Search   | Bookmarked Patien | ts Event Notifications                | Lab         | Data Entry 🝷              | Case Report Entry 👻                  |
| Home             |                   |                                       |             |                           | Case Report Forms                    |
| Announcement: el | Health Summit     |                                       |             |                           | Case Report Entry User Summary       |
|                  |                   |                                       |             |                           | Manage User Preferences              |
|                  |                   |                                       |             | Create Attend             | ding Physician/Clinician Details     |
|                  |                   | myDASHBOA                             | RD          | View & Edit A             | ttending Physician/Clinician Details |
| QUICK SEARCH     |                   | Create Person Completing Form Details |             | n Completing Form Details |                                      |
| First            | Last              |                                       | Date Of     | View & Edit P             | erson Completing Form Details        |
| Name             | Name              | E                                     | Birth       | Create Order              | ing Provider/Clinician Details       |
|                  |                   |                                       |             | View & Edit C             | Ordering Provider/Clinician Details  |
| BOOKMARKED PA    | ATIENTS           | EVENT NOTIFIC                         | ATIONS (PAS | T 72 HOURS                | ) <b>i</b>                           |

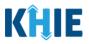

# 4 Manage User Preferences

These are your User Preferences. Prior to entering your case report information, you are required to enter information about the Attending Physician/Clinician and the Person Completing Form on the **Manage User Preferences** screen. By entering these details here in your user preferences, you will be able to quickly select an Attending Physician/Clinician and the name of the Person Completing the Form from the dropdown menu options. These dropdown menus are located on the **Patient Information** screen of the Tuberculosis Case Report.

# **Create Attending Physician/Clinician Details**

- 1. Click the **Case Report Entry** Tab located in the blue Navigation Bar at the top of the screen.
- 2. From the dropdown menu, select Manage User Preferences.

| KĤIE                    | ePartnerViewer                 | Support Support     | 📢 Announcements 🧕 | Advisories          |
|-------------------------|--------------------------------|---------------------|-------------------|---------------------|
| Patient Search          | Bookmarked Patients            | Event Notifications | Lab Data Entry -  | Case Report Entry - |
| A Home                  |                                |                     |                   | Case Report Forms   |
| Announcement:           | Case Report Entry User Summary |                     |                   |                     |
| Manage User Preferences |                                |                     |                   |                     |
| myDASHBOARD             |                                |                     |                   |                     |

3. To enter information about an Attending Physician/Clinician, select **Create Attending Physician/Clinician Details** from the dropdown menu.

|                     | PartnerViewer       |                     | 🖂 Support     | 📢 Announcements 🧕          | Advisories 🧿 🥹 SIT TEST_17 -            |
|---------------------|---------------------|---------------------|---------------|----------------------------|-----------------------------------------|
| Patient Search      | Bookmarked Patients | Event Notifications | La            | ib Data Entry <del>-</del> | Case Report Entry +                     |
| 😭 Home              |                     |                     |               |                            | Case Report Forms                       |
| Announcement: Annou | ncement 1           |                     |               |                            | Case Report Entry User Summary          |
|                     |                     |                     |               |                            | Manage User Preferences                 |
|                     |                     |                     |               | Create Inte                | erviewer Information Details            |
|                     |                     | myDASHBOAR          | D             | View & Edi                 | it Interviewer Information Details      |
| QUICK SEARCH        |                     |                     |               | Create Att                 | ending Physician/Clinician Details      |
|                     |                     |                     | ite Of        | View & Edi                 | t Attending Physician/Clinician Details |
| First Name          | Last Nan            | 18                  | rth mm/o      | dd/yyyy<br>Create Per      | son Completing Form Details             |
|                     |                     |                     |               | View & Edi                 | t Person Completing Form Details        |
| BOOKMARKED PAT      | TIENTS i            | EVENT NOTIFIC       | CATIONS (PAST | 72 HOURS)                  | <b>G</b>                                |

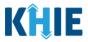

- 4. The **Attending Physician/Clinician** screen displays. Enter the details. Mandatory fields are marked with asterisks (\*).
- 5. If available, select the appropriate **Prefix** and **Suffix** from the dropdown menus.

| ATTEND         | ING PHYSICIAN/CLINICIAN     |
|----------------|-----------------------------|
| Prefix         |                             |
| Select 🗸       |                             |
| First Name*    | Last Name*                  |
| Suffix         |                             |
| Select 🗸       |                             |
| П              | Address 2                   |
| 111            | Unit, Suite, Building, etc. |
| IV             | State* Zip Code*            |
| Jr             | Select 🗸                    |
| Sr             | Email                       |
| (XXX) XXX-XXXX | name@domain.com             |

#### 6. Enter the Attending Physician/Clinician's **First Name** and **Last Name**.

| <i>Please complete the form below to create an Attending Physician/Clinician. All fields marked with an asterisk(*) are required.</i> |            |  |  |
|----------------------------------------------------------------------------------------------------|------------|--|--|
| ATTENDING PHYSICIAN/CLINICIAN                                                                                                    |            |  |  |
| Prefix<br>Dr. × V                                                                                                    |            |  |  |
| First Name* Suffix Sr X Y                                                                                                    | Last Name* |  |  |

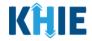

7. Enter the Attending Physician/Clinician's **Address**, **City**, **State**, and **Zip Code**.

| Address 1* | Address 2                   |           |
|------------|-----------------------------|-----------|
|            | Unit, Suite, Building, etc. |           |
| City*      | State*                      | Zip Code* |
|            | Select V                    |           |

8. Enter the Attending Physician/Clinician's **Phone Number** and **Email Address**.

| Email                                                                                       |  |  |  |  |
|---------------------------------------------------------------------------------------------|--|--|--|--|
| name@domain.com                                                                             |  |  |  |  |
| -                                                                                           |  |  |  |  |
|                                                                                             |  |  |  |  |
| Please Note: If the information entered in the Phone and Email fields is not entered in the |  |  |  |  |
| appropriate format, an error message displays that prevents you from proceeding to the next |  |  |  |  |
|                                                                                             |  |  |  |  |
|                                                                                             |  |  |  |  |

9. After completing the mandatory fields, click **Save**.

| Prefix         |                 |       |           |
|----------------|-----------------|-------|-----------|
| Dr. × ·        |                 |       |           |
| First Name*    | Last Name*      |       |           |
| Frank          | Costanza        |       |           |
| Suffix         |                 |       |           |
| Sr X V         |                 |       |           |
| Address 1*     | Address 2       |       |           |
| 1 First Street | 1A              |       |           |
| City*          | State*          |       | Zip Code* |
| Frankfort      | KY              | ×   ~ | 40123     |
| Phone*         | Email           |       |           |
| (555) 555-5555 | frank@email.com |       |           |
|                |                 |       |           |

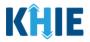

10. The *Create Attending Physician/Clinician Details* pop-up window displays. Click **OK** to proceed to the **View & Edit Attending Physician/Clinician Details** screen.

| <b>KĤIE</b>    | ePartnerViewer                           |                                                                                                    | Support 📢 Announcements 🧕 | Advisories 4 SIT TEST_17 * |
|----------------|------------------------------------------|----------------------------------------------------------------------------------------------------|---------------------------|----------------------------|
| Patient Search | Bookmarked Patients                      | Event Notifications                                                                                      | Lab Data Entry -          | Case Report Entry -        |
| 🖀 Home 🖒 Crea  | te Attending Physician/Clinician Details |                                                                                                    |                           |                            |
|                | Please complete the form below to cr     | Create Attending<br>Physician/Clinician Details<br>Attending Physician/Clinician details saved successfu | х risk(*) are required.   | Save                       |

## **View & Edit Attending Physician/Clinician Details**

11. The **View & Edit Attending Physician/Clinician Details** screen displays. To edit details, click the **Edit** icon located next to the appropriate physician/clinician.

| KĤIE                                           | ePartnerViewer                                   | Support 📢 Announce          | ements 🧿 🐥 Advisories 💰 😢 SIT TEST_17 * |  |
|------------------------------------------------|--------------------------------------------------|-----------------------------|-----------------------------------------|--|
| Patient Search                                 | Bookmarked Patients                              | Event Notifications Lab Dat | a Entry • Case Report Entry •           |  |
| 😭 Home 🕨 V                                     | iew & Edit Attending Physician/Clinician Details |                             |                                         |  |
| -                                              | EDIT ATTENDING                                   | 5                           | CREFRESH TAPPLY FILTER                  |  |
| SHOWING<br>5 ITEMS                             |                                                  |                             |                                         |  |
| ACTIONS                                        | NAME \$                                          | EMAIL 🗘                     | PHONE NUMBER \$                         |  |
|                                                | Dr. Helen Rivera                                 | helen@email.com             | (555) 555-5555                          |  |
|                                                | Dr. Charles Allen                                | callen@email.com            | (859) 555-5431                          |  |
|                                                | Dr. Fraiser McGill                               | fraisermcgill@email.com     | (561) 654-4521                          |  |
|                                                | Dr. Frank Costanza, Sr                           | frankc@email.com            | (859) 885-5455                          |  |
|                                                | John Smith                                       | john@mailinator.com         | (555) 111-1111                          |  |
| First   Back   1   Next   Last   Maximum   5 + |                                                  |                             |                                         |  |

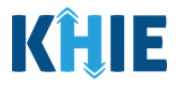

12. The *Update Attending Physician/Clinician Details* pop-up displays. You can make any necessary edits and click **Save** to save the updates and close out of the pop-up.

| 😭 Home 📏           | View & E | Update Attending Physician/Clinici | an Details                  | ×         |                            |
|--------------------|----------|------------------------------------|-----------------------------|-----------|----------------------------|
| VIEW               |          | Prefix<br>Dr. X V                  |                             |           | RESH <b>Y</b> APPLY FILTER |
|                    |          | First Name*                        | Last Name*                  |           |                            |
| SHOWING<br>5 ITEMS |          | Frank                              | Costanza                    |           |                            |
| ACTIONS            | NAME     | Suffix                             |                             |           | ÷                          |
|                    |          | Sr X V                             |                             |           |                            |
|                    | Dr. He   | Address 1*                         | Address 2                   |           |                            |
|                    | Dr. Ch   | 144 United St.                     | Unit, Suite, Building, etc. |           |                            |
|                    |          | City*                              | State*                      | Zip Code* |                            |
|                    | Dr. Fra  | Lexington                          | KY × V                      | 40509-    |                            |
|                    | Dr. Fra  | Phone*                             | Email                       |           |                            |
|                    |          | (859) 885-5455                     | frankc@email.com            |           |                            |
|                    | John S   |                                    |                             |           |                            |
|                    |          |                                    |                             |           |                            |
|                    |          |                                    | Cancel                      | Save      | um 5 👻 entries per page    |

13. Once the update is successfully saved, a pop-up message displays. To proceed, click **OK**.

| SHOWING<br>5 ITEMS |                        |                  |                                            |    |                 |
|--------------------|------------------------|------------------|--------------------------------------------|----|-----------------|
| ACTIONS            | NAME                   | Update Attending | g Physician/Clinician Details              | ×  | PHONE NUMBER \$ |
|                    | Dr. Helen Rivera       | Attending Physic | ian/Clinician details updated successfully |    | (555) 555-5555  |
|                    | Dr. Charles Allen      |                  |                                            | ОК | (859) 555-5431  |
|                    | Dr. Fraiser McGill     |                  | fraisermcgill@email.com                    |    | (561) 654-4521  |
|                    | Dr. Frank Costanza, Sr |                  | frankc@email.com                           |    | (859) 885-5455  |

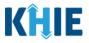

# **Delete Attending Physician/Clinician Details**

14. To delete an Attending Physician/Clinician from the User Preferences, click the **Trash Bin Icon** located next to the appropriate Physician/Clinician.

| KÎLIE          | ePartnerViewer                                        | Support 📢 Annound          | cements 🧕 🌲 Advisories 🍓 🛛 😫 SIT TEST_17 🕇 |  |  |  |
|----------------|-------------------------------------------------------|----------------------------|--------------------------------------------|--|--|--|
| Patient Search | Bookmarked Patients                                   | Event Notifications Lab Da | ata Entry • Case Report Entry •            |  |  |  |
| 😭 Home 🖒 V     | /iew & Edit Attending Physician/Clinician Details     |                            |                                            |  |  |  |
| PHYSIC         | VIEW & EDIT ATTENDING     PHYSICIAN/CLINICIAN DETAILS |                            |                                            |  |  |  |
| 5 ITEMS        |                                                       |                            |                                            |  |  |  |
| ACTIONS        | NAME 🗢                                                | EMAIL ◆                    | PHONE NUMBER 🗢                             |  |  |  |
|                | Dr. Helen Rivera                                      | helen@email.com            | (555) 555-5555                             |  |  |  |
|                | Dr. Charles Allen                                     | callen@email.com           | (859) 555-5431                             |  |  |  |
|                | Dr. Fraiser McGill                                    | fraisermcgill@email.com    | (561) 654-4521                             |  |  |  |
|                | Dr. Frank Costanza, Sr                                | frankc@email.com           | (859) 885-5455                             |  |  |  |
|                | John Smith                                            | john@mailinator.com        | (555) 111-1111                             |  |  |  |
|                | First Back 1 N                                        | ext Last                   | Maximum 5 🕶 entries per page               |  |  |  |

15. The *Delete Attending Physician/Clinician Information Details* pop-up displays. To delete the Physician/Clinician, click **OK**. Click **Cancel** if you do not want to delete the Physician/Clinician.

| SHOWING<br>5 ITEMS |                        |                                              |   |                |
|--------------------|------------------------|----------------------------------------------|---|----------------|
| ACTIONS            | NAME                   | Delete Attending Physician/Clinician Details | × | PHONE NUMBER 🗢 |
|                    | Dr. Helen Rivera       | Are you sure?                                |   | (555) 555-5555 |
|                    | Dr. Charles Allen      |                                              |   | (859) 555-5431 |
|                    | Dr. Fraiser McGill     | Cancel OK                                    |   | (561) 654-4521 |
|                    | Dr. Frank Costanza, Sr | frankc@email.com                             |   | (859) 885-5455 |

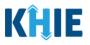

**Please Note**: You can delete an Attending Physician/Clinician on the **View & Edit Attending Physician/Clinician** screen as long as the Attending Physician/Clinician has not been selected for use in another case report that is still in progress.

If you attempt to delete an attending physician/clinician who has been selected for use in a case report that has not been completed yet, a pop-up notification will display the following message:

This attending physician/clinician information is being used in one of the case reports that is still in progress. To delete this attending physician/clinician, please ensure that this attending physician/clinician is not being used in a case report that is in progress.

To close out of the pop-up and proceed, click **OK**.

To delete the Attending Physician/Clinician used in a case report that is still in progress, you must first complete the case report.

Once the appropriate case report is complete, you can delete the Attending Physician/Clinician from your User Preferences.

| SHOWING<br>5 ITEMS |                        | Delete Attending Physician/Clinician Details                                                                                                    |   |                |
|--------------------|------------------------|----------------------------------------------------------------------------------------------------|---|----------------|
| ACTIONS            | NAME                   | This attending physician/clinician information                                                                                                  |   | PHONE NUMBER 🗢 |
|                    | Dr. Helen Rivera       | is being used in one of the case reports that is<br>still in progress. To delete this attending<br>physician/clinician, please ensure that this |   | (555) 555-5555 |
|                    | Dr. Charles Allen      | attending physician/clinician is not being used<br>in any case report that is in progress.                                                      |   | (859) 555-5431 |
|                    | Dr. Fraiser McGill     | 0                                                                                                    | ĸ | (561) 654-4521 |
|                    | Dr. Frank Costanza, Sr |                                                                                                    |   | (859) 885-5455 |

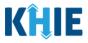

# Filter Attending Physician/Clinician Details

16. To search for a specific Attending Physician/Clinician, click **Apply Filter**.

|                                                        | ePartnerViewe                               | C Support               | 📢 Announcements 🧕 | Advisories 4 SIT TEST_ |
|--------------------------------------------------------|---------------------------------------------|-------------------------|-------------------|------------------------|
| Patient Search                                         | Bookmarked Patients                         | Event Notifications     | Lab Data Entry -  | Case Report Entry -    |
| 🖀 Home 🔸                                               | View & Edit Attending Physician/Clinician D | etails                  |                   |                        |
| ♥ VIEW & EDIT ATTENDING<br>PHYSICIAN/CLINICIAN DETAILS |                                             |                         |                   |                        |
| SHOWING<br>5 ITEMS                                     |                                             |                         |                   |                        |
| ACTIONS                                                | NAME                                        | ♦ EMAIL                 | ♦ PHONE N         | IUMBER 🗘               |
|                                                        | Dr. Helen Rivera                            | helen@email.com         | (555) 555         | -5555                  |
|                                                        | Dr. Charles Allen                           | callen@email.com        | (859) 555         | -5431                  |
|                                                        | Dr. Fraiser McGill                          | fraisermcgill@email.com | (561) 654         | -4521                  |
|                                                        | Dr. Frank Costanza, Sr                      | frankc@email.com        | (859) 885         | -5455                  |
|                                                        | John Smith                                  | john@mailinator.com     | (555) 111         | -1111                  |

17. The Filter fields display. Search by entering the **Attending Physician/Clinician's** *Name*, *Email Address*, and/or *Phone Number* in the corresponding Filter fields.

| KĤIE           | ePartnerViewer                                 | 🖾 Suj                   | oport 📢 Announcements 🧐     | Advisories 4 SIT TEST_17 • |
|----------------|------------------------------------------------|-------------------------|-----------------------------|----------------------------|
| Patient Search | Bookmarked Patients                            | Event Notifications     | Lab Data Entry <del>-</del> | Case Report Entry -        |
| 😭 Home 🖒 Vier  | w & Edit Attending Physician/Clinician Details |                         |                             |                            |
| DETAILS        | EDIT ATTENDING PHYSICIAN/                      | CLINICIAN               |                             |                            |
| 5 ITEMS        |                                                |                         |                             |                            |
| ACTIONS        | NAME Enter NAME ◆                              | EMAIL Enter EMAIL       | PHONE NUMBER                | € Enter PHONE NUMBER       |
|                | Dr. Helen Rivera                               | helen@email.com         | (555) 555-5555              |                            |
|                | Dr. Charles Allen                              | callen@email.com        | (859) 555-5431              |                            |
|                | Dr. Fraiser McGill                             | fraisermcgill@email.com | (561) 654-4521              |                            |
|                | Dr. Frank Costanza, Sr                         | frankc@email.com        | (859) 885-5455              |                            |

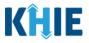

## **Create Person Completing Form Details**

- 1. Click the **Case Report Entry** Tab located in the blue Navigation Bar at the top of the screen.
- 2. From the Case Report Entry Tab dropdown menu, select Manage User Preferences.

| KĤIE           | ePartnerViewer      | Support             | 📢 Announcements 🧐 🛛 | Advisories 4 SIT TEST_17 •     |  |  |
|----------------|---------------------|---------------------|---------------------|--------------------------------|--|--|
| Patient Search | Bookmarked Patients | Event Notifications | Lab Data Entry 🗸    | Case Report Entry -            |  |  |
| A Home         |                     |                     |                     | Case Report Forms              |  |  |
| Announcement:  | ann062823           |                     |                     | Case Report Entry User Summary |  |  |
|                |                     | ••••                |                     | Manage User Preferences        |  |  |
| myDASHBOARD    |                     |                     |                     |                                |  |  |

3. To enter the details about the person completing the form, select **Create Person Completing Form Details** from the dropdown menu.

| <b>KĤIE</b>   e      | PartnerViewer       |                     | Support 📢 Annou    | incements 🧐 | 🐥 Advisories 🐴 🙁 S           | SIT TEST_17 - |
|----------------------|---------------------|---------------------|--------------------|-------------|------------------------------|---------------|
| Patient Search       | Bookmarked Patients | Event Notifications | Lab Data Entry     | /~          | Case Report Entry -          |               |
| Home                 |                     |                     |                    |             | Case Report Forms            | >             |
| Announcement: Annour | ncement 1           |                     |                    |             | Case Report Entry User       | Summary       |
| •                    |                     |                     |                    |             |                              |               |
|                      |                     |                     |                    | Create Inte | rviewer Information Detai    | ls            |
|                      |                     | myDASHBOARD         |                    | View & Edit | t Interviewer Information [  | Details       |
| QUICK SEARCH         |                     |                     |                    | Create Atte | ending Physician/Clinician I | Details       |
|                      |                     | Date O              | f                  | View & Edit | t Attending Physician/Clinio | cian Details  |
| First Name           | Last Name           | Birth               | mm/dd/yyyy         | Create Per  | son Completing Form Deta     | iils          |
|                      |                     |                     |                    | View & Edit | t Person Completing Form     | Details       |
| BOOKMARKED PAT       | IENTS i             | EVENT NOTIFICAT     | IONS (PAST 72 HOUF | RS)         |                              | e i           |
| LAST NAME FIRS       | T NAME              |                     |                    |             |                              |               |

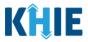

- 4. The **Person Completing Form** screen displays. Enter the details. Mandatory fields are marked with asterisks (\*).
- 5. If available, select the appropriate **Prefix** and **Suffix** from the dropdown menus.

| Last Name*                                                        | Prefix         |                             |
|-------------------------------------------------------------------|----------------|-----------------------------|
| ix<br>lect Address 2 Unit, Suite, Building, etc. State* Zip Code* | Select 🗸       |                             |
| Address 2 Unit, Suite, Building, etc. State* Zip Code*            | irst Name*     | Last Name*                  |
| Address 2 Unit, Suite, Building, etc. State* Zip Code*            |                |                             |
| Address 2 Unit, Suite, Building, etc. State* Zip Code*            | juffix         |                             |
| Unit, Suite, Building, etc. State* Zip Code*                      |                |                             |
| Unit, Suite, Building, etc. State* Zip Code*                      | 11             |                             |
| State* Zip Code*                                                  |                |                             |
|                                                                   |                | onic, suice, building, etc. |
| Select 🗸                                                          | IV             | State* Zip Code*            |
|                                                                   | Jr             | Select 🗸                    |
| Email*                                                            | Sr             | Email*                      |
|                                                                   | (XXX) XXX-XXXX | name@domain.com             |
|                                                                   | IV<br>Jr       | State* Zip Code*            |
|                                                                   | (XXX) XXX-XXXX |                             |

6. Enter the First Name and Last Name of the Person completing the form.

| First Name* | Last Name* |
|-------------|------------|
|             |            |
|             |            |

#### 7. Enter the Address, City, State, and Zip Code.

| Address 1* | Address 2<br>Unit, Suite, Building, etc. |           |
|------------|------------------------------------------|-----------|
| City*      | State*                                   | Zip Code* |
|            | Select 🗸                                 |           |

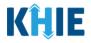

- 8. Enter the **Phone Number**.
- 9. If available, enter the **Email Address**.

| Phone* Email                                                                                |                                                            |  |  |  |  |  |  |
|---------------------------------------------------------------------------------------------|------------------------------------------------------------|--|--|--|--|--|--|
| (XXX) XXX-XXXX                                                                              | name@domain.com                                            |  |  |  |  |  |  |
|                                                                                             |                                                            |  |  |  |  |  |  |
| ·                                                                                           |                                                            |  |  |  |  |  |  |
| Please Note: If the information entered in the Phone and Email fields is not entered in the |                                                            |  |  |  |  |  |  |
| appropriate format, an error mess                                                           | age displays that prevents you from proceeding to the next |  |  |  |  |  |  |
| page until the format error is fixed.                                                       |                                                            |  |  |  |  |  |  |

8. After completing the mandatory fields, click **Save**.

| PERSC               | ON COMPLETING FORM     |       |            |
|---------------------|------------------------|-------|------------|
| Prefix              |                        |       |            |
| Mr. $\times$ $\vee$ |                        |       |            |
| First Name*         | Last Name*             |       |            |
| Arthur              | Vandelay               |       |            |
| Suffix              |                        |       |            |
| II ×   ~            |                        |       |            |
| Address 1*          | Address 2              |       |            |
| 22 Second Avenue    | Unit, Suite, Building, | etc.  |            |
| City*               | State*                 |       | Zip Code*  |
| Bowling Green       | KY                     | x   ~ | 42101      |
| Phone*              | Email*                 |       |            |
| (222) 222-2222      | arhur@email.com        |       |            |
|                     |                        |       |            |
|                     |                        |       |            |
|                     |                        |       | Clear Save |

9. The *Create Person Completing Form Details* pop-up window displays. Click **OK** to proceed to the **View & Edit Person Completing Form Details** screen.

| Home > Create Person Completing Form Details |                                                   |    |                 |
|----------------------------------------------|---------------------------------------------------|----|-----------------|
| Please complete the form below to cr         | Create Person Completing Form<br>Details          | ×  | ) are required. |
|                                              | Person Completing Form details saved successfully |    |                 |
|                                              |                                                   | ок | Clear Save      |

Direct Data Entry for Case Reports: Tuberculosis Page 29 of 118

Kentucky Health Information Exchange

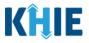

# **View & Edit Person Completing Form Details**

10. The **View & Edit Person Completing Form Details** screen displays. To edit details, click the **Edit** icon located next to the appropriate person.

| 🖀 Home ゝ Vi        | iew & Edit Person Completing Form Details    |                     |                              |  |
|--------------------|----------------------------------------------|---------------------|------------------------------|--|
| • VIEW &           | ● VIEW & EDIT PERSON COMPLETING FORM DETAILS |                     |                              |  |
| SHOWING<br>3 ITEMS |                                              |                     |                              |  |
| ACTIONS            | NAME \$                                      | EMAIL \$            | PHONE NUMBER \$              |  |
|                    | Mr. Arthur Vandelay, II                      | arthur@email.com    | (222) 222-2222               |  |
|                    | Mr. Marty Craine, Sr                         | marty@email.com     | (555) 123-3210               |  |
|                    | Miss Jane Doe                                | jane@mailinator.com | (555) 123-1234               |  |
|                    | First Back 1                                 | Next Last           | Maximum 5 🗸 entries per page |  |

11. The *Update Person Completing Form Details* pop-up displays. You can make any necessary edits and click **Save** to save the updates and close out of the pop-up.

|              | Prefix<br>Mr. × V |                             |           |          |
|--------------|-------------------|-----------------------------|-----------|----------|
|              | First Name*       | Last Name*                  |           | E NUMBER |
| Vandolay II  | Arthur            | Vandelay                    |           | 222-2222 |
| Vandelay, Il | Suffix            |                             |           |          |
| Craine, Sr   |                   |                             |           | 23-3210  |
| Doe          | Address 1*        | Address 2                   | 23-1234   |          |
|              | 22 Second Avenue  | Unit, Suite, Building, etc. |           |          |
|              | City*             | State*                      | Zip Code* |          |
|              | Bowling Green     | КҮ Х                        | 42101     |          |
|              | Phone*            | Email*                      |           |          |
|              | (222) 222-2222    | arthur@email.com            |           |          |
|              |                   |                             |           |          |
|              |                   |                             |           |          |

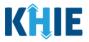

12. Once the update is successfully saved, a pop-up message displays. To proceed, click **OK**.

| IAME                    | ♦ EMAIL                                             |    | \$<br>PHONE NUMBER |
|-------------------------|-----------------------------------------------------|----|--------------------|
| lr. Arthur Vandelay, ll | Update Person Completing Form Details               | ×  | (222) 222-2222     |
| lr. Marty Craine, Sr    | Person Completing Form details updated successfully |    | (555) 123-3210     |
| liss Jane Doe           |                                                     | ОК | (555) 123-1234     |
| Fi                      | rst Back <mark>1</mark> Next Last                   |    | Maximu             |

#### **Delete Person Completing the Form Details**

13. To delete someone from the User Preferences, click the **Trash Bin Icon** located next to the appropriate person.

| <ul><li>VIEW</li></ul> | & EDIT PERSON COMP      | LETING F    | ORM DETAILS         | CREFRESH APPLY FILTER       |
|------------------------|-------------------------|-------------|---------------------|-----------------------------|
| SHOWING<br>3 ITEMS     |                         |             |                     |                             |
| ACTIONS                | NAME                    | \$          | EMAIL \$            | PHONE NUMBER \$             |
|                        | Mr. Arthur Vandelay, II |             | arthur@email.com    | (222) 222-2222              |
|                        | Mr. Marty Craine, Sr    |             | marty@email.com     | (555) 123-3210              |
|                        | Miss Jane Doe           |             | jane@mailinator.com | (555) 123-1234              |
|                        | F                       | irst Back 1 | Next Last           | Maximum 5 💌 entries per pag |

14. The *Person Completing Form Details* pop-up displays. To delete, click **OK**. Click **Cancel** if you do not want to delete the person completing the form.

| NAME                    | ♦ EMAIL                               |   | \$<br>PHONE NUMBER |
|-------------------------|---------------------------------------|---|--------------------|
| Mr. Arthur Vandelay, ll | Delete Person Completing Form Details | × | (222) 222-2222     |
| Mr. Marty Craine, Sr    | Are you sure?                         |   | (555) 123-3210     |
| Miss Jane Doe           | Cancel OK                             |   | (555) 123-1234     |
|                         |                                       |   |                    |
| 1                       | irst Back 1 Next Last                 |   | Maximum 5 👻        |

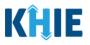

**Please Note**: You can delete a person on the **View & Edit Person Completing Form Details** screen as long as that person has not been selected for use in a case report that is still in progress. If you attempt to delete a person who has been selected for use in a case report that has not been completed yet, a pop-up notification will display the following message:

This person information is being used in one of the case reports that is still in progress. To delete this person, please ensure that this person is not being used in any case report that is in progress.

To close out of the pop-up and proceed, click **OK**.

To delete the details of a person used in a case report that is still in progress, you must first complete the case report. Once the appropriate case report is complete, you can delete the Person Completing Form details from your User Preferences.

| NAME                    | Delete Person Completing Form Details                                                                                                    | × | \$<br>PHONE NUMBER |
|-------------------------|----------------------------------------------------------------------------------------------------|---|--------------------|
| Mr. Arthur Vandelay, ll | This person information is being used in one                                                                                                    |   | (222) 222-2222     |
| Mr. Marty Craine, Sr    | of the case reports that is still in progress. To<br>delete this person, please ensure that this<br>person is not being used in any case report |   | (555) 123-3210     |
| Miss Jane Doe           | that is in progress.                                                                                                    |   | (555) 123-1234     |
| Fil                     | c                                                                                                    | К |                    |

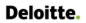

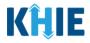

# **Filter Person Creating Form Details**

15. To search for a specific person in the User Preferences, click **Apply Filter**.

|                    | View & Edit Person Completing Form Details |             | ORM DETAILS         | ₿ REFRESH TAPPLY FILTER    |
|--------------------|--------------------------------------------|-------------|---------------------|----------------------------|
| SHOWING<br>3 ITEMS |                                            |             |                     |                            |
| ACTIONS            | NAME                                       | \$          | EMAIL \$            | PHONE NUMBER               |
|                    | Mr. Arthur Vandelay, II                    |             | arthur@email.com    | (222) 222-2222             |
|                    | Mr. Marty Craine, Sr                       |             | marty@email.com     | (555) 123-3210             |
|                    | Miss Jane Doe                              |             | jane@mailinator.com | (555) 123-1234             |
|                    | FI                                         | irst Back 1 | Next Last           | Maximum 5 👻 entries per pa |

16. The Filter fields display. Search by entering the *Name*, *Phone Number*, and/or *Email Address* of the person completing the form in the corresponding Filter fields.

| SHOWING<br>3 ITEMS |                         |                     |                                         |  |
|--------------------|-------------------------|---------------------|-----------------------------------------|--|
| ACTIONS            | NAME Enter Name 🗢       | EMAIL Enter Email 🗘 | PHONE NUMBER         Enter Phone Number |  |
|                    | Mr. Arthur Vandelay, II | arthur@email.com    | (222) 222-2222                          |  |
|                    | Mr. Marty Craine, Sr    | marty@email.com     | (555) 123-3210                          |  |
|                    | Miss Jane Doe           | jane@mailinator.com | (555) 123-1234                          |  |
|                    | First Back 1            | Next Last           | Maximum 5 • entries per page            |  |

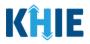

# 5 Basic Features in the Case Report Entry Form

This section describes the basic features of the Case Report Form in the ePartnerViewer.

## Side Navigation Bar & Pagination

On the left side of the Case Report, tabs located in the **Side Navigation Bar** provide Users the ability to go to the different screens within a Case Report. You can also use the pagination buttons to move to the next screen or to any previous screen.

- 1. Using the side navigation bar, you can navigate to any previously completed screen. Click the **hyperlink** of a previously completed screen to navigate to that specific screen.
- 2. Click **Previous** to go to the previous screen.
- 3. When all required fields have been completed on the current screen, click **Next** to proceed to the next screen.

| Patient Information          | S Is the patient vaccinated for the condition being reported?*             |
|------------------------------|----------------------------------------------------------------------------|
| Laboratory Information       | Yes No Unknown                                                             |
| Applicable Symptoms          | ⊘ Vaccine Details                                                          |
| Additional Information       | If yes, please provide vaccine name:                                       |
| Hospitalization, ICU & Death | Select V                                                                   |
| Vaccination History          | If other, please specify: 🚱                                                |
| Treatment Information        | ▲ If yes, please enter the number of doses: ●                              |
| Additional Comments          | Select      Date Administered (1st dose)      Date Administered (2nd dose) |
| Review & Submit              | mm/dd/yyyy 🛗 🗌 Unknown mm/dd/yyyy 🚔 🗋 Unknown                              |
|                              | Date Administered (3rd dose)       mm/dd/yyyy       iii                    |
|                              | Add Vaccine                                                                |
|                              | Save Previous Next                                                         |

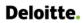

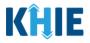

#### **Save Feature**

The **Save** feature allows Users to complete the case report form in multiple sessions. You must **save** the information you have entered in order to return later to the place you left off previously.

1. When all required fields have been completed, click **Save** at the bottom of the screen to save the current section.

| Save | Previous | Next |  |
|------|----------|------|--|
|      |          |      |  |

- 2. If you click on a previously completed screen on the side navigation bar, the *Save Changes* pop-up will display. You have the option to save or discard the changes on the current screen before navigating to another screen.
- If you click *Yes Save* and all the required fields are entered on the current screen, you will
  navigate to the intended screen. (If you have not completed all the required fields on the current
  screen, you will not be allowed to save the data.) To navigate to the desired screen, you must first
  complete all the required fields on the current screen.
- If you click *No Discard*, you will navigate to the intended screen without saving any changes on the current screen. This means that none of the data entered on the current screen will be saved.

| PATIENT INFORMATION                         |         |          |                                                             |               |                                              |  |
|---------------------------------------------|---------|----------|-------------------------------------------------------------|---------------|----------------------------------------------|--|
| Patient Information                         | Ø       | Diseas   | Save Changes?                                               | ×             |                                              |  |
| Laboratory Information                      |         | Tube     | There's information on this screen that has not been saved. |               |                                              |  |
| Applicable Symptoms                         | $\odot$ |          | Do you want to save it?                                     |               |                                              |  |
| Additional Information                      | $\odot$ | ls the A | No - Discard                                                | Yes - Save    | ng Form, and Attending Physician/Clinician?* |  |
| Hospitalization, ICU & Death<br>Information | $\odot$ | Patient  | ID (MRN)*  Affiliation/Or                                   | ganization* 😧 |                                              |  |

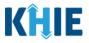

## **Case Report Entry Icons**

Case Reports may contain Icons that serve as visual indicators to draw the user's attention to specific information.

## Icon Descriptions:

| lcon               | Name         | Description                                                                                                    |
|--------------------|--------------|----------------------------------------------------------------------------------------------------|
| Section 8 of 10    | Progress Bar | Indicates the percentage of completion.                                                                                                    |
|                    | Lock         | Indicates the sections that are not yet accessible; Users must<br>enter all the required fields on the current screen and click<br><b>Next</b> to unlock the next screen. |
| Green<br>Checkmark |              | Indicates the sections that are complete.                                                                                                    |

## **Conditional Questions**

Conditional Questions are those questions that are asked based on your responses to the previous questions. The Tuberculosis Case Report has multiple screens with conditional questions. Based on the answer selected for conditional questions, certain subsequent fields on the screen will be enabled or grayed out and disabled.

• For example, if you select *No* to the conditional question at the top of the **Laboratory Information** screen of the Tuberculosis Case Report, the subsequent fields will be grayed out and disabled.

| LABORATORY INFORMATION                      |           |                                    |  |
|---------------------------------------------|-----------|------------------------------------|--|
| Patient Information                         | $\otimes$ | Does the patient have a lab test?* |  |
| Laboratory Information                      |           | Yes No Unknown                     |  |
| Applicable Symptoms                         | <b>a</b>  |                                    |  |
| Additional Information                      | <b>a</b>  | Laboratory Information             |  |
| Hospitalization, ICU & Death<br>Information | <b></b>   | Laboratory Name                    |  |
| Vaccination History                         | ۵         | Test Name Select                   |  |
| Treatment Information                       | <b>A</b>  | If other, please specify: 🕜        |  |
| Additional Comments                         | <b>a</b>  |                                    |  |
| Review & Submit                             | <b></b>   | Filler Order/Accession Number 🚱    |  |

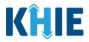

• If you select **Yes** to the conditional question at the top of the **Laboratory Information** screen, the subsequent laboratory-related fields are enabled.

|                                             |          | LABORATORY INFORMATION             |    |
|---------------------------------------------|----------|------------------------------------|----|
| Patient Information                         | 0        | Does the patient have a lab test?* |    |
| Laboratory Information                      |          | Yes No Unknown                     |    |
| Applicable Symptoms                         | ۵        |                                    | -  |
| Additional Information                      | ۵        | Laboratory Information             |    |
| Hospitalization, ICU & Death<br>Information | <b>a</b> | Laboratory Name*                   |    |
| Vaccination History                         | <b>a</b> | Test Name*                         | -  |
| Treatment Information                       | ۵        | If other, please specify: 🚱        |    |
| Additional Comments                         | ۵        |                                    |    |
| Review & Submit                             | <b>A</b> | Filler Order/Accession Number 😧    |    |
|                                             |          | Specimen Source*                   | _  |
|                                             |          | Select                             | ×. |
|                                             |          | If other, please specify: @        |    |
|                                             |          |                                    |    |

Additionally, if **No** or **Unknown** is selected for certain conditional questions, the screen will be disabled and the subsequent fields will be marked as **No** or **Unknown**, based on the selected answer. These conditional questions are found on the **Applicable Symptoms** and **Additional Information** screens.

• For example, if you select *No* to the conditional question at the top of the **Applicable Symptoms** screen, all subsequent fields will be disabled and labeled as *No*.

|                                             | APPLICABLE SYMPTOMS                                                                                                    |
|---------------------------------------------|----------------------------------------------------------------------------------------------------|
| Patient Information                         | Were symptoms present during the course of illness?*                                                                                                    |
| Laboratory Information                      | Yes     No     Unknown                                                                                                    |
| Applicable Symptoms                         | Onset Date 🖗                                                                                                    |
| Additional Information                      | mm/dd/yyyy 🗰 🗌 Unknown                                                                                                    |
| Hospitalization, ICU & Death<br>Information | If symptomatic, which of the following did the patient experience during their illness?                                                                                                    |
| Vaccination History                         | Fever<br>Yes No Unknown                                                                                                    |
| Treatment Information                       | If yes, please enter the highest temperature: @                                                                                                    |
| Additional Comments                         |                                                                                                    |
| Review & Submit                             | ▲ Diarrhea (>3 loose stools/24hr period)<br>Yes No Unknown If yes, please enter the number of days with diarrhea:  Weight Loss (lbs)<br>Yes No Unknown If yes, please enter the number of lbs lost: |

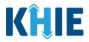

• If you select *Unknown* to the conditional question at the top of the **Applicable Symptoms** screen, all subsequent fields will be disabled and labeled as *Unknown*.

| APPLICABLE SYMPTOMS                      |                                                                                                    |  |  |  |
|------------------------------------------|----------------------------------------------------------------------------------------------------|--|--|--|
| Patient Information                      | Were symptoms present during the course of illness?*                                                  |  |  |  |
| Laboratory Information                   | Yes No Unknown                                                                                        |  |  |  |
| Applicable Symptoms                      | Onset Date 🖗                                                                                          |  |  |  |
| Additional Information                   | mm/dd/yyyy 🚔 🗌 Unknown                                                                                |  |  |  |
| Hospitalization, ICU & Death Information | 0                                                                                                    |  |  |  |
| Vaccination History                      | If symptomatic, which of the following did the patient experience during their illness? Fever         |  |  |  |
| Treatment Information                    | Yes No Unknown                                                                                        |  |  |  |
| Additional Comments                      | If yes, please enter the highest temperature: 🖗                                                       |  |  |  |
| Review & Submit                          | Diarrhea (>3 loose stools/24hr period)                                                                |  |  |  |
|                                          | Yes No Unknown<br>If yes, please enter the number of days with diarrhea: 🚱                            |  |  |  |
|                                          |                                                                                                    |  |  |  |
|                                          | Weight Loss (lbs)       Yes     No       Unknown       If yes, please enter the number of lbs lost: • |  |  |  |
|                                          |                                                                                                    |  |  |  |

• If you select **Yes** to the conditional question at the top of the **Applicable Symptoms** screen, the subsequent fields are enabled.

|                                             |                          | APPLICABLE SYMPTOMS                                                                                                    |
|---------------------------------------------|--------------------------|----------------------------------------------------------------------------------------------------|
| Patient Information                         | $\oslash$                | Were symptoms present during the course of illness?*                                                                                          |
| Laboratory Information                      | ${\boldsymbol{\oslash}}$ | Yes No Unknown                                                                                                    |
| Applicable Symptoms                         |                          | Onset Date* 😧                                                                                                    |
| Additional Information                      | <b>A</b>                 | mm/dd/yyyy 🛗 🗋 Unknown                                                                                                    |
| Hospitalization, ICU & Death<br>Information | <b>A</b>                 | If symptomatic, which of the following did the patient experience during their illness?                                                       |
| Vaccination History                         | _                        | Fever*                                                                                                    |
| Treatment Information                       | <b>A</b>                 | Yes No Unknown If yes, please enter the highest temperature: @                                                                                |
| Additional Comments                         | <b>A</b>                 |                                                                                                    |
| Review & Submit                             | <b>A</b>                 | Diarrhea (>3 loose stools/24hr period)*         Yes       No         Unknown         If yes, please enter the number of days with diarrhea: @ |
|                                             |                          | Weight Loss (lbs)*         Yes       No         Unknown         If yes, please enter the number of lbs lost: @                                |
|                                             |                          | Chest Pain* Yes No Unknown Chills* Yes No Unknown                                                                                             |

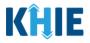

# 6 Affiliation/Organization Conditional Question

Certain conditional questions apply only to the subsequent fields within the section. Based on the selection to a conditional question, certain subsequent fields in that section are enabled.

This applies to the conditional Affiliation/Organization question on the **Patient Information** screen:

# Is the Affiliation/Organization the same for Patient ID (MRN), Person completing Form, Attending Physician/Clinician?

Based on the selected answer to the conditional question, you can apply the <u>same</u> Affiliation/Organization to the Patient ID (MRN), the Person Completing the Form, and the Attending Physician/Clinician; **OR** you can apply a <u>different</u> Affiliation/Organization to each.

| Yes No                  |       |                            |                             |
|-------------------------|-------|----------------------------|-----------------------------|
| atient ID (MRN) 🚱       |       | Affiliation/Organization 😧 |                             |
|                         |       | Select                     |                             |
| erson Completing Forr   | n     | Affiliation/Organization 🕑 | If other, please specify: 🔞 |
| Select                  |       | Select                     |                             |
| ttending Physician/Clir | ician | Affiliation/Organization 😮 | If other, please specify: 🚱 |
| Select                  |       | Select                     |                             |

- Select **Yes** to apply the **same** Affiliation/Organization to the Patient ID (MRN), the Person Completing the Form, and the Attending Physician/Clinician.
- Select *No* to apply <u>different</u> Affiliation/Organizations to the Patient ID (MRN), the Person Completing the Form, and the Attending Physician/Clinician.

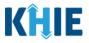

## Affiliation/Organization Conditional Answer: Yes

If **Yes** is selected for the conditional Affiliation/Organization question, the **same** Affiliation/Organization is applied to the Patient ID (MRN), the Person Completing the Form, and the Attending Physician/Clinician.

- Only **one** *Affiliation/Organization* field is enabled. You must complete the Affiliation/Organization field that corresponds to the Patient ID (MRN). The *Affiliation/Organization* fields for the Person Completing Form and the Attending Physician/Clinician are disabled.
- 1. From the dropdown menu, select the Affiliation/Organization for the Patient ID (MRN).

| Yes No                         |                             |   |                             |
|--------------------------------|-----------------------------|---|-----------------------------|
| Patient ID (MRN)* 😧            | Affiliation/Organization* 😧 |   |                             |
|                                | Select                      | ~ |                             |
| Person Completing Form*        | Affiliation/Organization 🚱  |   | If other, please specify: 🚱 |
| Select                         | ✓ Select                    |   |                             |
| Attending Physician/Clinician* | Affiliation/Organization 🚱  |   | If other, please specify: 🚱 |
| Select                         | Select                      |   |                             |

- Once the Affiliation/Organization is selected for the Patient ID (MRN), this selection will display in the disabled *Affiliation/Organization* fields.
- This means the **same** Affiliation/Organization is applied to the Patient ID (MRN), the Person Completing Form, and the Attending Physician/Clinician.

| Yes No                                                          |                             |                 |                             |
|-----------------------------------------------------------------|-----------------------------|-----------------|-----------------------------|
| Patient ID (MRN)* 😧                                             | Affiliation/Organization* 😧 |                 |                             |
| SK05051960                                                      | Test Medical Center         | ×   ~           |                             |
| Person Completing Form*                                         | Affiliation/Organization 😧  |                 | If other, please specify: 😡 |
| Mr. Arthur Vandelay, II (arthur@email.com) $ \times      \lor $ | Test Medical Center         | $\times   \sim$ |                             |
| Attending Physician/Clinician*                                  | Affiliation/Organization 🚱  |                 | If other, please specify: 🕖 |
| Dr. Frank Costanza, Sr (frank@email.com) × V                    | Test Medical Center         | x   ~           |                             |

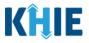

## Affiliation/Organization Conditional Answer: No

If **No** is selected for the conditional Affiliation/Organization question, a <u>different</u> Affiliation/Organization can be applied to the Patient ID (MRN), the Person Completing the Form, and the Attending Physician/Clinician.

- **<u>Each</u>** of the three (3) *Affiliation/Organization* fields are enabled.
- You must individually complete **<u>each</u>** of the *Affiliation/Organization* fields respectively for Patient ID (MRN), Person Completing Form, and Attending Physician/Clinician.

| Yes No                         |   |                             |                             |
|--------------------------------|---|-----------------------------|-----------------------------|
| Patient ID (MRN)* 🥑            |   | Affiliation/Organization* 😧 | ~                           |
| Person Completing Form*        |   | Affiliation/Organization* 😧 | If other, please specify: 🔞 |
| Select                         | ~ | Select                      | × .                         |
| Attending Physician/Clinician* |   | Affiliation/Organization* 😧 | If other, please specify: 😡 |
| Select                         |   | Select                      |                             |

1. From the dropdown menu, select the **Affiliation/Organization** for the Patient ID (MRN).

| Patient ID (MRN)* 😧            | Affiliation/Organization* 😧                    |                             |
|--------------------------------|------------------------------------------------|-----------------------------|
| SR05051960                     | Select 🗸                                       |                             |
| Person Completing Form*        | Afzal, Mohammad MD, Internal Medicine, LLC     | If other, please specify: 🚱 |
| Select 🗸                       | eICR Onboarding Regression                     |                             |
| Attending Physician/Clinician* | Hilton Hospital                                | lf other, please specify: 🚱 |
| Select 🗸                       | King's Daughters Medical Center                |                             |
|                                | Murray-Calloway County Hospital                |                             |
| Prefix                         | Test Medical Center                            |                             |
| Select V                       | University Of Kentucky Chandler Medical Center |                             |

2. From the dropdown menu, select the **Affiliation/Organization** for the Person Completing Form.

| Person Completing Form*                          | Affiliation/Organization* 😧                    | If other, please specify: 🕑 |
|--------------------------------------------------|------------------------------------------------|-----------------------------|
| Mr. Arthur Vandelay, II (arthur@email.com) 🗙 🗸 🗸 | Select 🗸 🗸                                     |                             |
| Attending Physician/Clinician*                   | ,                                              | If other, please specify: 🔞 |
| Select                                           | eICR Onboarding Regression                     | n otner, please specify.    |
| Select V                                         | Hilton Hospital                                |                             |
|                                                  | King's Daughters Medical Center                |                             |
| Prefix                                           | Murray-Calloway County Hospital                |                             |
| Select 🗸                                         | Test Medical Center                            |                             |
| First Name*                                      | University Of Kentucky Chandler Medical Center | Last Name*                  |
|                                                  | Other                                          |                             |
| Suffix                                           | Date of Birth*                                 |                             |

Direct Data Entry for Tuberculosis Case Report Forms User Guide

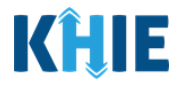

Please Note: If you select *Other* from the *Affiliation/Organization* dropdown menu for the Person Completing Form, the following subsequent textbox is enabled: *If other, please specify*. You must enter the **name of the affiliation/organization**.

| Yes               | No              |         |                         |       |                              |
|-------------------|-----------------|---------|-------------------------|-------|------------------------------|
| Patient ID (MRN)* | 3               |         | Affiliation/Organizatio | on* 😧 |                              |
| CK08101955        |                 |         | Baxter Hospital         | x   ~ |                              |
| Person Completing | <u>; Form</u> * |         | Affiliation/Organizatio | on* 😧 | If other, please specify:* 🚱 |
| Mr. Arthur Vande  | lay, ll (art    | h ×   ~ | Other                   | ×   ~ |                              |

3. From the dropdown menu, select the **Affiliation/Organization** for the Attending Physician/Clinician.

| atient ID (MRN)* 😧                                 | Affiliation/Organization* 😧 |                              |
|----------------------------------------------------|-----------------------------|------------------------------|
| CK08101955                                         | Baxter Hospital X V         |                              |
| erson Completing Form*                             | Affiliation/Organization* 🚱 | If other, please specify:* 🕢 |
| Mr. Arthur Vandelay, II (arthur@email.com) 🛛 🗙 🗍 🗸 | Other × v                   |                              |
| ttending Physician/Clinician *                     | Affiliation/Organization* 🔞 | If other, please specify: 🚱  |
| Dr. Frank Costanza, Sr (frankc@email.com) 🛛 🗙 🗎 🗸  | Select 🗸 🗸                  |                              |
|                                                    | Eugene Hospital             |                              |
| refix                                              | Evergreen General Hospital  |                              |
| Select v                                           | Green Hosp                  |                              |
| inst blass of                                      | Heartland Clinic            | Look Normal                  |
| irst Name*                                         | Hilton Hospital             | Last Name*                   |
|                                                    | Howell Hospital             |                              |
| uffix                                              | Justin Hospital             |                              |
| Select V                                           | Knight Hospital             |                              |
| atient Sex*                                        | Ethnicity*                  | Race*                        |
| Colost                                             |                             |                              |

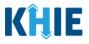

## Affiliation/Organization Validation

If, after completing the *Affiliation/Organization* section, you change your answer to the conditional question from **No** to **Yes** or vice versa, a pop-up will display to confirm the change in answer.

A pop-up displays with a message that states: *All selections for the "Affiliation/Organization" will be reset. Are you sure you want to change your selection?* 

|                                                      | Affiliation/Organization* 🚱                   |                 |                                    |
|------------------------------------------------------|-----------------------------------------------|-----------------|------------------------------------|
| SK05051960                                           | Test Medical Center                           | ×   ×           |                                    |
| erson Completing Form*                               | Affiliation/Organization* 🚱                   |                 | If other, please specify:* 🚱       |
| Mr. Arthur Vandelay, II (arthur@email.com) 🗙 🗌 🗸     | Other                                         | ×   ×           | Test Hospital                      |
| ttending Physician/Clinician*                        | Affiliation/Organization* 😧                   |                 | If other, please specify: 🚱        |
| Dr. Frank Costanza, Sr (frank@email.com) 🛛 🗙 🗍 👻     | Test Medical Center                           | x   ~           |                                    |
| the Affiliation/Organization same for Patient ID (MF | N), Person Completing Form and Attending Phys | sician/Clinicia | n?*                                |
| atient ID (MRN)* a                                   | Affiliation/Organization* 🚱                   |                 |                                    |
| SK05051960                                           | Test Medical Center                           | x   v           |                                    |
| erson Completing Form*                               | Affiliation/Organization 😮                    |                 | If other, please specify: 🚱        |
| Mr. Arthur Vandelay, II (arthur@email.com) 🗙 🗸 🗸     | Test Medical Center                           |                 |                                    |
| ttending Physician/Clinician*                        | Affiliation/Organization 😮                    |                 | If other, please specify: 🚱        |
| Dr. Frank Costanza, Sr (frank@email.com) 🛛 🗙 📔 🗸     | Test Medical Center                           |                 |                                    |
|                                                      |                                               |                 |                                    |
| Yes                                                  | t Information                                 |                 | Form and Attending Physician/Clini |
| Yes No<br>Patient ID (MRN)* @ Patient                |                                               | n/Organiz       | x ation" will                      |

- To reset the Affiliation/Organization selection(s), click **Yes**.
- To save the selected Affiliation/Organization selection(s), click **No**.

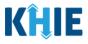

## Change Affiliation/Organization Conditional Answer: No to Yes

If, after completing the *Affiliation/Organization* section, you change your answer to the conditional question from **No** to **Yes**, a pop-up message will display.

| Patient IN (MRN)*                                | Affiliation/Organization* 😧 |         |                              |
|--------------------------------------------------|-----------------------------|---------|------------------------------|
| SK05051960                                       | Test Medical Center         | ×   ~   |                              |
| erson Completing Form*                           | Affiliation/Organization* 😧 |         | lf other, please specify:* 🚱 |
| Mr. Arthur Vandelay, II (arthur@email.com) 🗴 🛛 🗸 | Other                       | ×   ~   | Test Hospital                |
| Attending Physician/Clinician*                   | Affiliation/Organization* 😧 |         | lf other, please specify: 🚱  |
| Dr. Frank Costanza, Sr (frank@email.com) 🛛 🗙 🗸 🗸 | Test Medical Center         | x   ~ ] |                              |

1. To reset your previous Affiliation/Organization selections for the Patient ID (MRN), Person Completing Form, and Attending Physician/Clinician, click **Yes** on the pop-up.

| Applicable Symptoms                      | -        | Is the Affiliation/Organization same for Patient ID (MRN), Person Completing Form and Attending Physician/Clinician?*         |
|------------------------------------------|----------|----------------------------------------------------------------------------------------------------|
| Medical Conditions                       | <b>a</b> | Yes No                                                                                                    |
| Travel Information                       | ۵        | Patient ID (MRN)*  Patient Information  ×                                                                                     |
| Hospitalization, ICU & Death Information | <b>A</b> | SK05051960 All selections for the "Affiliation/Organization" will                                                             |
| Additional Information                   | <u> </u> | Person Completing For selection? If other, please specify:* O                                                                 |
| Treatment Information                    | <b>a</b> | Mr. Arthur Vandelay.                                                                                                    |
| Additional Comments                      | ۵        | Attending Physician/Cli Yes No If other, please specify:  Dr. Frank Costanza, Sh (transpernancom) × V lest Medical Center × V |
| Review and Submit                        | -        |                                                                                                    |

- 2. An error message prevents you from proceeding until an Affiliation/Organization is selected. You must select the **Affiliation/Organization** for the Patient ID (MRN) in order to proceed.
- Your previous Affiliation/Organization selections for the Person Completing Form and the Attending Physician/Clinician have been reset.
- The *Affiliation/Organization* fields for the Person Completing Form and the Attending Physician/Clinician are now blank and disabled.

| There are errors. Please make a selection for a | There are errors. Please make a selection for all required fields. |                     |                                                 |                         |  |
|-------------------------------------------------|--------------------------------------------------------------------|---------------------|-------------------------------------------------|-------------------------|--|
|                                                 |                                                                    | l                   | ENT INFORMATION                                 |                         |  |
| Patient Information                             |                                                                    | Disease/Organism* 😧 | Date of Diagnosis*                              |                         |  |
| Laboratory Information                          | <b>a</b>                                                           | Chlamydia           | × V 07/23/2021                                  | the Unknown             |  |
| Applicable Symptoms                             | <b>A</b>                                                           |                     | t ID (MRN), Person Completing Form and Atten    |                         |  |
| Medical Conditions                              | <b>A</b>                                                           | Yes No              | it to (wikit), Person Completing Form and Atten | ung mysician/cimiciant" |  |
| Travel Information                              | <b>a</b>                                                           | Patient ID (MRN)* 😧 | Affiliation/Organization* 😧                     |                         |  |
| Hospitalization, ICU & Death Information        | <b>A</b>                                                           | SK05051960          | Select<br>Please Enter Affiliation/Organization |                         |  |
| Additional Information                          |                                                                    |                     | ······································          |                         |  |

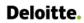

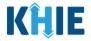

3. From the dropdown menu, select the Affiliation/Organization for the Patient ID (MRN).

| Is the Affiliation/Organization same for Patient ID (MRN) Yes No | , Person Completing Form and Attending Physician/Clinic | ian?*                       |
|------------------------------------------------------------------|---------------------------------------------------------|-----------------------------|
| Patient ID (MRN)* 😧                                              | Affiliation/Organization* 😧                             |                             |
| SK05051960                                                       | Select 🗸                                                |                             |
|                                                                  | Afzal, Mohammad MD, Internal Medicine, LLC              |                             |
| Person Completing Form*                                          | eICR Onboarding Regression                              | If other, please specify: 🚱 |
| Mr. Arthur Vandelay, II (arthur@email.com) X                     | Hilton Hospital                                         |                             |
| Attending Physician/Clinician*                                   | King's Daughters Medical Center                         | lf other, please specify: 😰 |
| Dr. Frank Costanza, Sr (frank@email.com) 🛛 🗙 🗸 🗸                 | Murray-Calloway County Hospital                         |                             |
|                                                                  | Test Medical Center                                     |                             |
| Prefix                                                           | University Of Kentucky Chandler Medical Center          |                             |
| Ms. × v                                                          |                                                         |                             |

- 4. The **Affiliation/Organization** selected for the Patient ID (MRN) will display in disabled *Affiliation/Organization* fields for the Person Completing Form and the Attending Physician/Clinician.
- This means the **same** Affiliation/Organization will be applied to the Patient ID (MRN), Person Completing Form, and Attending Physician/Clinician.

| Patient ID (MRN)* 😧                                        | Affiliation/Organization* 😧 |       |                             |
|------------------------------------------------------------|-----------------------------|-------|-----------------------------|
| SK05051960                                                 | Test Medical Center         | ×   ~ |                             |
|                                                            |                             |       |                             |
| Person Completing Form*                                    | Affiliation/Organization 🚱  |       | If other, please specify: 🕜 |
| Mr. Arthur Vandelay, II (arthur@email.com) $~\times~~ ~~~$ | Test Medical Center         | ×   ~ |                             |
| Attending Physician/Clinician*                             | Affiliation/Organization 🚱  |       | lf other, please specify: 🔞 |
| Dr. Frank Costanza, Sr (frank@email.com) × V               | Test Medical Center         | x   ~ |                             |

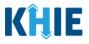

## Change Affiliation/Organization Conditional Answer: Yes to No

If, after completing the *Affiliation/Organization* section, you change your answer to the conditional question from **Yes** to **No**, a pop-up will display.

| Patient ID (MRN)* a                                  | Affiliation/Organization* 🚱 |       |                             |
|------------------------------------------------------|-----------------------------|-------|-----------------------------|
| SK05051960                                           | Test Medical Center         | x   ~ |                             |
| Person Completing Form*                              | Affiliation/Organization 😧  |       | lf other, please specify: 😮 |
| Mr. Arthur Vandelay, II (arthur@email.com) $\times $ | Test Medical Center         |       |                             |
| Attending Physician/Clinician*                       | Affiliation/Organization 🚱  |       | If other, please specify: 🚱 |
| Dr. Frank Costanza, Sr (frank@email.com) 🛛 🗙 🗸 🗸     | Test Medical Center         |       |                             |

1. To reset your previous Affiliation/Organization selection for the Patient ID (MRN), click **Yes** on the pop-up.

| Is the Affiliation/                                | Patient Information ×                                                                                                  | nd Attending Physician/Clinician?* |
|----------------------------------------------------|----------------------------------------------------------------------------------------------------|------------------------------------|
| Yes<br>Patient ID (MRN) <sup>*</sup><br>CK08101955 | All selections for the "Affiliation/Organization" will<br>be reset. Are you sure you want to change your<br>selection? | x   ~                              |
| Person Completi<br>Mr. Arthur Vanc                 | Yes No                                                                                                    | If other, pleas                    |

- 2. You must individually complete <u>each</u> of the *Affiliation/Organization* fields corresponding to Patient ID (MRN), Person Completing Form, and Attending Physician/Clinician.
- Your previous Affiliation/Organization selection for the Patient ID (MRN) has been reset.
- <u>All</u> three (3) of the *Affiliation/Organization* fields are enabled. This means a different Affiliation/Organization can be selected for each field.

| atient ID (MRN)* 😧                      | Affiliation/Organization* 😧 |                             |
|-----------------------------------------|-----------------------------|-----------------------------|
| CK08101955                              | Select                      | <b>~</b>                    |
| erson Completing Form*                  | Affiliation/Organization* 😧 | If other, please specify: 🚱 |
| Dr. Estelle Costanza (estelle@email 🗴 🗸 | Select                      | · ·                         |

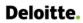

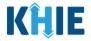

3. From the dropdown menu, select the Affiliation/Organization for the Patient ID (MRN).

| Yes No                         | MRN), Person Completing Form, and Attending Physician/Clinicia |                             |  |
|--------------------------------|----------------------------------------------------------------|-----------------------------|--|
| Patient ID (MRN)* 🚱            | Affiliation/Organization* 🚱                                    |                             |  |
| CR01542035                     | Select                                                         | ×                           |  |
| Person Completing Form *       | Eugene Hospital                                                | If other, please specify: 🚱 |  |
| Select                         | V Evergreen General Hospital                                   |                             |  |
| Attending Physician/Clinician* | Green Hosp                                                     | If other, please specify: 🚱 |  |
| Select                         | 💛 Heartland Clinic                                             |                             |  |
|                                | Hilton Hospital                                                |                             |  |
| Prefix                         | Howell Hospital                                                |                             |  |
| Select                         | Justin Hospital                                                |                             |  |
|                                | Knight Hocnital                                                |                             |  |
| First Name*                    | Middle Name                                                    | Last Name*                  |  |

- 4. From the dropdown menu, select the **Affiliation/Organization** for the Person Completing Form.
- 5. From the dropdown menu, select the **Affiliation/Organization** for the Attending Physician/Clinician.

| Patient Sex*                                       | University Of Kentucky Chandler Medical       | Race*                       |
|----------------------------------------------------|-----------------------------------------------|-----------------------------|
| Select 🗸                                           | University Of Kentucky Chandler Medical       |                             |
| uffix                                              | Test Medical Center                           |                             |
|                                                    | Murray-Calloway County Hospital               |                             |
|                                                    | King's Daughters Medical Center               |                             |
| irst Name*                                         | Hilton Hospital                               | Last Name*                  |
| Select V                                           |                                               |                             |
| Prefix                                             | eICR Onboarding Regression                    |                             |
| _                                                  | Afzal, Mohammad MD, Internal Medicine,<br>LLC |                             |
|                                                    | Afral Mahammad MD, Internal Madicina          |                             |
| Dr. Frank Costanza, Sr (frank@emai $	imes$ $	imes$ | Select 🗸                                      |                             |
| Attending Physician/Clinician*                     | Affiliation/Organization* 😧                   | lf other, please specify: 🚱 |
| Mr. Arthur Vandelay, II (arthur@em $	imes$ $	imes$ | Select 🗸 🗸                                    |                             |
| Person Completing Form*                            | Affiliation/Organization* 😧                   | If other, please specify: 🚱 |

**Please Note:** If you select **Other** from the *Affiliation/Organization* dropdown menu for the Person Completing Form or the Attending Physician/Clinician, the following subsequent textbox is enabled: *If other, please specify*. You must enter the name of the **affiliation/organization**.

| erson Completing Form*                   | Affiliation/Organization* 🚱 |                 | If other, please specify:* 🚱        |
|------------------------------------------|-----------------------------|-----------------|-------------------------------------|
| Mr. Arthur Vandelay, II (arthur@em 🗙 🗸 🗸 | Other                       | $\times   \sim$ |                                     |
|                                          |                             |                 |                                     |
| ttending Physician/Clinician*            | Affiliation/Organization* 😧 |                 | If other, please specify: <b>* </b> |

\_ \_ \_ \_ \_ \_ \_ \_

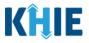

# 7 Tips for Manually Entering Case Report Data

Become familiar with these tips prior to entering case reports. When entering data, please keep these key notes in mind:

 There are <u>mandatory</u> fields marked with red asterisks (\*). These fields must be completed in order to proceed. In addition to completing the mandatory fields, you are encouraged to enter as much information as possible.

| <i>Please complete the form below. All fields marked with an asterisk(*) are required.</i> |                     |                     |     |                    |   |         |  |
|--------------------------------------------------------------------------------------------|---------------------|---------------------|-----|--------------------|---|---------|--|
|                                                                                            | PATIENT INFORMATION |                     |     |                    |   |         |  |
| Patient Information                                                                        | Ø                   | Disease/Organism* 🕄 |     | Date of Diagnosis* |   |         |  |
| Laboratory Information                                                                     |                     | Tuberculosis        | × . | 01/01/2024         | i | Unknown |  |

• *Help Icons* are available to guide you while entering data in the fields.

| Please complete the form below. All fields ma | arked with a | n asterisk(*) are required.                                                 |                                                                   |  |  |  |  |  |
|-----------------------------------------------|--------------|-----------------------------------------------------------------------------|-------------------------------------------------------------------|--|--|--|--|--|
| PATIENT INFORMATION                           |              |                                                                             |                                                                   |  |  |  |  |  |
| Patient Information                           |              | An MRN or Medical Record<br>Disea<br>Number is an Organization              | Date of Diagnosis*                                                |  |  |  |  |  |
| Laboratory Information                        | <b>a</b>     | Tut specific, unique<br>identification number<br>assigned to a patient by a | 02/01/2024                                                        |  |  |  |  |  |
| Applicable Symptoms                           | <b>a</b>     | healthcare organization. If                                                 | ARN), Person Completing Form, and Attending Physician/Clinician?* |  |  |  |  |  |
| Additional Information                        | <b>a</b>     | use an MRN, you MUST<br>Create a way to uniquely                            | kw), Person Completing Form, and Attending Physician/Clinician?*  |  |  |  |  |  |
| Hospitalization, ICU & Death Information      | <b>a</b>     | identify your patient Patient ID (MRN)* 😧                                   | Affiliation/Organization* 🕢                                       |  |  |  |  |  |
| Vaccination History                           | <b>a</b>     | SK050501960                                                                 | Baxter Hospital $\times$   $\sim$                                 |  |  |  |  |  |

• For entering address information, all States are available for selection in the *State* field dropdown menu. When you select the **State of Kentucky**, all Kentucky counties are available for selection in the *County* dropdown menu.

| City*          |   | State*                  | Zip Code*       |
|----------------|---|-------------------------|-----------------|
| County*        |   | Phone* 😧                | Email           |
| Şelect         | ~ | (XXX) XXX-XXXX          | name@domain.com |
| Adair          |   |                         |                 |
| Allen          |   | Encounter ID/Visit #* 😧 | Generate        |
| Anderson       |   |                         |                 |
| Ballard        |   |                         |                 |
| Barren<br>Bath |   |                         |                 |
| Bell           |   |                         |                 |
|                | • | Unknown                 |                 |

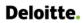

٠

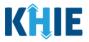

However, when you select **any state other than Kentucky**, the system will display the message *Out of System State* and will <u>not</u> display counties in the *County* dropdown menu.

| City*   | State*   | Zip Code* |
|---------|----------|-----------|
|         | AK       | ×   ~     |
|         |          |           |
| County* | Phone* 😧 | Email     |

- 1. Enter dates by entering 2 digits for the month, 2 digits for the day, and 4 digits for the year.
- You can also click the *Date* field to bring up a calendar. You can click a **date on the calendar** or use the field dropdown menus to select the month and the year.

|          | ssior<br>n/dd/ |          |                   |          |     |          | Discharge Date*Unknownmm/dd/yyyyImage: Constraint of the second second sec | Unknown |
|----------|----------------|----------|-------------------|----------|-----|----------|----------------------------------------------------------------------------------------------------|---------|
| Su       | Jan            | uary     | iary 2<br>~<br>We |          | 4 🗸 | Sa       | Still hospitalized                                                                                                    |         |
| 31<br>7  | 1 8            |          | 3<br>10           | 4        | 5   | 6<br>13  | ntensive care unit (ICU)?*<br>Unknown                                                                                                    |         |
| 14<br>21 | 15<br>22       | 16<br>23 |                   | 18<br>25 |     | 20<br>27 | Discharge Date from ICUUnknownmm/dd/yyyy                                                                                                    | Unknown |
| 28       | 29             | 30       | 31                | 1        | 2   | 3        |                                                                                                    |         |

• If the date is unknown, you have the option to click the **Unknown** checkbox.

| Adm | nission Date* |           | Discharge Date*    |   |         |
|-----|---------------|-----------|--------------------|---|---------|
| mr  | m/dd/yyyy     | 🗸 Unknown | 01/19/2024         |   | Unknown |
|     |               |           | Still hospitalized | b |         |

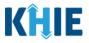

## 8 Tuberculosis Case Report Form

Users with the *Manual Case Reporter* Role are authorized to access the Tuberculosis Case Report Form in the ePartnerViewer.

1. To enter Tuberculosis case report information, click the **Case Report Entry** Tab in the blue Navigation Bar at the top of the screen, then select **Case Report Forms** from the dropdown menu.

| KĤIE              | ePartnerV    | ïewer         |                     | <b>⊠</b> S       | upport 📢 Announcements 🕻 | 💄 Advisories   | SIT TEST_17 ~            |
|-------------------|--------------|---------------|---------------------|------------------|--------------------------|----------------|--------------------------|
| Patient Search    | Bookma       | rked Patients | Event Notifications |                  | Lab Data Entry -         | Case R         | eport Entry <del>-</del> |
| 🖀 Home            |              |               |                     |                  |                          | Case Report Fo | rms 💙                    |
| Announcement: Anr | nouncement 1 |               |                     |                  |                          | Case Report En | try User Summary         |
|                   |              |               |                     |                  |                          | Manage User P  | references >             |
| QUICK SEARCH      |              | r             | myDASHBO/           | ARD              |                          | Q,             | ADVANCED SEARCH          |
| First Name        |              | Last Name     |                     | Date Of<br>Birth | mm/dd/yyyy               | <b>*</b>       | 🕄 Search                 |
| BOOKMARKED P      | ATIENTS i    |               | EVENT NO            | TIFICATION       | 5 (PAST 72 HOURS)        |                | 6                        |
|                   | FIRST NAME   |               | Tł                  | nere is no data  | to be displayed          |                |                          |

2. Select **Tuberculosis** from the dropdown menu.

| KÎJE   el                  | PartnerViewer                    |                     | 🛿 Support 🛛 📢 Announcements 😏 | Advisories 🧿 🧕 SIT TEST_17 -      |
|----------------------------|----------------------------------|---------------------|-------------------------------|-----------------------------------|
| Patient Search             | Bookmarked Patients              | Event Notifications | Lab Data Entry 🕶              | Case Report Entry -               |
| A Home                     |                                  |                     |                               | Case Report Forms                 |
|                            |                                  |                     |                               | COVID-19                          |
| Advisory: Updated Active a | advisory on 10/7/2022 7:58:53 AM |                     |                               | Sexually Transmitted Diseases     |
|                            |                                  |                     |                               | Multi-drug Resistant Organism     |
|                            |                                  | myDASHBOARD         |                               | Other Reportable Conditions       |
| QUICK SEARCH               |                                  |                     |                               | Vaccine Preventable Diseases      |
|                            |                                  | Date Of             |                               | Foodborne and Waterborne Diseases |
| First Name                 | Last Name                        | Birth               | mm/dd/yyyy                    | Vectorborne Diseases              |
|                            |                                  |                     |                               | Tuberculosis                      |
| BOOKMARKED PATI            | ENTS 🚯                           | EVENT NOTIFICATION  | S (PAST 72 HOURS)             | Hepatitis Case Report Forms       |
| LAST NAME FIRST            | NAME                             |                     |                               |                                   |

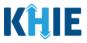

## 9 Patient Information

The Tuberculosis Case Report Form is an nine-step process where Users enter (1) **Patient Information**, (2) **Laboratory Information**, (3) **Applicable Symptoms**, (4) **Additional Information**, (5) **Hospitalization**, **ICU**, **& Death Information**, (6) **Vaccination History**, (7) **Treatment Information**, and (8) **Additional Comments**. **Review and Submit** (9) is where Users must review the information they have entered **and** submit the Tuberculosis Case Report.

| JBERCULOSIS CASE REPOR                 | T FORM                                         |                                            | Sec                    | tion 1 of 9                       |                                                                                                    |
|----------------------------------------|------------------------------------------------|--------------------------------------------|------------------------|-----------------------------------|----------------------------------------------------------------------------------------------------|
| Please complete the form below. All fi | elds marked with an asterisk(*) are required.  |                                            |                        |                                   |                                                                                                    |
|                                        | PATIE                                          | NT INF                                     | ORMATION               |                                   |                                                                                                    |
| Patient Information                    | Disease/Organism* 😧                            |                                            | Date of Diagnosis*     | 1                                 |                                                                                                    |
| Laboratory Information                 | Tuberculosis                                   | ~                                          | mm/dd/yyyy             | <b>a</b>                          | Unknown                                                                                                    |
| Applicable Symptoms                    | A                                              |                                            |                        |                                   |                                                                                                    |
| dditional Information                  | Is the Affiliation/Organization sam     Yes No | ne for Pat                                 | tient ID (MRN), Person | Completing Form, and              | d Attending Physician/Clinician?*                                                                              |
| Hospitalization, ICU & Death           |                                                |                                            |                        |                                   |                                                                                                    |
| nformation                             | Patient ID (MRN) 🔞                             | Patient ID (MRN)  Affiliation/Organization |                        |                                   |                                                                                                    |
| accination History                     | •                                              |                                            |                        |                                   |                                                                                                    |
| Freatment Information                  | Select                                         |                                            | Affiliation/Organiza   | tion 🚱                            | If other, please specify: 🚱                                                                                    |
| Additional Comments                    | <b>A</b>                                       |                                            |                        |                                   | Kalina - 1999 - 1999 - 1999 - 1999 - 1999 - 1999 - 1999 - 1999 - 1999 - 1999 - 1999 - 1999 - 1999 - 1999 - 199 |
| Review & Submit                        | Attending Physician/Clinician<br>Select        |                                            | Affiliation/Organiza   | tion 🥹                            | If other, please specify: 🚱                                                                                    |
|                                        |                                                |                                            |                        |                                   |                                                                                                    |
|                                        | Prefix                                         |                                            |                        |                                   |                                                                                                    |
|                                        | Select                                         | ~                                          |                        |                                   |                                                                                                    |
|                                        | First Name*                                    |                                            | Middle Name            |                                   | Last Name*                                                                                                    |
|                                        | Suffix                                         |                                            | Date of Birth*         |                                   |                                                                                                    |
|                                        | Select                                         |                                            | mm/dd/yyyy             | 曲                                 |                                                                                                    |
|                                        | Patient Sex*                                   |                                            | Ethnicity*             |                                   | Race*                                                                                                    |
|                                        | Select                                         | ~                                          | Select                 | ×                                 | Select   ~                                                                                                    |
|                                        |                                                |                                            |                        |                                   |                                                                                                    |
|                                        | Address 1*                                     |                                            |                        | Address 2<br>Unit, Suite, Buildir | ng, etc.                                                                                                    |
|                                        | City*                                          |                                            |                        | State*                            | Zip Code*                                                                                                    |
|                                        |                                                |                                            |                        | Select                            | 2.1 Code                                                                                                    |
|                                        | County*                                        |                                            | Phone* 😧               |                                   | Email                                                                                                    |
|                                        | Select                                         | ~ ]                                        | (XXX) XXX-XXXX         |                                   | name@domain.com                                                                                                |
|                                        |                                                |                                            |                        | •••                               |                                                                                                    |
|                                        | Visit Type*                                    | 10                                         | Encounter ID/Visit #   |                                   |                                                                                                    |

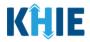

1. You must complete the mandatory fields on the **Patient Information** screen.

|                                          | PATIENT                                                                                                    | INFORMATION                               |                             |
|------------------------------------------|----------------------------------------------------------------------------------------------------|-------------------------------------------|-----------------------------|
| Patient Information                      | Disease/Organism* 🕑                                                                                              | Date of Diagnosis*                        |                             |
| Laboratory Information                   | Tuberculosis                                                                                                    | / mm/dd/yyyy                              | iii Unknown                 |
| Applicable Symptoms                      |                                                                                                    |                                           |                             |
| Additional Information                   | Is the Affiliation/Organization same for Patient ID (N<br>Yes No                                                 | RN), Person Completing Form, and Attendin | g Physician/Clinician?*     |
| Hospitalization, ICU & Death Information |                                                                                                    |                                           |                             |
| Vaccination History                      | Patient ID (MRN) 😡                                                                                               | Affiliation/Organization 😨                |                             |
| -                                        | Person Completing Form                                                                                           | Affiliation/Organization 🚱                | if other, please specify: 🚱 |
| -                                        | Select                                                                                                    |                                           | v                           |
| Additional Comments                      | Attending Physician/Clinician                                                                                    | Affiliation/Organization 🚱                | If other, please specify: 🔞 |
| Review & Submit                          | Select                                                                                                    |                                           | v                           |
|                                          |                                                                                                    |                                           |                             |
|                                          | Prefix                                                                                                    |                                           |                             |
|                                          | Select                                                                                                    | ·                                         |                             |
|                                          | First Name*                                                                                                    | Middle Name                               | Last Name*                  |
|                                          |                                                                                                    |                                           |                             |
|                                          | Suffix                                                                                                    | Date of Birth*                            |                             |
|                                          | Select                                                                                                    | /mm/dd/yyyy                               | iii                         |
|                                          | Patient Sex*                                                                                                    | Ethnicity*                                | Race*                       |
|                                          | Select                                                                                                    | Select                                    | Select                      |
|                                          | Address 1*                                                                                                    |                                           | uite, Building, etc.        |
|                                          | City*                                                                                                    | Select.                                   | Zip Code*                   |
|                                          | County*                                                                                                    | Phone* 😧                                  | Email                       |
|                                          | Select                                                                                                    | (XXX) XXX-XXXX                            | name@domain.com             |
|                                          |                                                                                                    |                                           |                             |
|                                          | Visit Type*                                                                                                    | Encounter ID/Visit #* 😧                   | Generate                    |
|                                          |                                                                                                    |                                           |                             |
|                                          | Is the patient currently pregnant?<br>Yes No Unknown<br>If yes, please enter the due date (EDC): @<br>mm/dd/yyyy | Unknown                                   |                             |
|                                          | Save                                                                                                    |                                           | Next                        |

**Please Note**: The *Is the patient currently pregnant?* field is enabled and required only when the Patient Sex field is marked as **Female**. J

\_ \_ \_ \_ \_ \_ \_ \_ \_ \_ \_ \_ \_ \_

Direct Data Entry for Tuberculosis Case Report Forms User Guide

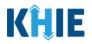

Please Note: You are required to enter the details associated with the *Person Completing Form* and the *Attending Physician/Clinician* prior to entering Tuberculosis information.
If you access the Tuberculosis Case Report without previously entering these details, the **Patient Information** screen is disabled and displays an error message.
You must click the hyperlink associated with the **Person Completing Form** and the **Attending Physician/Clinician** located in the error message banner to navigate to the appropriate **User Preferences** screens and create the *Person Completing Form* and *Attending Physician/Clinician* before entering Tuberculosis Case Report details.

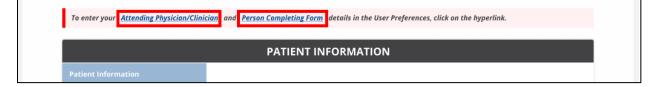

- 2. Enter the **Date of Diagnosis**.
- If the date of diagnosis is unknown, click the **Unknown** checkbox.

| Disease/Organism* 😮 |        | Date of Diagnosis* |             |
|---------------------|--------|--------------------|-------------|
| Tuberculosis        | $\sim$ | mm/dd/yyyy         | 🗰 🗌 Unknown |
|                     |        |                    |             |

3. Select the **appropriate answer** for the conditional field: *Is the Affiliation/Organization same for Patient ID (MRN), Person Completing Form, and Attending Physician/Clinician?* 

| Yes No                        |  |                            |  |                             |  |
|-------------------------------|--|----------------------------|--|-----------------------------|--|
| Patient ID (MRN) 🚱            |  | Affiliation/Organization 🚱 |  |                             |  |
|                               |  | Select                     |  |                             |  |
| Person Completing Form        |  | Affiliation/Organization 😧 |  | If other, please specify: 🔞 |  |
| Select                        |  | Select                     |  |                             |  |
|                               |  |                            |  |                             |  |
| Attending Physician/Clinician |  | Affiliation/Organization 🔞 |  | If other, please specify: 🚱 |  |

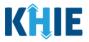

 Click **Yes** to apply the <u>same</u> Affiliation/Organization to the Patient ID (MRN), the Person Completing the Form, and the Attending Physician/Clinician.

| * Yes No                       |                             | C |                             |
|--------------------------------|-----------------------------|---|-----------------------------|
| Patient ID (MRN)* 😧            | Affiliation/Organization* ② | ~ |                             |
| Person Completing Form*        | Affiliation/Organization @  |   | lf other, please specify: 🔞 |
| Attending Physician/Clinician* | Affiliation/Organization    |   | lf other, please specify: 🔞 |
| Select V                       | Select                      |   |                             |

 Click *No* to select a <u>different</u> Affiliation/Organization for the Patient ID (MRN), Person Completing Form, and the Attending Physician/Clinician.

| Yes No                  |                             |                             |
|-------------------------|-----------------------------|-----------------------------|
| Patient ID (MRN)* 😧     | Affiliation/Organization* 😧 | _                           |
|                         | Select 🗸                    | ·                           |
| Person Completing Form* | Affiliation/Organization* 😧 | If other, please specify: 🕖 |
|                         |                             |                             |
| Select V                | Select                      | ~                           |
| Select ×                | Select                      | If other, please specify: 😧 |

4. Enter the patient's **Medical Record Number (MRN**) in the *Patient ID (MRN)* field. An MRN is an organization specific, unique identification number assigned to a patient by a healthcare organization. If your organization does not use an MRN, you MUST create a way to uniquely identify your patient so that the patient is registered in the KHIE system.

| Patient ID (MRN)* 😧 | Affiliation/Organizati | on* 😧 |
|---------------------|------------------------|-------|
|                     | Select                 |       |
|                     |                        |       |

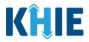

5. From the dropdown menu, select the Affiliation/Organization that applies to the Patient ID (MRN).

| Patient ID (MRN)* 😧            | Affiliation/Organization* 😧 |   |                             |
|--------------------------------|-----------------------------|---|-----------------------------|
| EB19039283                     | Select                      | ~ |                             |
| Person Completing Form*        | Eugene Hospital             | ^ | If other, please specify: 🔞 |
| Select 🗸 🗸                     | Evergreen General Hospital  |   |                             |
| Attending Physician/Clinician* | Green Hosp                  |   | lf other, please specify: 🚱 |
| Select v                       | Heartland Clinic            |   |                             |
|                                | Hilton Hospital             |   |                             |
| Prefix                         | Howell Hospital             |   |                             |
| Select v                       | Knight Hospital             |   |                             |
|                                | Knoll Hospital              | - |                             |

Please Note: If Yes is selected for the conditional field: Is the Affiliation/Organization same for Patient ID (MRN), Person Completing Form, and Attending Physician/Clinician? the same Affiliation/Organization will apply to each.

The Affiliation/Organization field is enabled only for the Patient ID (MRN). The Affiliation/Organization selected for the Patient ID (MRN) will display in the disabled Affiliation/Organization fields for the Person Completing Form and the Attending Physician/Clinician.

6. From the dropdown menu, select the name of the **Person Completing Form**.

|                                        | Affiliation/Organization* 😧 |                             |  |
|----------------------------------------|-----------------------------|-----------------------------|--|
| EB192465                               | Evergreen General Hospital  | x   ~                       |  |
| erson Completing Form*                 | Affiliation/Organization 🚱  | lf other, please specify: 🚱 |  |
| Select                                 | Severgreen General Hospital |                             |  |
| ane Doe (jane@mailinator.com)          | Affiliation/Organization 🚱  | If other, please specify: 🚱 |  |
| Mr. Marty Craine, Sr (marty@email.com) | Evergreen General Hospital  |                             |  |

*Form* hyperlink.

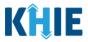

## Person Completing Form Hyperlink

7. To create details for a new Person Completing Form, click the *Person Completing Form* hyperlink.

| Person Completing Form* |   | Affiliation/Organization 😮 | If other, please specify: 🚱 |  |
|-------------------------|---|----------------------------|-----------------------------|--|
| Select                  | ~ | Select                     |                             |  |
|                         |   |                            |                             |  |

- 8. The *Person Completing Form* Pop-Up displays. Enter the details. Mandatory fields are marked with asterisks (\*).
- 9. If available, select the appropriate **Prefix** and **Suffix** from the dropdown menus.

| Please complete the form below. All fields marke | Manage User Preferences | \$                                                            | ×                           |
|--------------------------------------------------|-------------------------|---------------------------------------------------------------|-----------------------------|
| Prease complete the form below. An news marke    |                         | to create a Person Completing Form. All fields marked with an |                             |
| Patient Information                              | PERS                    | ON COMPLETING FORM                                            |                             |
| Laboratory Information                           | Prefix                  |                                                               | ] Unknown                   |
| Applicable Symptoms                              |                         |                                                               |                             |
| Medical Conditions                               | First Name*             | Last Name*                                                    |                             |
| Travel Information                               |                         |                                                               |                             |
| Hospitalization, ICU & Death Information         |                         |                                                               |                             |
| Additional Information                           | Select 🗸 🗸              |                                                               | If other, please specify: 🔞 |
| Treatment Information                            |                         | Address 2<br>Unit, Suite, Building, etc.                      |                             |
| Additional Comments                              |                         |                                                               | If other, please specify: 😧 |
| Review and Submit                                | Jr                      | State* Zip Code*                                              |                             |
|                                                  | Sr                      | Email*                                                        |                             |
|                                                  | (XXXX) XXXX-XXXXX       | name@domain.com                                               |                             |
|                                                  |                         |                                                               | Last Name*                  |

10. Enter the **First Name** and **Last Name** of the Person Completing the Form.

| First Name* | Last Name* |
|-------------|------------|
|             |            |
|             |            |

11. Enter the Address, City, State, and Zip Code.

| Code* |
|-------|
|       |
|       |

#### 12. Enter the **Phone Number** and **Email Address**.

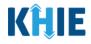

13. After completing the mandatory fields, click **Save**.

| Is the Affiliation | <i>Please complete the form below to creat asterisk(*) are required.</i> |                             |           |     |                          |
|--------------------|--------------------------------------------------------------------------|-----------------------------|-----------|-----|--------------------------|
| Patient ID (MRN    | PERSON C                                                                 | OMPLETING FORM              |           |     |                          |
| ▲ EB192465         | Prefix                                                                   |                             |           | ~ ] |                          |
| Person Comple      | Mr. $\times$   $\sim$                                                    |                             |           |     | lf other, please specify |
| Select             | First Name*                                                              | Last Name*                  |           | ~   |                          |
| Attending Phys     | Marty                                                                    | Craine                      |           |     | lf other, please specify |
| Select             | Suffix                                                                   |                             |           |     |                          |
|                    | Sr X V                                                                   |                             |           |     |                          |
| Prefix             | Address 1*                                                               | Address 2                   |           |     |                          |
| Select             | 123 Cheers Street                                                        | Unit, Suite, Building, etc. |           |     |                          |
| First Name*        | City*                                                                    | State*                      | Zip Code* |     | Last Name*               |
|                    | Lexington                                                                | KY × V                      | 40123-    |     |                          |
| Suffix             | Phone*                                                                   | Email*                      |           |     |                          |
| Select             | (555) 123-3210                                                           | marty@email.com             |           |     |                          |
| Patient Sex*       |                                                                          |                             |           |     | Race*                    |
| Select             |                                                                          | Cancel                      | Save      |     | Select                   |
| Address 1*         |                                                                          |                             | Address 2 |     |                          |

14. Once the new Person Completing Form details have been saved, the *Person Completing Form* dropdown menu is automatically updated and displays the new name of the Person Completing Form. From the dropdown menu, select the **new name of the Person Completing Form**.

| Person Completing Form*                       | Affiliation/Organizat | ion 😮 | If other, please specify: 🚱 |
|-----------------------------------------------|-----------------------|-------|-----------------------------|
| Select                                        | ✓ Select              |       |                             |
| Miss Jane Doe                                 | Affiliation/Organizat | ion 😧 | If other, please specify: 😧 |
| (jane@mailinator.com)                         | Select                |       |                             |
| Mr. Arthur Vandelay, ll<br>(arthur@email.com) |                       |       |                             |
| Mr. Marty Craine, Sr<br>(marty@email.com)     |                       |       |                             |

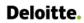

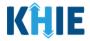

15. If applicable, select the **Affiliation/Organization** that applies to the Person Completing the Form.

|       | Affiliation/Organization* 🚱 |                                                                                                    |
|-------|-----------------------------|----------------------------------------------------------------------------------------------------|
|       | Baxter Hospital             | ×   ~                                                                                                    |
|       | Affiliation/Organization* 🚱 | If other, please specify: 😧                                                                                                    |
| ×   ~ | Şelect                      | · ·                                                                                                    |
|       | Eugene Hospital             | If other, please specify: 🚱                                                                                                    |
| ~     | Evergreen General Hospital  |                                                                                                    |
|       | Green Hosp                  |                                                                                                    |
|       | Heartland Clinic            |                                                                                                    |
| ~     | Hilton Hospital             |                                                                                                    |
|       | Howell Hospital             | Last Name*                                                                                                    |
|       | Justin Hospital             |                                                                                                    |
|       | Kelekt Heeritel             | •                                                                                                    |
| ~     | mm/dd/yyyy                  |                                                                                                    |
|       |                             | Affiliation/Organization*<br>X V Select Eugene Hospital Evergreen General Hospital Green Hosp Heartland Clinic Hilton Hospital Howell Hospital Justin Hospital Justin Hospital Date of Birth* |

• If *Other* is selected from the dropdown menu, the subsequent field is enabled. Enter the name of the **organization associated with the person completing the form** in the subsequent textbox: *If other, please specify.* 

| Patient ID (MRN)* 🕑                        |       | Affiliation/Organization* 🛛 |       |                              |  |
|--------------------------------------------|-------|-----------------------------|-------|------------------------------|--|
| CR01542035                                 |       | Baxter Hospital             | ×   ~ |                              |  |
| Person Completing Form*                    |       | Affiliation/Organization* 😧 |       | If other, please specify:* 🚱 |  |
| Mr. Arthur Vandelay, II (arthur@email.com) | ×   ~ | Other                       | x   ~ |                              |  |
| Attending Physician/Clinician*             |       | Affiliation/Organization* 😧 |       | If other, please specify: 🚱  |  |
| Select                                     |       | Select                      | ~     |                              |  |

16. Select the **Attending Physician/Clinician** from the dropdown menu.

| Attending Physician/Clinician*            | Affiliation/Organization* 😧 | If other, please specify: 🚱                                                              |
|-------------------------------------------|-----------------------------|------------------------------------------------------------------------------------------|
| Select 🗸 🗸                                | Select                      | ~                                                                                        |
| Dr. Frank Costanza, Sr (frankc@email.com) |                             |                                                                                          |
| John Smith (john@mailinator.com)          |                             |                                                                                          |
| Selection -                               |                             |                                                                                          |
|                                           |                             |                                                                                          |
|                                           | details for a new Atte      | splay in the Attending Physician/Clinician<br>ending Physician/Clinician by clicking the |

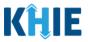

## Attending Physician/Clinician Hyperlink

17. To create a new Attending Physician/Clinician, click the *Attending Physician/Clinician* hyperlink.

| Attending Physician/Clinician* | Affiliation/Organization* 😧 |   | lf other, please specify: 🚱 |
|--------------------------------|-----------------------------|---|-----------------------------|
| Select                         | Select                      | ~ |                             |
|                                |                             |   |                             |

- 18. The *Attending Physician/Clinician* Pop-Up displays. Enter the details. Mandatory fields are marked with asterisks (\*).
- 19. If available, select the appropriate **Prefix** and **Suffix** from the dropdown menus.

| TUBERCULOSIS CASE RI                        | Manage User Preferences                                                       |                             | ×                          |
|---------------------------------------------|-------------------------------------------------------------------------------|-----------------------------|----------------------------|
| Please complete the form belo               | Please complete the form below to create an with an asterisk(*) are required. |                             |                            |
| Patient Information                         | ATTENDING PHY                                                                 | /SICIAN/CLINICIAN           |                            |
| Laboratory Information                      | Prefix<br>Select v                                                            |                             |                            |
| Applicable Symptoms                         | First Name*                                                                   | Last Name*                  | ding Physician/Clinician?* |
| Additional Information                      |                                                                               |                             |                            |
| Hospitalization, ICU & Death<br>Information | Suffix<br>Select                                                              |                             |                            |
| Vaccination History                         | Address 1*                                                                    | Address 2                   | ase specify: 🔞             |
| Treatment Information                       |                                                                               | Unit, Suite, Building, etc. |                            |
| Additional Comments                         | City*                                                                         | State* Zip Code*            | ase specify: 🕜             |
| Review & Submit                             |                                                                               | Select V                    |                            |
|                                             | Phone*                                                                        | Email                       |                            |
|                                             | (XXX) XXX-XXXX                                                                | name@domain.com             |                            |
|                                             |                                                                               |                             |                            |
|                                             |                                                                               | Cancel Save                 | *                          |
|                                             |                                                                               | Save                        |                            |
|                                             |                                                                               |                             |                            |

20. Enter the Attending Physician/Clinician's **First Name** and **Last Name**.

| First Name* | Last Name* |
|-------------|------------|
|             |            |
|             |            |

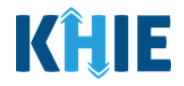

21. Enter the **Address**, **City**, **State**, and **Zip Code**.

| Address 1* | Address 2                   |           |
|------------|-----------------------------|-----------|
|            | Unit, Suite, Building, etc. |           |
| City*      | State*                      | Zip Code* |

22. Enter the Attending Physician/Clinician's **Phone Number** and **Email Address**.

| Phone*         | Email*          | Lasi |
|----------------|-----------------|------|
| (XXX) XXX-XXXX | name@domain.com |      |
|                |                 |      |

## 23. After completing the mandatory fields, click **Save**.

| LOSIS CASE RI        | Manage User Preferences                                                                |                             | ×               |
|----------------------|----------------------------------------------------------------------------------------|-----------------------------|-----------------|
| nplete the form belo | <i>Please complete the form below to c</i><br><i>with an asterisk(*) are required.</i> |                             |                 |
|                      | ATTENDIN                                                                               | G PHYSICIAN/CLINICIAN       |                 |
| ormation             |                                                                                        |                             |                 |
| y Information        | Prefix<br>Dr. × V                                                                      |                             |                 |
| Symptoms             | First Name*                                                                            | Last Name*                  | ding Physician/ |
| Information          | Charles                                                                                | Allen                       | angruysician    |
| ation, ICU & Death   | Suffix                                                                                 |                             |                 |
|                      | Select 🗸                                                                               |                             |                 |
| n History            | Address 1*                                                                             | Address 2                   | ase specify: 🕑  |
| Information          | 189 Spruce Drive                                                                       | Unit, Suite, Building, etc. |                 |
| Comments             | City*                                                                                  | State* Zip Code*            | ase specify: 😧  |
| Submit               | Corbin                                                                                 | KY X V 40701                |                 |
|                      | Phone*                                                                                 | Email                       |                 |
|                      | (859) 555-5431                                                                         | callen@email.com            |                 |
|                      |                                                                                        |                             |                 |
|                      |                                                                                        | Cancel Save                 |                 |
|                      |                                                                                        |                             |                 |

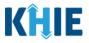

24. Once the new Attending Physician/Clinician details have been saved, the *Attending Physician/Clinician* dropdown menu is automatically updated and displays the new Attending Physician/Clinician. Select the **new Attending Physician/Clinician** from the dropdown menu.

| Attending Physician/Clinician*               | Affiliation/Organization* 😧 |   | If other, please specify: 🕑 |
|----------------------------------------------|-----------------------------|---|-----------------------------|
| Şelect 🗸 🗸 🗸                                 | Select                      | ~ |                             |
| Dr. Charles Allen (callen@email.com)         |                             |   |                             |
| Dr. Fraiser McGill (fraisermcgill@email.com) |                             |   |                             |
| Dr. Frank Costanza, Sr (frankc@email.com)    |                             |   |                             |
| John Smith (john@mailinator.com)             | Middle Name                 |   | Last Name*                  |
|                                              |                             |   |                             |

25. If applicable, select the **Affiliation/Organization** that applies to the physician attending the patient.

| Attending Physician/Clinician*               | Affiliation/Organization* 😧 | If other, please specify: 🔞 |
|----------------------------------------------|-----------------------------|-----------------------------|
| Dr. Charles Allen (callen@email.co $\times $ | Şelect 🗸                    |                             |
|                                              | Eugene Hospital             |                             |
| Prefix                                       | Evergreen General Hospital  |                             |
| Select 🗸                                     | Green Hosp                  |                             |
| First Name*                                  | Heartland Clinic            | Last Name*                  |
|                                              | Hilton Hospital             |                             |
| Suffix                                       | Howell Hospital             |                             |
| Select                                       | Justin Hospital             |                             |
|                                              | Knight Hospital             |                             |

**Please Note**: The *Affiliation/Organization* field that applies to the Attending Physician/Clinician is enabled only when you select **No** to the conditional question: *Is the Affiliation/Organization same for Patient ID (MRN), Person Completing Form, and Attending Physician/Clinician*?

• If *Other* is selected from the dropdown menu, the subsequent field is enabled. You must enter the name of the **organization associated with the attending physician/clinician** in the subsequent textbox: *If other, please specify*.

| Attending Physician/Clinician*                                                             | Affiliation/Organization* 😧 | If other, please      | specify: <b>* @</b> |  |
|--------------------------------------------------------------------------------------------|-----------------------------|-----------------------|---------------------|--|
| Dr. Charles Allen (callen@email.com) X V                                                   | Other                       | ×   ~                 |                     |  |
|                                                                                            |                             |                       |                     |  |
| Please Note: Additional information on the Affiliation/Organization section of the Patient |                             |                       |                     |  |
| Information screen is covered                                                              | d in Section 6 Affiliation/ | Organization Conditio | nal Question.       |  |
|                                                                                            |                             |                       | /                   |  |
|                                                                                            |                             |                       |                     |  |

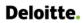

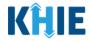

26. If available for the patient, select the **Prefix** and **Suffix** from the dropdown menus.

| Prefix<br>Select V |                |            |
|--------------------|----------------|------------|
| First Name*        | Middle Name    | Last Name* |
| Suffix             | Date of Birth* |            |
| Select 🗸 🗸         | mm/dd/yyyy     |            |

27. Enter the patient's **First Name** and **Last Name**.

28. If available, enter the patient's **Middle Name**.

| First Name* | Middle Name | Last Name* |
|-------------|-------------|------------|
|             |             |            |

29. Enter the patient's **Date of Birth**.

| Suffix |   | Date of Birth* |   |
|--------|---|----------------|---|
| Select | ~ | mm/dd/yyyy     | i |
|        |   |                |   |

30. Select the **Patient Sex** from the dropdown menu.

| Patient Sex* |     | Ethnicity* |                             | Race*  |           |
|--------------|-----|------------|-----------------------------|--------|-----------|
| Şelect       | · ~ | Select     |                             | Select | ~ ~       |
| Female       |     |            |                             |        |           |
| Male         |     |            | Address 2                   |        |           |
| Other        |     |            | Unit, Suite, Building, etc. |        |           |
| Unknown      |     |            | State*                      |        | Zip Code* |
|              |     |            | Select                      | ~      |           |

31. Select the patient's **Ethnicity** and **Race** from the appropriate dropdown menus.

| Patient Sex* |       | <b>nicity*</b><br>nt Hispanic or Latino | ×   ~                 | Race*<br>Şelect                           | ~   |
|--------------|-------|-----------------------------------------|-----------------------|-------------------------------------------|-----|
|              |       |                                         |                       | American Indian or Alaska Native          | Â   |
| Address 1*   |       | Addres                                  | is 2                  | Asian                                     |     |
|              |       | Unit,                                   | Suite, Building, etc. | Asked but Unknown                         | - 1 |
| City*        |       | State*                                  |                       | Black or African American                 | - 1 |
|              |       | Selec                                   | t                     | Native Hawaiian or Other Pacific Islander | - 1 |
| County*      | Pho   | ne* 😧                                   |                       | Other                                     | - 1 |
| Select       | × (X) | XX) XXX-XXXX                            |                       | Unknown                                   | - 1 |

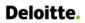

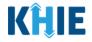

32. Enter the patient's Street Address, City, State, Zip Code, and County.

|                  | Address 2 |                                                        |
|------------------|-----------|--------------------------------------------------------|
|                  |           |                                                        |
|                  | State*    | Zip Code*                                              |
|                  | Select    | ~                                                      |
| Phone* 😧         | Em        | nail                                                   |
| ~ (XXX) XXX-XXXX | n         | name@domain.com                                        |
|                  |           | Unit, Suite, Building, etc. State* Select Phone* @ Err |

#### 33. Enter the patient's **Phone Number**.

34. If available, enter the patient's Email Address.

| County* |                   | Phone* 😧       | Email           |
|---------|-------------------|----------------|-----------------|
| Fayette | $\times$   $\sim$ | (XXX) XXX-XXXX | name@domain.com |

35. Select the **type of patient visit** from the *Visit Type* dropdown menu.

| Visit Type*<br>Select V | Encounter ID/Visit #* 😧 | Generate |
|-------------------------|-------------------------|----------|
| Ambulatory              |                         |          |
| Emergency               |                         |          |
| Field                   |                         |          |
| Home Health             |                         |          |
| Inpatient Acute         | Unknown                 |          |
| Inpatient Encounter     |                         |          |
| Inpatient Non-Acute     |                         |          |
| · · · · · ·             |                         | Next     |

• The Encounter ID/Visit # field allows Users to enter a unique 20-digit Encounter ID/Visit #.

| /isit Type* |       | Encounter ID/Visit # * 🚱 |            |  |
|-------------|-------|--------------------------|------------|--|
| Ambulatory  | ×   ~ |                          | 🗌 Generate |  |

The *Encounter ID/Visit #* hyperlink allows Users to view the *Patient Case History* which includes the historical case report details and Encounter IDs (when available) that were previously submitted for the patient. The *Patient Case History* search is based on the **Patient First Name**, Last Name, and Patient ID (MRN) entered.

| Visit Type* | Encounter ID/Visit #* | _        |
|-------------|-----------------------|----------|
| Select 🗸    |                       | Generate |
|             |                       |          |

Direct Data Entry for Tuberculosis Case Report Forms User Guide

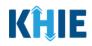

|              |                     | Patient  | ID (MRN)* 😧                |       | Prefix       |         |                     |         |                           |     |
|--------------|---------------------|----------|----------------------------|-------|--------------|---------|---------------------|---------|---------------------------|-----|
| toms         | <b>a</b>            |          | 81970                      |       | Select       |         |                     |         |                           |     |
| ns           | <b>A</b>            | First Na |                            |       | Middle Name  |         |                     | t Name* |                           | 1   |
| ation        | <b>a</b>            | Elaine   |                            |       |              |         |                     | enes    |                           |     |
| CU &         | Patient Case Hi     | story    |                            |       |              |         |                     |         | ×                         |     |
| ory<br>nents | SHOWING<br>2 ITEMS  |          |                            |       |              |         |                     |         | <b>T</b> APPLY FILTER     | ~   |
|              | CREATION DATE TIME  | \$       | REPORT NAME                | • со  | NDITION NAME | \$      | VISIT TYPE          | \$      | ENCOUNTER ID              |     |
|              | 05/31/2023 9:08 AM  |          | Other Conditions           | Ad    | ult Botulism |         | Inpatient Encounter |         | 1000000000000000073       |     |
|              | 05/30/2023 12:47 PM |          | COVID-19                   | CO    | VID-19       |         | Ambulatory          |         | 100000000000000000072     |     |
|              |                     |          |                            |       |              |         |                     |         |                           | μ   |
|              |                     |          |                            |       |              |         |                     |         | ОК                        |     |
|              |                     | Visit Ty | r <b>pe*</b><br>ient Acute | ×     | Encounter I  | D/Visit | <u>#</u> * 0        |         | Generate                  |     |
|              |                     | Inpat    | ient Acute                 | ^     | <u> </u>     |         |                     |         | J Generate                |     |
|              |                     |          | tient Case History         |       |              | y th    | ose historical o    | case    | reports that inclu        | de  |
| Tł           | ne Patient Case     | Histo    |                            | w fea | ature and wi |         |                     |         | rts submitted <u>befo</u> | ore |

• The *Generate* checkbox triggers the system to generate a **unique 20-digit Encounter ID/Visit #** if the Encounter ID/Visit # is unknown.

| Visit Type* |       | Encounter ID/Visit #* 😧 |          |
|-------------|-------|-------------------------|----------|
| Emergency   | x   ~ |                         | Generate |
|             |       |                         |          |

 Upon clicking the *Generate* checkbox, the *Encounter ID/Visit* # field will be grayed out and disabled. The *Encounter ID/Visit* # field will display the system-generated Encounter ID/Visit # only <u>after</u> the Patient Information screen has been completed and saved.

| /isit Type <mark>*</mark> |                   | Encounter ID/Visit #* 😧 |            |  |
|---------------------------|-------------------|-------------------------|------------|--|
| Emergency                 | $\times  $ $\sim$ |                         | 🗸 Generate |  |
| 0 7                       |                   |                         |            |  |

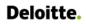

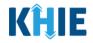

36. If applicable, select the **appropriate answer** to *Is the patient currently pregnant?* 

| Yes           | No             | Unknown       |  |
|---------------|----------------|---------------|--|
| yes, please e | nter the due o | late (EDC): 🕜 |  |
| mm/dd/yyyy    |                | # Unknown     |  |

**Please Note**: The *Is the patient currently pregnant?* field is enabled only when the *Patient Sex* field is marked as *Female*.

If **Yes** is selected for the *ls the patient currently pregnant*? field, the subsequent field is enabled.
 Enter the **estimated due date (EDC)** in the subsequent field: *If yes, please enter the due date (EDC)*.
 If the due date is unknown, click the **Unknown** checkbox.

| Is the patien               | t currently pregn  | iant?*                                                       |                                          |
|-----------------------------|--------------------|--------------------------------------------------------------|------------------------------------------|
| Yes                         | No                 | Unknown                                                      |                                          |
| lf yes, please<br>mm/dd/yyy | e enter the due d  |                                                              | nown                                     |
| Save                        |                    |                                                              |                                          |
|                             |                    |                                                              |                                          |
|                             |                    | is selected for the <i>Is th</i><br>please enter the due dat | e patient currently pregnant? field, the |
|                             |                    |                                                              |                                          |
|                             |                    | ·                                                            |                                          |
|                             | rrently pregnant?* | ·                                                            |                                          |
|                             | rrently pregnant?* | nown                                                         |                                          |
| Is the patient cur<br>Yes   | rrently pregnant?* | nown                                                         |                                          |

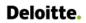

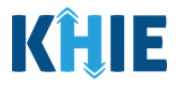

37. When the **Patient Information** screen has been completed, click **Save** to save your progress or click **Next** to proceed to the **Laboratory Information** screen.

| City*                                                                                              | -                       | State* |                | Zip Code* |
|----------------------------------------------------------------------------------------------------|-------------------------|--------|----------------|-----------|
| Lexington                                                                                          |                         | KY     | x   ~          | 40511-    |
| County*                                                                                            | Phone* 🚱                |        | Email          |           |
| Fayette X V                                                                                        | (859) 555-5555          |        | jode@email.com |           |
| Visit Type*                                                                                        | Encounter ID/Visit #* 😧 |        |                |           |
| Ambulatory X V                                                                                     |                         | 2      | Generate       |           |
| Is the patient currently pregnant?<br>Yes No Unknown<br>If yes, please enter the due date (EDC): @ |                         |        |                |           |
| mm/dd/yyyy                                                                                         | Unknown                 |        |                |           |
| Save                                                                                               |                         |        |                | Next      |

- 38. Upon clicking **Save** or **Next**, the *Patient Information* pop-up displays the following messages to confirm the selected **Disease/Organism** and the **Encounter ID/Visit #** for the case report:
  - Please note that you will not be able to change/update Encounter ID/Visit # after you save this screen or proceed to the next screen.
- 39. To proceed, click **Yes** on the *Patient Information* pop-up to confirm the selected **Disease/Organism** and the **Encounter ID/Visit #**. Clicking **Yes** will save the completed **Patient Information** screen.

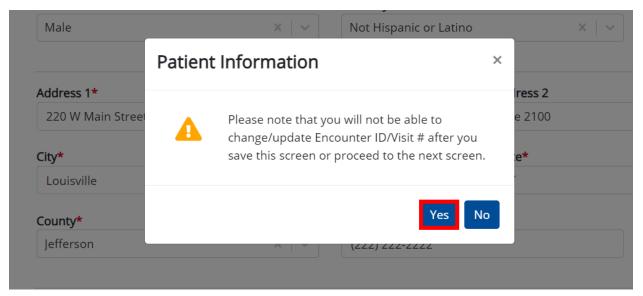

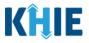

# **10** Laboratory Information

1. On the **Laboratory Information** screen, select the **appropriate answer** for the conditional question at the top: *Does the patient have a lab test*?

| Please provide laboratory information related t | to this ca | se.                                |                |
|-------------------------------------------------|------------|------------------------------------|----------------|
|                                                 |            | LABORATO                           | RY INFORMATION |
| Patient Information                             | $\odot$    | Does the patient have a lab test?* |                |
| Laboratory Information                          |            | Yes No Unknown                     |                |
| Applicable Symptoms                             |            | Laboratory Information             |                |
| Additional Information                          |            | Laboratory Information             |                |

2. If **Yes** is selected, the subsequent lab-related fields on the screen are enabled. You must enter details for a lab test.

|                                             | LABORATORY INFORMATION               |
|---------------------------------------------|--------------------------------------|
| Patient Information                         | O Does the patient have a lab test?* |
| Laboratory Information                      | Yes No Unknown                       |
| Applicable Symptoms                         | <b>▲</b>                             |
| Additional Information                      | Laboratory Information               |
| Hospitalization, ICU & Death<br>Information | Laboratory Name*                     |
| Vaccination History                         | Select                               |
| Treatment Information                       | If other, please specify: <b>@</b>   |
| Additional Comments                         | <b>▲</b>                             |
| Review & Submit                             | Eiller Order/Accession Number 🕢      |
|                                             | Specimen Source*                     |
| Please Note: If N                           | • Add Test                           |

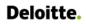

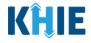

3. Enter the **Laboratory Name** in the textbox.

| s the patien<br>Yes | No         | Unknown |  |
|---------------------|------------|---------|--|
| res                 | NU         | OTKIOWI |  |
|                     |            |         |  |
|                     |            |         |  |
| ratory Info         | mation     |         |  |
|                     |            |         |  |
|                     |            |         |  |
| oratory Nam         | e <b>*</b> |         |  |

4. Select the appropriate **Test Name** from the *Test Name* dropdown menu.

| aboratory Name*                                                                                                    |   |
|----------------------------------------------------------------------------------------------------|---|
| Lab-X                                                                                                    |   |
| Fest Name*                                                                                                    |   |
| Select                                                                                                    | ~ |
| Mycobacterium sp identified in Isolate                                                                                             | Î |
| Mycobacterium sp [Presence] in Blood by Organism specific culture                                                                  |   |
| Mycobacterium tuberculosis complex species identified in Specimen by Sequencing                                                    |   |
| Mycobacterium tuberculosis DNA [Presence] in Specimen by NAA with probe detection                                                  |   |
| Mycobacterium tuberculosis genotype [Identifier] in Isolate                                                                        |   |
| Mycobacterium tuberculosis stimulated gamma interferon release by CD4+ T-cells [Units/volume]<br>corrected for background in Blood |   |
| Mycobacterium tuberculosis stimulated gamma interferon [Interpretation] in Blood Qualitative                                       | - |

• If *Other* is selected from the dropdown menu, the subsequent field is enabled. You must enter the **Test Name** in the subsequent textbox: *If other, please specify*.

|  | × |
|--|---|
|  |   |
|  |   |
|  |   |
|  |   |

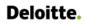

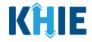

5. If applicable, enter the Filler Order/Accession Number in the textbox.

| r Toot  |  |
|---------|--|
| er Test |  |

6. Select the appropriate **Specimen Source** from the *Specimen Source* dropdown menu.

| Select         | × |
|----------------|---|
| Abscess        |   |
| Amniotic fluid |   |
| Aspirate       |   |
| Bile fluid     |   |
| Blood - cord   |   |
| Blood arterial |   |
| Blood bag      |   |

• If *Other* is selected from the dropdown menu, the subsequent field is enabled. You must enter the **Specimen Source** in the subsequent textbox: *If other, please specify*.

| Specimen Source*             |                 |
|------------------------------|-----------------|
| Other                        | $\times$ $\sim$ |
| If other, please specify:* 🛛 |                 |
|                              |                 |
|                              |                 |

7. Select the appropriate **Test Result** from the *Test Result* dropdown menu.

| Test Result*              |    |
|---------------------------|----|
| Şelect                    | ~  |
| Negative                  |    |
| Pending                   |    |
| Positive                  |    |
| Undetermined/Inconclusive |    |
| Other                     |    |
|                           |    |
|                           | li |

nvalid Test Result Date

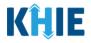

• If *Other* is selected from the dropdown menu, the subsequent field is enabled. You must enter the **Test Result** in the subsequent textbox: *If other, please specify*.

| Test Result*                         |       |
|--------------------------------------|-------|
| Other                                | ×   ~ |
| If other, please specify: <b>* @</b> |       |
|                                      |       |
|                                      |       |

8. Enter the Specimen Collection Date.

| Test Result Date*<br>mm/dd/yyyy    | 🛗 🗌 Unknown                      | Specimen Collection Date*                                                                                     | 💼 🗌 Unknown                            |
|------------------------------------|----------------------------------|----------------------------------------------------------------------------------------------------|----------------------------------------|
| Specimen Collection                | Date must occur on the <u>sa</u> | e cannot occur <b>after</b> the<br><u>ame date</u> or any date <u>BEF</u><br>occurs <b>after</b> the Test Res | <b>ORE</b> the Test Result Date.       |
| -                                  | -                                | <b>n</b> screen displays an erro<br>ction for all required fields.                                            | 0                                      |
| To proceed, you mu<br>Result Date. | st enter a valid Specimen        | Collection Date that occu                                                                                     | rs <u>on</u> or <u>before</u> the Test |
| Test Result Date*                  | 🛗 🗌 Unknown                      | Specimen Collection Date*                                                                                     | 🛗 🗌 Unknown                            |

## 9. If applicable, enter **additional notes about the lab tests** in the *Additional Information* textbox.

Invalid Specimen Collection Date

| Test Result Date*        |             | Specimen Collection Date <sup>*</sup> | *           |
|--------------------------|-------------|---------------------------------------|-------------|
| 02/23/2024               | 🛗 🗌 Unknown | 01/15/2024                            | 🛗 🗌 Unknown |
|                          |             |                                       |             |
| Additional Information 😧 |             |                                       |             |
|                          |             |                                       |             |
|                          |             |                                       |             |
| 0/300 Characters         |             |                                       |             |

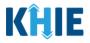

## **Adding Multiple Tests**

10. Click **Add Test** to log the details for multiple tests. This means that you can easily enter additional test details on the same patient.

| Additional Information 🕑            |                                 |                          |             |
|-------------------------------------|---------------------------------|--------------------------|-------------|
| Test 1 details                      |                                 |                          |             |
| 14/300 Characters                   |                                 |                          |             |
| • Add Test                          |                                 |                          |             |
| Save                                |                                 | Previous                 | xt          |
| Please Note: When you click the Add | <b>Test</b> button, at least or | ne lab test section must | be entered. |

• To delete an additional lab test section, click the **Trash Bin Icon** located at the top right.

| Test T Getails                  |         |                           |               |            |
|---------------------------------|---------|---------------------------|---------------|------------|
| 14/300 Characters               |         |                           |               | 10         |
| Laboratory Information          |         |                           |               | T.         |
| Laboratory Name*                |         |                           |               |            |
| Test Name*                      |         |                           |               |            |
| Select                          |         |                           |               | ~          |
| If other, please specify: 🥝     |         |                           |               |            |
| Filler Order/Accession Number 🚱 |         |                           |               |            |
| Specimen Source*                |         |                           |               |            |
| Select                          |         |                           |               | $ $ $\sim$ |
| If other, please specify: 🚱     |         |                           |               |            |
| Test Result*                    |         |                           |               |            |
| Select                          |         |                           |               | ~          |
| If other, please specify: 🚱     |         |                           |               |            |
| Test Result Date                |         | Specimen Collection Date* |               |            |
| mm/dd/yyyy                      | Unknown | mm/dd/yyyy                | 🛗 🗌 Unknown   |            |
| Additional Information 😧        |         |                           |               |            |
|                                 |         |                           |               |            |
| 0/300 Characters                |         |                           |               | h          |
| Add Test                        |         |                           |               |            |
| Save                            |         |                           | Previous Next |            |

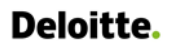

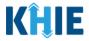

11. Once the **Laboratory Information** screen is complete, click **Next** to proceed to the **Applicable Symptoms** screen.

| Laboratory Name*                     |             |                           |               |   |
|--------------------------------------|-------------|---------------------------|---------------|---|
| Test                                 |             |                           |               |   |
| Test Name*                           |             |                           |               |   |
| Other                                |             |                           |               | × |
| lf other, please specify: <b>* </b>  |             |                           |               |   |
| Other Test                           |             |                           |               |   |
| Filler Order/Accession Number 🚱      |             |                           |               |   |
| 010101010101010                      |             |                           |               |   |
|                                      |             |                           |               |   |
| Specimen Source*                     |             |                           |               |   |
| Other                                |             |                           |               | × |
| lf other, please specify:* 😧         |             |                           |               |   |
| Other Specimen Source                |             |                           |               |   |
| Test Result*                         |             |                           |               |   |
| Other                                |             |                           |               | × |
| lf other, please specify: <b>* </b>  |             |                           |               |   |
| Abnormal Quantity detected greater t | han .009    |                           |               |   |
| Test Result Date*                    |             | Specimen Collection Date* |               |   |
| 01/01/2024                           | 🛗 🗌 Unknown | 01/01/2024                | iii 🗌 Unknown |   |
|                                      |             |                           |               |   |
| Additional Information 😧             |             |                           |               |   |
|                                      |             |                           |               |   |
|                                      |             |                           |               |   |
| 0/300 Characters                     |             |                           |               |   |
|                                      |             |                           |               |   |
| 🔂 Add Test                           |             |                           |               |   |
| Add Test                             |             |                           |               |   |
|                                      |             |                           |               |   |
|                                      |             |                           |               |   |

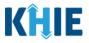

#### **11** Applicable Symptoms

1. On the **Applicable Symptoms** screen, select the appropriate answer for the conditional question at the top: *Were symptoms present during the course of illness*?

| Please select applicable sympt | toms that the p | atient experienced during illness.                   |
|--------------------------------|-----------------|------------------------------------------------------|
|                                |                 | APPLICABLE SYMPTOMS                                  |
| Patient Information            | $\odot$         | Were symptoms present during the course of illness?* |
| Laboratory Information         | $\odot$         | Yes No Unknown                                       |
| Applicable Symptoms            |                 |                                                      |
| Additional Information         | <b></b>         | Onset Date @<br>mm/dd/yyyy 🛍 🗌 Unknown               |

2. If **Yes** is selected for the conditional question, the subsequent fields on the screen are enabled.

|                                             |            | APPLICABLE SYMPTOMS                                                                                                    |
|---------------------------------------------|------------|----------------------------------------------------------------------------------------------------|
| Patient Information                         | $\oslash$  | Were symptoms present during the course of illness?*                                                                                                    |
| Laboratory Information                      | ${igodot}$ | Yes No Unknown                                                                                                    |
| Applicable Symptoms                         |            | Onset Date* 🛛                                                                                                    |
| Additional Information                      | <b>a</b>   | mm/dd/yyyy 💼 🗌 Unknown                                                                                                    |
| Hospitalization, ICU & Death<br>Information | <b>a</b>   | If symptomatic, which of the following did the patient experience during their illness?                                                                            |
| Vaccination History                         | <b>A</b>   | Fever*                                                                                                    |
| Treatment Information                       | <b>A</b>   | If yes, please enter the highest temperature: 🚱                                                                                                    |
| Additional Comments                         | <b>A</b>   |                                                                                                    |
| Review & Submit                             | •          | Diarrhea (>3 loose stools/24hr period)*         Yes       No         Unknown         If yes, please enter the number of days with diarrhea: @                      |
|                                             |            | Weight Loss (lbs)*         Yes       No         Unknown         If yes, please enter the number of lbs lost: @                                                     |
|                                             |            | Chest Pain*<br>Yes No Unknown                                                                                                    |
|                                             |            | Chills*<br>Yes No Unknown                                                                                                    |
|                                             |            | elected for the conditional question, all subsequent symptom fields are ith <b>No</b> . If <b>Unknown</b> is selected for the conditional question, all subsequent |

symptom fields are disabled and marked as **Unknown**.

J

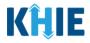

- 3. Enter the **Onset Date** for the symptoms.
- If the onset date is unknown, click the **Unknown** checkbox.

|            |            |          |          |                                       |           | A        | PPLICABLE SYMPTOMS                                    |
|------------|------------|----------|----------|---------------------------------------|-----------|----------|-------------------------------------------------------|
| (          | sym<br>Yes | ptor     | ns p     | resei<br>N                            |           | uring    | the course of illness?*<br>Unknown                    |
| Onse<br>mm | t Dat      | ′уууу    |          | iiiiiiiiiiiiiiiiiiiiiiiiiiiiiiiiiiiii |           | Unkr     | rowr                                                  |
| Su         | Ma<br>Mo   |          |          | 2024<br>Th                            | 4 ~<br>Fr | Sa       | wing did the patient experience during their illness? |
| 25         | 26         | 27       | 28       | 29                                    | 1         | 2        | Unknown                                               |
| 3          | 4          | 5        | 6        | 7                                     | 8         | 9        | mperature: 🕑                                          |
|            |            |          |          |                                       |           |          | inperature.                                           |
| 10         | 11         | 12       | 13       | 14                                    | 15        | 16       |                                                       |
| 10<br>17   | 11         | 12<br>19 | 13<br>20 | 14<br>21                              | 15<br>22  | 16<br>23 |                                                       |
|            |            | 19       | 20       | 21                                    |           | 23       | :riod)*                                               |

4. To report whether the patient had a fever during the illness, select the **appropriate answer** for the field: *Fever*.

• If **Yes** is selected, the subsequent field is enabled. Enter the **patient's highest temperature** in the subsequent textbox: *If yes, please the highest temperature*.

| N  |         |
|----|---------|
| No | Unknown |

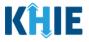

5. To report the patient had diarrhea during the illness, select the **appropriate answer** for the field: *Diarrhea (>3 loose stools/24hr period).* 

| Yes No Unknown                             | Diarrhea (>3 lo  | loose stools/24 | hr period)*    |
|--------------------------------------------|------------------|-----------------|----------------|
| yes, please enter # of days of diarrhea: 😧 | Yes              | No              | Unknown        |
|                                            | lf yes, please e | enter # of days | of diarrhea: 😮 |

• If **Yes** is selected, the subsequent field is enabled. Enter the **number of days with diarrhea** in the subsequent textbox: *If yes, please enter number of days with diarrhea*.

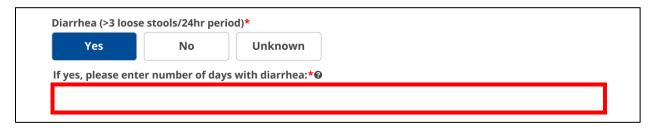

6. To report the patient had weight loss during the illness, select the **appropriate answer** for the field: *Weight Loss (lb)* 

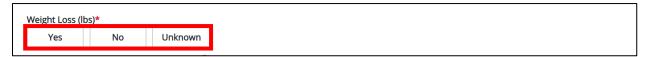

• If **Yes** is selected, the subsequent field is enabled. Enter the **number of pounds lost** in the subsequent textbox: *If yes, please enter the number of pounds lost*.

| Yes No Unknown                                       | Yes No Unknown<br>es, please enter the number of lbs lost:* 🚱 | eight Loss (lb | s)*           |                    |
|------------------------------------------------------|---------------------------------------------------------------|----------------|---------------|--------------------|
| res, please enter the number of lbs lost: <b>* @</b> | is, please enter the number of lbs lost:* 🚱                   | Yes            | No            | Unknown            |
|                                                      |                                                               | s, please er   | nter the numb | er of lbs lost:* 🚱 |

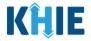

7. Select the **appropriate answers** for the following fields to indicate the symptoms the patient experienced during illness:

| Chest Pain*   |               |         | Loss of appetit | te*            |               |
|---------------|---------------|---------|-----------------|----------------|---------------|
| Yes           | No            | Unknown | Yes             | No             | Unknown       |
| Chills*       |               |         | Night Sweats*   |                |               |
| Yes           | No            | Unknown | Yes             | No             | Unknown       |
| Dry or Unprod | uctive cough* | 13 C    | Weakness*       |                |               |
| Yes           | No            | Unknown | Yes             | No             | Unknown       |
| Fatigue*      |               |         | Did the patient | t have any oth | er symptoms?* |
| Yes           | No            | Unknown | Yes             | No             | Unknown       |
| Hemoptysis*   |               |         |                 |                |               |
| Yes           | No            | Unknown |                 |                |               |

8. To report additional symptoms not listed on the screen, select the **appropriate answer** for the field: *Did the patient have any other symptoms*?

• If **Yes** is selected, the subsequent field is enabled. Enter the **patient's other symptoms** in the subsequent textbox: *If yes, please specify*.

| Yes     No     Unknown       If yes, please specify:* 🚱 | Did the patient   | have any othe     | er symptoms?* |  |      |
|---------------------------------------------------------|-------------------|-------------------|---------------|--|------|
| If yes, please specify:* <b>2</b>                       | Yes               | No                | Unknown       |  |      |
|                                                         | If yes, please sp | ncifur <b>t O</b> |               |  |      |
|                                                         | If yes, please sp | ecify: <b>* </b>  |               |  | <br> |
|                                                         |                   |                   |               |  |      |

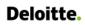

ι

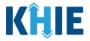

9. Select the **appropriate answer** for the conditional question: *Did the patient have a chest X-ray?* 

| Medical Imaging                                                       |         |  |  |
|-----------------------------------------------------------------------|---------|--|--|
| Did the patient have a chest X-ray? <sup>4</sup><br>Yes No X-Ray Done | Unknown |  |  |
| Date of X-ray 🕑 mm/dd/yyyy 🛗 🗌 Unknov                                 | vn      |  |  |
| If yes, please specify X-ray result:<br>Select                        |         |  |  |
| Please specify X-ray interpretation:                                  |         |  |  |
|                                                                       |         |  |  |
| 0/500 Characters                                                      |         |  |  |

are disabled and marked with **No**. If **Unknown** is selected for the conditional question, all subsequent medical imaging fields are disabled and marked as *Unknown*. 

\_\_\_\_\_

\_

If **Yes** is selected for the *Did the patient have a chest X-ray?* field, the subsequent field is enabled. • Enter the **date of X-ray** in the subsequent field. If the date of X-ray is unknown, click the **Unknown** checkbox.

|            | ne pa<br>Yes   | atien               |            |              |      | t X-ra<br>Done |    |
|------------|----------------|---------------------|------------|--------------|------|----------------|----|
| Date<br>mm | of X-<br>n/dd/ |                     | 6          | _) ı         | Jnkn | own            |    |
| ٦          |                | <b>Janu</b><br>uary | ary 2<br>~ | 2 <b>024</b> |      |                | *  |
| Su         | Мо             | Tu                  | We         | Th           | Fr   | Sa             |    |
| 31         | 1              | 2                   | 3          | 4            | 5    | 6              | n: |
| 7          | 8              | 9                   | 10         | 11           | 12   | 13             |    |
| 14         | 15             | 16                  | 17         | 18           | 19   | 20             |    |
| 21         | 22             | 23                  | 24         | 25           | 26   | 27             |    |
| 28         | 29             | 30                  | 31         | 1            | 2    | 3              |    |

٠

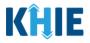

If **Yes** is selected for the *Did the patient have a chest X-ray?* field, select the appropriate answer from the dropdown menu: *If yes, please specify X-ray result.* 

| Medical Imaging                                                        |         |  |  |  |
|------------------------------------------------------------------------|---------|--|--|--|
| Did the patient have a chest X-ray?*         Yes         No X-Ray Done | Unknown |  |  |  |
| Date of X-ray* 😧<br>01/03/2024 🛗 🗌 Unknown                             |         |  |  |  |
| If yes, please specify X-ray result:* Select                           |         |  |  |  |
| Abnormal                                                               |         |  |  |  |
| Normal                                                                 |         |  |  |  |
| 0/500 Characters                                                       |         |  |  |  |

- 10. If applicable, provide **X-ray interpretation details** in the subsequent field: *Please specify X-ray interpretation*.
- 11. Once complete, click **Next** to proceed to the **Additional Information** screen.

| Medical Imaging                                                                                             |               |
|----------------------------------------------------------------------------------------------------|---------------|
| Did the patient have a chest X-ray?*   Yes   No X-Ray Done   Unknown   Date of X-ray*  Unknown   01/03/2024 |               |
| If yes, please specify X-ray result:*       Abnormal     X                                                  |               |
| Please specify X-ray interpretation:<br>Lesions found in left lung.                                         |               |
| <b>27/500</b> Characters                                                                                    |               |
| Save                                                                                                    | Previous Next |

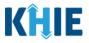

### 12 Additional Information

1. On the **Additional Information** screen, select the **appropriate answer** for the conditional question at the top: *Does any of the following apply to the patient?* 

| BERCULOSIS CASE R             | EPORT F       | CORM Section 4 of 9                                                                        |
|-------------------------------|---------------|--------------------------------------------------------------------------------------------|
| Please select the information | that the pati | ent was exposed to prior to illness.                                                       |
|                               |               | ADDITIONAL INFORMATION                                                                     |
| Patient Information           | $\odot$       | Does any of the following apply to the patient:*                                           |
| Laboratory Information        | $\odot$       | Yes No Unknown                                                                             |
| Applicable Symptoms           | $\odot$       |                                                                                            |
| Additional Information        |               | Domestic travel within the last 30 days (outside state of normal residence) Yes No Unknown |

2. If **Yes** is selected for the conditional question, the subsequent fields on the screen are enabled.

| Laboratory Information   Applicable Symptoms   Additional Information   Omestic travel within the last 30 days (outside state of normal residence)*   Yes   No   Unknown   If yes, please specify state(s):0 International travel within the last 30 days* Yes No Unknown If yes, please specify country(s):0 If yes, please specify country(s):0                                                                                                    |                        |                   | ADDITIONAL INFORMATION                             |           |
|----------------------------------------------------------------------------------------------------|------------------------|-------------------|----------------------------------------------------|-----------|
| Laboratory Information   Applicable Symptoms   Additional Information   Additional Information   Papeath Information   Vaccination History   International travel within the last 30 days*   Yes   Yes   No   Unknown   If yes, please specify state(s):0   International travel within the last 30 days*   Yes   Yes   No   Unknown   If yes, please specify country(s):0   Additional Comments   Areview & Submit   Pape Paper Paper Pape | Patient Information    | $\odot$           |                                                    |           |
| Additional Information   Additional Information   Hospitalization, ICU &<br>Death Information   Vaccination History   International travel within the last 30 days (outside state of normal residence)*<br>Yes   Yes   No   Unknown   If yes, please specify state(s):0   International travel within the last 30 days*<br>Yes   Yes   No   Unknown   If yes, please specify country(s):0   Additional Comments   Additional Comments   Additional Comments   Yes   Yes   No   Unknown   If yes, please specify country(s):0   School/daycare attendee*<br>Yes   Yes   Yes   No                                                                                                    | Laboratory Information | $\odot$           |                                                    |           |
| Additional Information   Yes   No   Unknown   If yes, please specify state(s):0   International travel within the last 30 days*   Yes   Yes   No   Unknown   If yes, please specify country(s):0   International Comments   Additional Comments   Additional Comments   School/daycare attendee*   Yes   Yes   No   Unknown                                                                                                    | Applicable Symptoms    | $\odot$           |                                                    |           |
| Hospitalization, ICU &<br>Death Information If yes, please specify state(s):0   Vaccination History International travel within the last 30 days*   Treatment Information Yes   Additional Comments International travel within the last 30 days*   Review & Submit School/daycare attendee*<br>Yes   Yes No   Unknown                                                                                                    | Additional Information | Ø                 |                                                    |           |
| Death Information   Vaccination History   Creatment Information   Additional Comments   Review & Submit   School/daycare attendee*   Yes   Yes   No   Unknown                                                                                                    | Hospitalization, ICU & | A                 |                                                    |           |
| Treatment Information     Additional Comments       Review & Submit     Chool/daycare attendee*       Yes     No       Unknown                                                                                                    | Death Information      |                   |                                                    |           |
| If yes, please specify country(s):0       Additional Comments       Review & Submit       Yes       No       Unknown                                                                                                    | Vaccination History    | Â                 | International travel within the last 30 days*      |           |
| Additional Comments                                                                                                    | Treatment Information  | 8                 | Yes No Unknown                                     |           |
| Yes No Unknown                                                                                                    | Additional Comments    | 8                 | If yes, please specify country(s): <b>©</b>        |           |
|                                                                                                    | Review & Submit        | 8                 | School/daycare attendee*                           |           |
| If yes, please specify the name of school/daycare:                                                                                                    |                        |                   | Yes No Unknown                                     |           |
|                                                                                                    |                        |                   | If yes, please specify the name of school/daycare: |           |
|                                                                                                    |                        |                   |                                                    |           |
|                                                                                                    |                        |                   |                                                    | symptom f |
| <b>Please Note:</b> If <b>No</b> is selected for the conditional question, all subsequent symptom                                                                                                    | disabled and mar       | ked with <b>/</b> | No.                                                |           |

If **Unknown** is selected for the conditional question, all subsequent symptom fields are disabled and marked as **Unknown**.

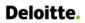

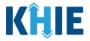

3. Select the **appropriate answer** for the field: *Domestic travel within the last 30 days (outside state of normal residence)*.

| Γ | Domestic travel   | within the las  | st 30 days (outside | e state of normal residence)* |
|---|-------------------|-----------------|---------------------|-------------------------------|
|   | Yes               | No              | Unknown             |                               |
|   | lf yes, please sp | ecify state(s): | Ø                   |                               |

• If **Yes** is selected for the *Domestic travel (outside state of normal residence)* field, the subsequent *If yes, please specify state(s).* field is enabled. From the multi-select dropdown menu, select the **state(s) in which the patient traveled**.

| Yes No Unknown                               |   |
|----------------------------------------------|---|
| i yes, please specify state(s):* 😧<br>Select | v |
| KY                                           |   |
| AK                                           |   |
| AL                                           |   |
| AR                                           |   |
| AS                                           |   |
| AZ                                           |   |
| CA                                           |   |

4. Select the **appropriate answer** for the field: *International travel within last 30 days*.

| Yes No Unknown | International trav | el within the las | t 30 days* |
|----------------|--------------------|-------------------|------------|
|                | Yes                | No                | Unknown    |

• If **Yes** is selected, the subsequent field *If yes, please specify country(s).* is enabled. From the multi-select dropdown menu, select the **country or countries in which the patient traveled**.

| International travel   | within the last       | t 30 days*<br>Unknown |   |
|------------------------|-----------------------|-----------------------|---|
| If yes, please specify | country(s): <b>*0</b> |                       |   |
| Select                 |                       |                       | 0 |
| AFGHANISTAN            |                       |                       | A |
| ALBANIA                |                       |                       |   |
| ALGERIA                |                       |                       |   |
| AMERICAN SAMOA         |                       |                       |   |
| ANDORRA                |                       |                       |   |

Direct Data Entry for Tuberculosis Case Report Forms User Guide

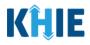

- 5. Select the **appropriate answers** for the following fields to indicate descriptions that apply to the patient:
  - School/daycare attendee
  - School/daycare employee
  - Food handler
  - Healthcare worker
  - Long-term care facility resident
  - Long-term care facility employee
  - Correctional facility resident
  - Correctional facility employee

- Homeless shelter resident
- Homeless shelter employee
- College/university student
- College/university teacher
- Substance abuse or misuse
- Military
- Other congregate setting resident
- Other congregate setting employee

| Yes                                                               | No                                                      | Unknown                             |            |  |  |
|-------------------------------------------------------------------|---------------------------------------------------------|-------------------------------------|------------|--|--|
| yes, please s                                                     | pecify the nam                                          | ne of school/day                    | re: 🚱      |  |  |
| School/daycare                                                    | e employee*                                             |                                     |            |  |  |
| Yes                                                               | No                                                      | Unknown                             |            |  |  |
| f ves. please s                                                   | pecify the nam                                          | ne of school/day                    | re: 🔞      |  |  |
| -<br>ood handler*                                                 |                                                         |                                     |            |  |  |
| Yes                                                               | No                                                      | <b>Unknown</b><br>ne of food handle | service: 🕖 |  |  |
| Yes<br>f yes, please s<br>Healthcare wo                           | No<br>pecify the nam                                    | ne of food handl                    | service: 😧 |  |  |
| Yes<br>f yes, please s<br>Healthcare wo<br>Yes                    | No<br>pecify the nam<br>rker*<br>No                     | Unknown                             |            |  |  |
| Yes<br>f yes, please s<br>Healthcare wo<br>Yes                    | No<br>pecify the nam<br>rker*<br>No                     | ne of food handl                    |            |  |  |
| Yes<br>f yes, please s<br>Healthcare wo<br>Yes                    | No<br>pecify the name<br>rker*<br>No<br>pecify the name | Unknown                             |            |  |  |
| Yes<br>f yes, please s<br>Healthcare wo<br>Yes<br>f yes, please s | No<br>pecify the name<br>rker*<br>No<br>pecify the name | Unknown                             |            |  |  |

Direct Data Entry for Tuberculosis Case Report Forms User Guide

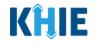

| Yes                                                             | No                              | Unknown                             |                 |  |  |  |
|-----------------------------------------------------------------|---------------------------------|-------------------------------------|-----------------|--|--|--|
| lf yes, please sp                                               | becify the nam                  | ne of long-term c                   | are facility: 🔞 |  |  |  |
|                                                                 |                                 |                                     |                 |  |  |  |
| C                                                               | - the supervision of the super- |                                     |                 |  |  |  |
| Correctional fa                                                 | No                              | Unknown                             |                 |  |  |  |
| res                                                             | INO                             | Unknown                             |                 |  |  |  |
| lf yes, please sp                                               | becify the nam                  | ne of correctiona                   | facility: 😮     |  |  |  |
|                                                                 |                                 |                                     |                 |  |  |  |
|                                                                 |                                 |                                     |                 |  |  |  |
| Correctional fa                                                 | cility employe                  | e*                                  |                 |  |  |  |
|                                                                 |                                 |                                     |                 |  |  |  |
| Yes                                                             | No                              | Unknown                             |                 |  |  |  |
|                                                                 |                                 |                                     | facility: 😧     |  |  |  |
|                                                                 |                                 | <b>Unknown</b><br>ne of correctiona | facility: 😧     |  |  |  |
| lf yes, please sp                                               | pecify the nam                  |                                     | facility: 🚱     |  |  |  |
|                                                                 | pecify the nam                  |                                     | facility: 🕑     |  |  |  |
| lf yes, please sp                                               | pecify the nam                  |                                     | facility: 🕑     |  |  |  |
| lf yes, please sp<br>Homeless shelt<br>Yes                      | ter resident*                   | unknown                             |                 |  |  |  |
| lf yes, please sp<br>Homeless shelt<br>Yes                      | ter resident*                   | ne of correctiona                   |                 |  |  |  |
| lf yes, please sp<br>Homeless shelt<br>Yes                      | ter resident*                   | unknown                             |                 |  |  |  |
| If yes, please sp<br>Homeless shelt<br>Yes<br>If yes, please sp | ter resident*                   | Unknown                             |                 |  |  |  |
| lf yes, please sp<br>Homeless shelt<br>Yes                      | ter resident*                   | Unknown                             |                 |  |  |  |

|                                           | No                                    | Unknown                                   |       |  |  |
|-------------------------------------------|---------------------------------------|-------------------------------------------|-------|--|--|
| f yes, please sp                          | ecify the nam                         | ne of college/univers                     | ty: 😧 |  |  |
| College/universi                          | ity teacher*                          |                                           |       |  |  |
| Yes                                       | No                                    | Unknown                                   |       |  |  |
| f yes, please sp                          | ecify the nam                         | ne of college/univers                     | ty: 🔞 |  |  |
|                                           |                                       |                                           |       |  |  |
| Military*                                 |                                       |                                           |       |  |  |
| Yes                                       | No                                    | Unknown                                   |       |  |  |
|                                           |                                       |                                           |       |  |  |
| f yes, please sp                          | ecify the nam                         | ne of military base:                      |       |  |  |
| f yes, please sp                          | ecify the nam                         | ne of military base: (                    |       |  |  |
| f yes, please sp<br>Other congrega        |                                       |                                           |       |  |  |
|                                           |                                       |                                           |       |  |  |
| Other congrega<br>Yes                     | te setting res<br>No                  | ident*<br>Unknown                         |       |  |  |
| Other congrega<br>Yes                     | te setting res<br>No                  | ident*                                    |       |  |  |
| Other congrega<br>Yes<br>f yes, please sp | te setting res<br>No<br>ecify the nam | ident*<br>Unknown<br>he of other congrega |       |  |  |
| Other congrega<br>Yes                     | te setting res<br>No<br>ecify the nam | ident*<br>Unknown<br>he of other congrega |       |  |  |

If yes, please specify the name of healthcare facility:\* @

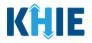

| <b>Please Note:</b> If <b>Yes</b> is selected for <b>any</b> of the descriptive questions, the subsequent textbox is enabled for Users to specify the name of the appropriate setting.                                                                                                    |
|----------------------------------------------------------------------------------------------------|
| For example, if <b>Yes</b> is selected for the <i>Healthcare worker</i> field, the subsequent textbox field is enabled. To proceed, you must enter the <b>name of the healthcare facility</b> in the subsequent field: <i>If yes, please specify the name of the healthcare facility</i> . |
| Healthcare worker*           Yes         No         Unknown                                                                                                    |

- 6. Select the **appropriate answer** for the field: *Did the patient inject drugs not prescribed by a doctor*?
- 7. Select the **appropriate answer** for the field: *Did the patient use street drugs, but not inject?*

| Yes           | No            | Unknown             |     |
|---------------|---------------|---------------------|-----|
|               |               |                     |     |
| d the patient | use street dr | ugs, but not inject | t?* |

8. Select the **appropriate answer** for the field: *Is this part of an outbreak*?

| Is this part of a | an outbreak?*  |                    |
|-------------------|----------------|--------------------|
| Yes               | No             | Unknown            |
| if yes, please s  | pecify the nam | ne of the outbreak |

• If **Yes** is selected, the subsequent field is enabled. Enter **the name of the outbreak** in the subsequent textbox: *If yes, please specify name of the outbreak*.

| Is this part of a | n outbreak?*   |                  |              |  |  |  |  |  |  |  |
|-------------------|----------------|------------------|--------------|--|--|--|--|--|--|--|
| Yes               | No             | Unknown          |              |  |  |  |  |  |  |  |
| lf yes, please sp | becify the nam | e of the outbrea | k: <b>* </b> |  |  |  |  |  |  |  |
|                   |                |                  |              |  |  |  |  |  |  |  |
|                   |                |                  |              |  |  |  |  |  |  |  |

9. Once complete, click **Next** to proceed to the **Hospitalization**, **ICU**, **& Death Information** screen.

| yes, please specify the name of the outbreak:* 🛿 |               |  |
|--------------------------------------------------|---------------|--|
| Unknown                                          |               |  |
|                                                  |               |  |
|                                                  |               |  |
|                                                  |               |  |
| Save                                             | Previous Next |  |

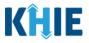

## 13 Hospitalization, ICU, & Death Information

1. On the **Hospitalization**, **ICU**, **& Death Information** screen, select the **appropriate answer** for the conditional question at the top: *Was the patient hospitalized*?

| TUBERCULOSIS CASE RE             | PORT FOR                                                                                      | M Section 5 of 9                            |  |  |  |  |  |  |
|----------------------------------|-----------------------------------------------------------------------------------------------|---------------------------------------------|--|--|--|--|--|--|
| Please select any applicable hos | Please select any applicable hospitalization, ICU and death information related to this case. |                                             |  |  |  |  |  |  |
|                                  |                                                                                               | HOSPITALIZATION, ICU & DEATH INFORMATION    |  |  |  |  |  |  |
| Patient Information              | 0                                                                                             | Was the patient hospitalized?*              |  |  |  |  |  |  |
| Laboratory Information           | $\odot$                                                                                       | Yes No Unknown                              |  |  |  |  |  |  |
| Applicable Symptoms              | Ø                                                                                             |                                             |  |  |  |  |  |  |
| Additional Information           | Ø                                                                                             | If yes, please specify the hospital name: 🚱 |  |  |  |  |  |  |

2. If **Yes** is selected for the conditional question, the subsequent hospitalization and ICU related fields on the screen are enabled.

| Was the patient hospitalized?*       Yes     No       Unknown                                                                 |                                                                                                    |
|----------------------------------------------------------------------------------------------------|----------------------------------------------------------------------------------------------------|
| If yes, please specify the hospital name:* <b>O</b>                                                                           |                                                                                                    |
| Admission Date*                                                                                                    | Discharge Date*       mm/dd/yyyy     iiii     Unknown       Still hospitalized                                         |
| Was the patient admitted to an intensive care unit (ICU)?*         Yes       No         Unknown         Admission Date to ICU | Discharge Date from ICU                                                                                                |
| mm/dd/yyyy 🛗 🗌 Unknown                                                                                                    | mm/dd/yyyy 📾 🗌 Unknown                                                                                                 |
| hospitalization and ICU related fields are di                                                                                 | ected for the conditional question, all subsequent<br>isabled.<br>by the selected answer for the conditional question: |

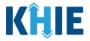

3. If the patient has been hospitalized, enter the **name of the hospital where the patient is/was hospitalized** in the textbox: *If yes, please specify the hospital name.* 

| Was the patie  | nt hospitalized | d?*             |  |  |
|----------------|-----------------|-----------------|--|--|
| Yes            | No              | Unknown         |  |  |
|                |                 |                 |  |  |
|                |                 |                 |  |  |
| lf yes, please | specify the hos | spital name:* 🝞 |  |  |
|                |                 |                 |  |  |
|                |                 |                 |  |  |

4. Enter the patient's hospitalization **Admission Date**. If the Admission Date is unknown, click the *Unknown* checkbox.

| Admission Date* |             | Discharge Date*    |             |
|-----------------|-------------|--------------------|-------------|
| mm/dd/yyyy      | 🛗 🗌 Unknown | mm/dd/yyyy         | 🛗 🗌 Unknown |
|                 |             | Still hospitalized |             |

- 5. Enter the patient's hospitalization **Discharge Date**.
- If the patient is still hospitalized, click the *Still Hospitalized* checkbox.

| Admission Date* |             | Discharge Date*    |             |
|-----------------|-------------|--------------------|-------------|
| 10/01/2021      | 🛗 🗌 Unknown | mm/dd/yyyy         | 🛗 🗌 Unknown |
|                 |             | Still hospitalized |             |

• If the *Still Hospitalized* checkbox is selected, the subsequent death-related field is disabled: *Did the patient die as a result of this illness?* 

| Admission Date*                                                                                                    |                                     | Discharge Date*         |             |
|----------------------------------------------------------------------------------------------------|-------------------------------------|-------------------------|-------------|
| 10/01/2021                                                                                                    | 🛗 🗌 Unknown                         | mm/dd/yyyy              | 🛗 🗌 Unknown |
|                                                                                                    |                                     | Still hospitalized      |             |
| Was the patient admitted                                                                                                    | d to an intensive care unit (ICU)?* |                         |             |
|                                                                                                    | UNKNOWN                             |                         |             |
| Admission Date to ICU                                                                                                    |                                     | Discharge Date from ICU |             |
| mana (dd (an a a (                                                                                                    |                                     |                         |             |
| mm/dd/yyyy                                                                                                    | Unknown                             | mm/dd/yyyy              | Unknown     |
| Did the patient die as a reason of the patient die as a reason of the patient die as a reason |                                     | mm/dd/yyyy              | Unknown     |
| Did the patient die as a ro<br>Yes No                                                                                                    | esult of this illness?<br>Unknown   | mm/dd/yyyy              | Unknown     |
| Did the patient die as a r                                                                                                    | esult of this illness?<br>Unknown   | mm/dd/yyyy              | Unknown     |

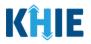

**Please Note:** The Admission Date **cannot** occur <u>after</u> the Discharge Date. The Admission Date must occur on the **same date** or any date **BEFORE** the Discharge Date.

If you enter an Admission Date that occurs after the Discharge Date and click **Next**, both fields are marked as invalid, and the screen is grayed out and displays a pop-up message that states:

*The date of hospital discharge cannot be earlier than the date of hospital admission.* 

To proceed, you must click **OK** and enter a valid Discharge Date that occurs **on** or **after** the Admission Date.

| There are errors. Please mak                | ke a selection | i for all required fields.                                                                                      |
|---------------------------------------------|----------------|----------------------------------------------------------------------------------------------------|
|                                             |                | Hospitalization, ICU & Death ×                                                                                  |
| Patient Information                         | $\odot$        | w                                                                                                    |
| Laboratory Information                      | $\odot$        | The date of hospital discharge cannot be earlier than the date of hospital admission.                           |
| Applicable Symptoms                         | $\odot$        |                                                                                                    |
| Additional Information                      | $\oslash$      | ОК                                                                                                    |
| Hospitalization, ICU & Death<br>Information |                | Admission Date*         Discharge Date*           01/31/2024         Unknown         01/29/2024         Unknown |
| Vaccination History                         | <b>A</b>       | Invalid Admission Date                                                                                          |

|                                             |           | HOSPITALIZATION, ICU & DEATH INFORMATION                                                                        |
|---------------------------------------------|-----------|----------------------------------------------------------------------------------------------------|
| Patient Information                         | $\otimes$ | Was the patient hospitalized?*                                                                                  |
| Laboratory Information                      | $\otimes$ | Yes No Unknown                                                                                                  |
| Applicable Symptoms                         | $\otimes$ | If yes, please specify the hospital name:* 🕑                                                                    |
| Additional Information                      | $\oslash$ | Test Hospital                                                                                                   |
| Hospitalization, ICU & Death<br>Information |           | Admission Date*         Discharge Date*           01/31/2024         Unknown         01/29/2024         Unknown |
| Vaccination History                         | ۵         | Invalid Admission Date                                                                                          |
| Treatment Information                       | <b>A</b>  | Invalid Discharge Date                                                                                          |

6. Select the **appropriate answer** for the field: *Was the patient admitted to an intensive care unit (ICU)*?

| Yes          | No       | Unknown  |     |                       |         |
|--------------|----------|----------|-----|-----------------------|---------|
| Imission Dat | e to ICU |          | Dis | scharge Date from ICU |         |
| nm/dd/yyyy   |          | 💼 🗌 Unkn | nwo | nm/dd/yyyy            | Unknown |

٠

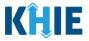

If **Yes** is selected, the subsequent *Admission Date to ICU* and *Discharge Date from ICU* fields are enabled. Enter the dates for the **Admission Date to ICU** and the **Discharge Date from ICU**.

| Yes No Un              | known       |                          |             |
|------------------------|-------------|--------------------------|-------------|
| Admission Date to ICU* |             | Discharge Date from ICU* |             |
| mm/dd/yyyy             | 🛗 🗌 Unknown | mm/dd/yyyy               | 🛗 🗌 Unknown |

7. If applicable, select the **appropriate answer** for the field: *Did the patient die as a result of this illness*?

| Di | id the patient             | die as a res | ult of this illness?* |         |
|----|----------------------------|--------------|-----------------------|---------|
|    | Yes                        | No           | Unknown               |         |
|    | yes, please pr             | ovide the d  | ate of death:         |         |
|    | ate of Death<br>mm/dd/yyyy |              |                       | Unknown |

• If **Yes** is selected, the subsequent *Date of Death* field is enabled. Enter the patient's **Date of Death**.

| Did the patient die as a result of this illness?* |         |
|---------------------------------------------------|---------|
| Yes No Unknown                                    |         |
| f yes, please provide the date of death:          |         |
| Date of Death*                                    |         |
| mm/dd/yyyy                                        | Unknown |

8. Once complete, click **Next** to proceed to the **Vaccination History** screen.

|                                        |           | HOSPITALIZATION, ICU & DEATH INFORMATION                   |         |
|----------------------------------------|-----------|------------------------------------------------------------|---------|
| Patient Information                    | $\odot$   | Was the patient hospitalized?*                             |         |
| Laboratory Information                 | $\oslash$ | Yes No Unknown                                             |         |
| Applicable Symptoms                    | $\odot$   | Kan kan sa Kabupatén kana t                                |         |
| Additional Information                 | $\oslash$ | If yes, please specify the hospital name:* 😡 Test Hospital |         |
| Hospitalization, ICU & Death Informati | ion       | Admission Date* Discharge Date*                            |         |
| Vaccination History                    | <b>A</b>  | 12/31/2021 🛍 🗌 Unknown 02/01/2022 🗰                        | Unknown |
| Additional Comments                    | <b>A</b>  | Still hospitalized                                         |         |
| Review & Submit                        | <b>A</b>  | Was the patient admitted to an intensive care unit (ICU)?* |         |
|                                        |           | Yes No Unknown                                             |         |
|                                        |           | Admission Date to ICU Discharge Date from ICU              |         |
|                                        |           | mm/dd/yyyy 💼 🗌 Unknown mm/dd/yyyy                          | Unknown |
|                                        |           | Did the patient die as a result of this illness?*          |         |
|                                        |           | Yes No Unknown                                             |         |
|                                        |           | If yes, please provide the date of death:                  |         |
|                                        |           | Date of Death                                              |         |
|                                        |           | mm/dd/yyyy Unknown                                         |         |
|                                        |           |                                                            |         |
|                                        |           | Save Previous                                              | Next    |

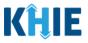

#### **Vaccination History** 14

1. On the Vaccination History screen, select the appropriate answer for the conditional question at the top: Is the patient vaccinated for the condition being reported?

|                                             |           | VACCINATION HISTORY                                          |
|---------------------------------------------|-----------|--------------------------------------------------------------|
| Patient Information                         | $\oslash$ | Is the patient vaccinated for the condition being reported?* |
| Laboratory Information                      | $\oslash$ | Yes No Unknown                                               |
| Applicable Symptoms                         | $\oslash$ | Vaccine Details                                              |
| Additional Information                      | $\oslash$ | vaccine Details                                              |
| Hospitalization, ICU & Death<br>Information | $\oslash$ | Select V                                                     |

2. If **Yes** is selected for the conditional question, the subsequent fields on the screen are enabled.

|                                             |            | VAC                                                                         | CINAT     | ION HISTORY      |                              |             |   |
|---------------------------------------------|------------|-----------------------------------------------------------------------------|-----------|------------------|------------------------------|-------------|---|
| Patient Information                         | ${igodot}$ | Is the patient vaccinated for the c                                         | ondition  | being reported?* |                              |             |   |
| Laboratory Information                      | $\oslash$  | Yes No                                                                      | Unknowr   | 1                |                              |             |   |
| Applicable Symptoms                         | $\oslash$  |                                                                             |           |                  |                              |             |   |
| Additional Information                      | $\oslash$  | Vaccine Details                                                             |           |                  |                              |             |   |
| Hospitalization, ICU & Death<br>Information | $\odot$    | If yes, please provide vaccine nam<br>Select<br>If other, please specify: @ | ne:* 🖌    |                  |                              |             | ~ |
| Vaccination History                         |            | il otilei, please specily.                                                  |           |                  |                              |             |   |
| Treatment Information                       | <b>a</b>   | If yes, please enter the number o                                           | f doses:* | Ø                |                              |             | ~ |
| Additional Comments                         | <b>A</b>   | Date Administered (1st dose)                                                |           |                  | Date Administered (2nd dose) |             |   |
| Review & Submit                             | <b>a</b>   | mm/dd/yyyy                                                                  |           | Unknown          | mm/dd/yyyy                   | 💼 🗌 Unknown |   |
|                                             |            | Date Administered (3rd dose)<br>mm/dd/yyyy                                  |           | Unknown          |                              |             |   |
|                                             |            | Add Vaccine                                                                 |           |                  |                              |             |   |

Please Note: If No or Unknown is selected for the conditional question, all subsequent fields are disabled. J

l

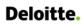

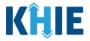

3. Select the **appropriate vaccine name** from the subsequent dropdown menu: *If yes, please provide vaccine name.* 

| f yes, please provide vaccine name:* 🚱 |   |
|----------------------------------------|---|
| Select                                 | ~ |
| Bacillus Calmette-Guerin vaccine       |   |
| Other                                  |   |

• If *Other* is selected, the subsequent field is enabled. Enter the **vaccine name** in the subsequent textbox field: *If other, please specify*.

| If yes, please provide vaccine name:* 🚱      |          |
|----------------------------------------------|----------|
| Other                                        | ×   ~    |
| If other, please specify:* 😧                 |          |
|                                              |          |
| If yes, please enter the number of doses:* 🛛 |          |
| Select                                       | <b>∨</b> |

4. For the subsequent textbox field: *If yes, please enter the number of doses,* select the **number of doses received** from the dropdown menu: *If yes, please enter the number of doses.* 

| f yes, please provide vaccine name:* 🚱                  |          |
|---------------------------------------------------------|----------|
| Bacillus Calmette-Guerin vaccine                        | ×   ~    |
| f other, please specify: 🚱                              |          |
|                                                         |          |
|                                                         |          |
| f yes, please enter the number of doses:* 😧             |          |
| f yes, please enter the number of doses:* 🚱<br>Select   | ~        |
|                                                         | ~        |
| · ·                                                     |          |
| f yes, please enter the number of doses:*<br>þelect 1 2 | <b>∨</b> |

٠

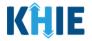

If **1** is selected as the number of doses, the *Date Administered (1<sup>st</sup> dose)* field is enabled. Enter the **Date Administered (1<sup>st</sup> Dose)**.

| If yes, please enter the number of doses:* 🚱 |             |                              |             |     |
|----------------------------------------------|-------------|------------------------------|-------------|-----|
| 1                                            |             |                              |             | × v |
| Date Administered (1st dose)*                |             | Date Administered (2nd dose) |             |     |
| mm/dd/yyyy                                   | 🛗 🗌 Unknown | mm/dd/yyyy                   | 🗰 📃 Unknown |     |
| Date Administered (3rd dose)                 |             |                              |             |     |
| mm/dd/yyyy                                   | 🛗 🗌 Unknown |                              |             |     |
|                                              |             |                              |             |     |
| Add Vaccine                                  |             |                              |             |     |

If 2 is selected as the number of doses, both of the subsequent fields are enabled: Date Administered (1<sup>st</sup> dose) and Date Administered (2<sup>nd</sup> dose). Enter the Date Administered (1st dose) and Date Administered (2nd dose) in the appropriate fields.

| If yes, please enter the number of doses:* | * 😧                           |         |
|--------------------------------------------|-------------------------------|---------|
| 2                                          |                               | x   ~   |
|                                            |                               |         |
| Date Administered (1st dose)*              | Date Administered (2nd dose)* |         |
| mm/dd/yyyy 🗰 🗌 Unkn                        | nown mm/dd/yyyy 🗰 🗌           | Unknown |
| Date Administered (3rd dose)               |                               |         |
| mm/dd/yyyy 🛗 🗌 Unkn                        | nown                          |         |

If 3 is selected as the number of doses, the following subsequent fields are enabled: Date Administered (1<sup>st</sup> dose), Date Administered (2<sup>nd</sup> dose), and Date Administered (3<sup>rd</sup> dose). Enter the Date Administered (1st dose), Date Administered (2nd dose), and Date Administered (3rd dose) in the appropriate fields.

| If yes, please enter the number of doses:* 😧 |                               |
|----------------------------------------------|-------------------------------|
| 3                                            | x   ~                         |
|                                              |                               |
| Date Administered (1st dose)*                | Date Administered (2nd dose)* |
| mm/dd/yyyy 🛗 🗌 Unknown                       | mm/dd/yyyy 🛗 🗌 Unknown        |
| Date Administered (3rd dose)*                |                               |
| mm/dd/yyyy 🛗 🗌 Unknown                       |                               |
|                                              |                               |

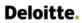

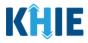

#### **Adding Multiple Vaccines**

5. Click **Add Vaccine** to log the details for multiple vaccines.

| Bacillus Calmette-Guerin vac       | cine            |         |                            |            | x   ~ |
|------------------------------------|-----------------|---------|----------------------------|------------|-------|
| If other, please specify: <b>@</b> |                 |         |                            |            |       |
|                                    |                 |         |                            |            |       |
| lf yes, please enter the numbe     | er of doses:* 🛙 | )       |                            |            |       |
| 1                                  |                 | ·       |                            |            | ×   ~ |
| Date Administered (1st dose)       | *               |         | Date Administered (2nd dos | se)        |       |
| mm/dd/yyyy                         | <b></b>         | Unknown | mm/dd/yyyy                 | tin 🗍 🗌 Un | known |
| Date Administered (3rd dose)       |                 |         |                            |            |       |
| mm/dd/yyyy                         |                 | Unknown |                            |            |       |
|                                    |                 |         |                            |            |       |

• To delete an additional vaccine, click the **Trash Bin Icon** located at the top right.

| Date Administered (3rd dos    | se)                      | Date Administered (4th dose) |              |
|-------------------------------|--------------------------|------------------------------|--------------|
| mm/dd/yyyy                    | 🛗 🗌 Unknown              | mm/dd/yyyy                   | dia Unknown  |
| Vaccine Details               |                          |                              |              |
| If yes, please provide vaccir | ne name:* 🚱              |                              |              |
| Select                        |                          |                              | v            |
| If other, please specify: 🔞   |                          |                              |              |
|                               |                          |                              |              |
| lf yes, please enter the nun  | nber of doses: <b>* </b> |                              |              |
| Select                        |                          |                              | ~            |
| If yes, please specify the da | te administered: 🚱       |                              |              |
| Date Administered (1st dos    | e)                       | Date Administered (2nd dose  | )            |
| mm/dd/yyyy                    | 💼 🗌 Unknown              | mm/dd/yyyy                   | time Unknown |
| Date Administered (3rd dos    | se)                      | Date Administered (4th dose) |              |
| mm/dd/yyyy                    | 🛗 🗌 Unknown              | mm/dd/yyyy                   | Unknown      |
|                               |                          |                              |              |
|                               |                          |                              |              |
| 🕂 Add Vaccine                 |                          |                              |              |
| Savo                          |                          |                              | Previous     |
| Save                          |                          |                              | Previous     |

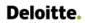

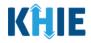

6. Once complete, click **Next** to proceed to the **Treatment Information** screen.

| f yes, please provide vaccine na | me: <b>* </b> |                        |         |         |
|----------------------------------|---------------|------------------------|---------|---------|
| Bacillus Calmette-Guerin vaccir  |               |                        |         | ×   ~   |
| f other, please specify: 🚱       |               |                        |         |         |
| f yes, please enter the number   | of doses:* 😧  |                        |         |         |
| 1                                |               |                        |         | ×   ~   |
| Date Administered (1st dose)*    |               | Date Administered (2nd | l dose) |         |
| 11/14/2023                       | 🛗 🗌 Unknown   | mm/dd/yyyy             |         | Unknown |
| Date Administered (3rd dose)     |               |                        |         |         |
| mm/dd/yyyy                       | iii Unknown   |                        |         |         |
|                                  |               |                        |         |         |

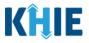

#### 15 Treatment Information

1. On the **Treatment Information** screen, select the **appropriate answer** for the conditional question at the top: *Is the patient undergoing any treatment for the condition being reported*?

|                        |           |                  | T             | REATMENT INF        | ORMATION                   |
|------------------------|-----------|------------------|---------------|---------------------|----------------------------|
| Patient Information    | $\odot$   | Is the patient u | indergoing ar | y treatment for the | condition being reported?* |
| Laboratory Information | $\otimes$ | Yes              | No            | Unknown             |                            |
| Applicable Symptoms    | $\oslash$ |                  |               |                     |                            |

2. If **Yes** is selected for the conditional question, the subsequent fields on the screen are enabled.

|                                             |                           | TREATMENT INFORMATION                                                                                                    |
|---------------------------------------------|---------------------------|----------------------------------------------------------------------------------------------------|
| Patient Information                         | $\oslash$                 | Is the patient undergoing any treatment for the condition being reported?*                                                                                                    |
| Laboratory Information                      | ${}_{\oslash}$            | Yes No Unknown                                                                                                    |
| Applicable Symptoms                         | ${\boldsymbol{ \oslash}}$ | Treatment Information                                                                                                    |
| Additional Information                      | $\odot$                   | Treatment Start Date*                                                                                                    |
| Hospitalization, ICU & Death<br>Information | $\oslash$                 | mm/dd/yyyy 📾 🗆 Unknown                                                                                                    |
| Vaccination History                         | $\oslash$                 | Medication*                                                                                                    |
| Treatment Information                       |                           | If other, please specify:                                                                                                    |
| Additional Comments                         | <b>a</b>                  |                                                                                                    |
| Review & Submit                             | <b>a</b>                  | Frequency*                                                                                                    |
|                                             |                           | Additional Information  Additional Information  Additional  Additional  Additi |

**Please Note:** If *No* is selected for the conditional question, all subsequent symptom fields are disabled and marked with *No*. If *Unknown* is selected for the conditional question, all subsequent symptom fields are disabled and marked as *Unknown*.

l

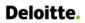

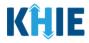

- 3. Enter the **Treatment Start Date** for Tuberculosis.
- If the onset date is unknown, click the **Unknown** checkbox.

| Is the patient undergoing any tr | reatment for the condition being reported?* |
|----------------------------------|---------------------------------------------|
| Yes No                           | Unknown                                     |
|                                  |                                             |
|                                  |                                             |
| Treatment Information            |                                             |
|                                  |                                             |
| Treatment Start Date*            |                                             |
| mm/dd/yyyy                       | iii Unknown                                 |
| January 2024                     | 1                                           |
| January V 2024                   |                                             |
| Su Mo Tu We Th Fr Sa             | ~                                           |
| 31 1 2 3 4 5 6                   |                                             |
| 7 8 9 10 11 12 13                |                                             |
| 14 15 16 17 18 19 20             |                                             |
| 21 22 23 24 25 26 27             |                                             |
|                                  |                                             |
| 28 29 30 31 1 2 3                |                                             |
|                                  | -                                           |
|                                  |                                             |
|                                  |                                             |

4. Select the appropriate **Medication** from the *Medication* dropdown menu.

| Select       |  |
|--------------|--|
| Ethambutol   |  |
| Isoniazid    |  |
| Other        |  |
| Pyrazinamide |  |
| Rifabutin    |  |
| Rifampicin   |  |
| Rifapentine  |  |

• If *Other* is selected from the dropdown menu, the subsequent field is enabled. You must enter the **Name of the Medication** in the subsequent textbox: *If other, please specify*.

| Other                      |  |
|----------------------------|--|
| If other, please specify:* |  |

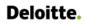

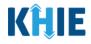

5. Enter the **Frequency** in the textbox.

| Other                     | x   ~ |
|---------------------------|-------|
| f other, please specify:* |       |
| Other Medication          |       |
|                           |       |
| requency*                 |       |
|                           |       |
|                           |       |
|                           |       |
| Additional Information 😧  |       |
| Additional Information 😧  |       |

6. If applicable, enter **additional notes about the treatment** in the *Additional Information* textbox.

| Frequency*               |  |  |
|--------------------------|--|--|
| Once a day for 60 days   |  |  |
|                          |  |  |
| Additional Information 🚱 |  |  |
|                          |  |  |
|                          |  |  |
| 0/300 Characters         |  |  |
|                          |  |  |
|                          |  |  |
| 🔂 Add Treatment          |  |  |
|                          |  |  |

#### **Adding Multiple Treatments**

12. Click **Add Treatment** to log the details for multiple treatments. This means that you can easily enter additional treatment details on the same patient.

| Additional Information 🚱                    |                             |                  |                  |                   |     |
|---------------------------------------------|-----------------------------|------------------|------------------|-------------------|-----|
| <b>0/300</b> Characters                     |                             |                  |                  |                   | le  |
| Add Treatment                               |                             |                  |                  |                   |     |
| <b>Please Note:</b> When you one treatment. | click the <b>Add Treatn</b> | າent button, you | u must enter the | details for at le | ast |

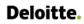

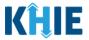

• To delete an additional treatment section, click the **Trash Bin Icon** located at the top right.

| Treatment Start Date*     |             |   |
|---------------------------|-------------|---|
| mm/dd/yyyy                | iii Unknown |   |
| Medication*               |             |   |
| Select                    |             | ~ |
| lf other, please specify: |             |   |
|                           |             |   |
|                           |             |   |
| Frequency*                |             |   |
|                           |             |   |
| Additional Information 😧  |             |   |
|                           |             |   |
|                           |             |   |
| 0/300 Characters          |             |   |
|                           |             |   |
|                           |             |   |

7. Once complete, click **Next** to proceed to the **Additional Comments** screen.

| 01/05/2024                | <b></b> | Unknown |  |          |     |                      |
|---------------------------|---------|---------|--|----------|-----|----------------------|
| Medication*               |         |         |  |          |     |                      |
| Ethambutol                |         |         |  |          |     | $\times \mid$ $\vee$ |
| If other, please specify: |         |         |  |          |     |                      |
| Frequency*                |         |         |  |          |     |                      |
| Once a day for 60 days    |         |         |  |          |     |                      |
| Additional Information 🚱  |         |         |  |          |     |                      |
| 0/300 Characters          |         |         |  |          |     |                      |
| + Add Treatment           |         |         |  |          |     |                      |
|                           |         |         |  |          |     |                      |
| Save                      |         |         |  | Previous | Nex | dt .                 |

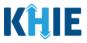

## 16 Additional Comments

- 1. On the **Additional Comments** screen, enter **additional comments or notes about the patient**, if applicable.
- 2. Once complete, click **Next** to proceed to the **Review & Submit** screen.

| TUBERCULOSIS CASE REP                       | ORT FORM         | Ν                                             | Section 8 of 9 |          |          |
|---------------------------------------------|------------------|-----------------------------------------------|----------------|----------|----------|
| Please add any additional comme             | nts related to a | this case.                                    |                |          |          |
|                                             |                  | ADDITIONAL COMME                              | NTS            |          |          |
| Patient Information                         | $\odot$          | Additional comments or notes, please specify: |                |          |          |
| Laboratory Information                      | $\odot$          |                                               |                |          |          |
| Applicable Symptoms                         | $\odot$          |                                               |                |          |          |
| Additional Information                      | $\odot$          |                                               |                |          |          |
| Hospitalization, ICU & Death<br>Information | $\odot$          |                                               |                |          |          |
| Vaccination History                         | Ø                | 0/1000 Characters                             |                |          | <i>T</i> |
| Treatment Information                       | $\odot$          |                                               |                |          |          |
| Additional Comments                         |                  |                                               |                |          |          |
| Review & Submit                             | <b>a</b>         |                                               |                |          |          |
|                                             |                  |                                               |                |          |          |
|                                             |                  | Save                                          |                | Previous | Next     |

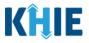

#### 17 Review and Submit

The **Review and Submit** screen displays a summary of the information you have entered. Prior to submitting the case report, review the information on this screen to verify its accuracy. You must click **Submit** to submit the case report form.

#### **Print or Download Functionality**

1. Click **Print** to print the case report.

| TUBERCULOSIS CASE REP                       | ORT FOR                   | М                                                 | Section 9 of 9                                                                      |          |
|---------------------------------------------|---------------------------|---------------------------------------------------|-------------------------------------------------------------------------------------|----------|
| Please review your information before       | ore submitting            | :                                                 |                                                                                     |          |
|                                             |                           | RE                                                | VIEW & SUBMIT                                                                       |          |
| Patient Information                         | ${\boldsymbol{ \oslash}}$ |                                                   |                                                                                     |          |
| Laboratory Information                      | $\odot$                   |                                                   | Print                                                                               | Download |
| Applicable Symptoms                         | $\oslash$                 | Patient Information                               |                                                                                     | ۵        |
| Additional Information                      | ${\boldsymbol{ \oslash}}$ |                                                   |                                                                                     |          |
| Hospitalization, ICU & Death<br>Information | $\odot$                   | Disease/Organism<br>Tuberculosis                  | Date of Diagnosis<br>2024/01/01                                                     |          |
| Vaccination History                         | ${igodot}$                | Is the Affiliation/Organization sam               | ne for Patient ID (MRN), Person Completing Form, and Attending Physician/Clinician? |          |
| Treatment Information                       | $\odot$                   | Patient ID (MRN)<br>SK0501960                     | Affiliation/Organization<br>Baxter Hospital                                         |          |
| Additional Comments                         | ${\boldsymbol{ \oslash}}$ | Person Completing Form<br>Mr. Arthur Vandelay, II | Affiliation/Organization<br>Baxter Hospital                                         |          |
| Review & Submit                             |                           | (arthur@email.com)                                |                                                                                     |          |

• Upon clicking **Print**, a *Print Preview* will display. Click **Print** to print the case report.

|                               | Evergreen General Hospital Attending Physician/Clinician |                                     |           |               |            |    |            |
|-------------------------------|----------------------------------------------------------|-------------------------------------|-----------|---------------|------------|----|------------|
| Applicable Syr                | John Smith (john@mailinator.com)                         |                                     |           | Color         | Color      | •  |            |
|                               | Affiliation/Organization<br>Evergreen General Hospital   |                                     |           |               |            |    | $\diamond$ |
| Additional Inf                | First Name<br>John                                       | Last Name<br>Doe                    |           |               |            |    |            |
|                               | Date of Birth<br>12/19/1997                              |                                     |           | More settings |            | ~  |            |
| Hospitalizatio<br>Information | Patient Sex<br>Male                                      | Ethnicity<br>Not Hispanic or Latino |           |               |            |    |            |
| mornadon                      | Race<br>White                                            |                                     |           |               |            |    |            |
| Vaccination H                 | Address 1<br>123 Main Street                             |                                     |           |               |            |    |            |
|                               | City<br>Lexington                                        | State<br>KY                         |           |               |            |    |            |
| Additional Co                 | Zip Code<br>40511                                        |                                     |           |               |            |    |            |
| Review & Sub                  | County<br>Fayotte                                        | Phone<br>(555) 555-5555             |           |               |            |    |            |
| Review & Sub                  | Visit Type<br>Ambulatory                                 |                                     |           |               |            |    |            |
|                               | Encounter ID/Visit #<br>G                                |                                     |           |               | Dist.      |    |            |
|                               |                                                          |                                     |           |               | Print Canc | ei |            |
|                               | Laboratory Information                                   |                                     |           |               |            |    |            |
|                               | First N                                                  | ame                                 | Last Name |               |            |    |            |

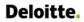

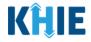

2. Click **Download** to download a PDF version of the case report.

| TUBERCULOSIS CASE REP                       | PORT FOR                  | Ν                                                        | Section 9 of 9                                                                     |          |
|---------------------------------------------|---------------------------|----------------------------------------------------------|------------------------------------------------------------------------------------|----------|
| Please review your information before       | fore submitting.          |                                                          |                                                                                    |          |
|                                             |                           | REV                                                      | /IEW & SUBMIT                                                                      |          |
| Patient Information                         | ${}^{\odot}$              |                                                          | - 6                                                                                |          |
| Laboratory Information                      | ${\boldsymbol{ \oslash}}$ |                                                          | 🖨 Print                                                                            | Download |
| Applicable Symptoms                         | $\odot$                   | Patient Information                                      |                                                                                    | 0        |
| Additional Information                      | ${}^{\oslash}$            |                                                          |                                                                                    | •        |
| Hospitalization, ICU & Death<br>Information | $\odot$                   | Disease/Organism<br>Tuberculosis                         | Date of Diagnosis<br>2024/01/01                                                    |          |
| Vaccination History                         | ${\boldsymbol{ \oslash}}$ | Is the Affiliation/Organization same<br>Yes              | e for Patient ID (MRN), Person Completing Form, and Attending Physician/Clinician? |          |
| Treatment Information                       | ${}^{\odot}$              | Patient ID (MRN)<br>SK0501960                            | Affiliation/Organization<br>Baxter Hospital                                        |          |
| Additional Comments                         | $\oslash$                 | <b>Person Completing Form</b><br>Mr. Arthur Vandelay, II | Affiliation/Organization<br>Baxter Hospital                                        |          |
| Review & Submit                             |                           | (arthur@email.com)                                       | surver i ospitar                                                                   |          |

- Once the download is complete, a pop-up will display. Click **OK** to close out of the pop-up.
- To view the downloaded case report, click the **PDF** icon at the top right.

| 🖀 Home 🖒 Tuberculosis Ca                    | se Report  | Form                                |                                              | Downloads                         |            |
|---------------------------------------------|------------|-------------------------------------|----------------------------------------------|-----------------------------------|------------|
| TUBERCULOSIS CASE I                         | T FORM     | Section 9 of 9                      | What do you want to do n<br>Open<br>See more | vith Tuberculosis Case<br>Save as |            |
| Please review your information              | n before s | ubmitting.                          |                                              |                                   |            |
|                                             |            | REVIEW & SUBMIT                     |                                              |                                   |            |
| Patient Information                         | Ø          |                                     |                                              |                                   |            |
| Laboratory Information                      | Ø          |                                     |                                              | 🖶 Print                           | L Download |
| Applicable Symptoms                         | $\odot$    | Patient Information                 |                                              |                                   | 8          |
| Additional Information                      | Ø          | Download PDF                        | ×                                            |                                   |            |
| Hospitalization, ICU & Death<br>Information | Ø          | Di<br>Ti<br>Downloaded successfully |                                              | oleting Form, and Attendi         | ng         |
| Vaccination History                         | $\odot$    | Pł<br>Ye                            | ок                                           | ,                                 |            |
| Treatment Information                       | Ø          | Pé                                  |                                              |                                   |            |

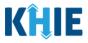

- A PDF of the case report will display in a separate tab. Click the **Download Icon** at the top right to download a PDF version of the case report to your computer.
- Review the information.

| 1 / 4   - 125% +   🗄 🔿                                                                                                    | ±.∎ : |
|----------------------------------------------------------------------------------------------------|-------|
|                                                                                                    |       |
| Patient Information                                                                                                    |       |
| Disease/Organism<br>Tuberculosis                                                                                                |       |
| Date of Diagnosis<br>01/01/2024                                                                                                 |       |
| Is the Affiliation/Organization same for Patient ID (MRN), Person Completing Form, and Attending<br>Physician/Clinician?<br>Yes |       |
| Patient ID (MRN)<br>SK0501960                                                                                                   |       |

• Click the **caret icon** on any section header to hide or display the details for that section.

| REVIEW & SUBMIT                             |           |                                   |              |  |  |
|---------------------------------------------|-----------|-----------------------------------|--------------|--|--|
| Patient Information                         | $\oslash$ |                                   |              |  |  |
| Laboratory Information                      | $\oslash$ | 🖶 Prin                            | t 🛃 Download |  |  |
| Applicable Symptoms                         | $\odot$   | Patient Information               | 0            |  |  |
| Additional Information                      | $\odot$   |                                   |              |  |  |
| Hospitalization, ICU & Death<br>Information | Ø         | Laboratory Information            | ۵            |  |  |
| Vaccination History                         | $\odot$   | Does the patient have a lab test? |              |  |  |
| Treatment Information                       | $\oslash$ | No                                |              |  |  |

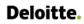

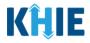

3. Review the *Patient Information* section.

| Patient Information                                                            |                                             |                                       |  |
|--------------------------------------------------------------------------------|---------------------------------------------|---------------------------------------|--|
| <b>Disease/Organism</b><br>Tuberculosis                                        | Date of Diagnosis<br>2024/01/01             |                                       |  |
| Is the Affiliation/Organization same for Pa<br>Yes                             | atient ID (MRN), Person Completing Forn     | n, and Attending Physician/Clinician? |  |
| <b>Patient ID (MRN)</b><br>SK0501960                                           | Affiliation/Organization<br>Baxter Hospital |                                       |  |
| <b>Person Completing Form</b><br>Mr. Arthur Vandelay, Il<br>(arthur@email.com) | Affiliation/Organization<br>Baxter Hospital |                                       |  |
| Attending Physician/Clinician<br>Dr. Charles Allen (callen@email.com)          | Affiliation/Organization<br>Baxter Hospital |                                       |  |
| <b>First Name</b><br>John                                                      | <b>Last Name</b><br>Doe                     |                                       |  |
| <b>Date of Birth</b><br>1996/12/19                                             |                                             |                                       |  |
| Patient Sex<br>Male                                                            | <b>Ethnicity</b><br>Not Hispanic or Latino  | <b>Race</b><br>Asian                  |  |
| Address 1<br>220 W Main Street                                                 | Address 2<br>Ste 2100                       |                                       |  |
| <b>City</b><br>Louisville                                                      | State<br>KY                                 | <b>Zip Code</b><br>40202              |  |
| <b>County</b><br>Jefferson                                                     | Phone<br>(222) 222-2222                     |                                       |  |
| <b>Visit Type</b><br>Ambulatory                                                | Encounter ID/Visit #<br>1000000000000000736 |                                       |  |

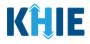

4. Review the *Laboratory Information* section.

| Hospitalization, ICU & Death<br>Information | Ø       | Laboratory Information                                                                                                    | ۵ |
|---------------------------------------------|---------|----------------------------------------------------------------------------------------------------|---|
| Vaccination History                         | $\odot$ | Does the patient have a lab test?                                                                                             |   |
| Treatment Information                       | $\odot$ | Yes                                                                                                    |   |
| Additional Comments                         | $\odot$ | Laboratory Information                                                                                                    |   |
| Review & Submit                             |         | Laboratory Name<br>Lab-X                                                                                                    |   |
|                                             |         | Test Name<br>Mycobacterium sp identified in Isolate<br>Filler Order/Accession Number<br>0101010<br>Specimen Source<br>Abscess |   |
|                                             |         | Test Result<br>Positive                                                                                                    |   |

5. Review the *Applicable Symptoms* section.

| Applicable Symptoms                                                                     | <b>©</b> |
|-----------------------------------------------------------------------------------------|----------|
| Were symptoms present during the course of illness?<br>Yes                              |          |
| Onset Date<br>Unknown                                                                   |          |
| If symptomatic, which of the following did the patient experience during their illness? |          |
| Fever<br>No                                                                             |          |
| Diarrhea (>3 loose stools/24hr period)<br>No                                            |          |
| Weight Loss (lbs)<br>No                                                                 |          |
| Chest Pain<br>Yes                                                                       |          |
| Chills<br>Yes                                                                           |          |
| Dry or Unproductive cough<br>Yes                                                        |          |
| Fatigue<br>Yes                                                                          |          |
| Hemoptysis<br>Unknown                                                                   |          |
| Loss of appetite<br>Yes                                                                 |          |
| Night Sweats<br>Yes                                                                     |          |
| Weakness<br>Yes                                                                         |          |
| Did the patient have any other symptoms?<br>No                                          |          |
| Did the patient have a chest X-ray?<br>Yes                                              |          |
| Date of X-ray<br>2024/01/03                                                             |          |
| l <b>f yes, please specify X-ray result:</b><br>Abnormal                                |          |
| Please specify X-ray interpretation:<br>Lesions found in left lung.                     |          |

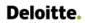

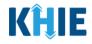

6. Review the *Additional Information* section.

| mestic travel within the last 30 days (outside state of normal residence<br>emational Travel within the last 30 days<br>nool/daycare attendee<br>nool/daycare attendee<br>nool/daycare atten | Additional Information                                                           |  |
|----------------------------------------------------------------------------------------------------|----------------------------------------------------------------------------------|--|
| ernational Travel within the last 30 days nool/daycare attendee nool/daycare attendee no                                                                                                    | loes any of the following apply to the patient:                                  |  |
| nool/daycare attendee<br>nool/daycare attendee<br>nee<br>nee<br>nee<br>nee<br>nee<br>nee<br>nee<br>nee<br>ne                                                                                                    | nomestic travel within the last 30 days (outside state of normal residence<br>lo |  |
| nool/daycare employee<br>od handler<br>althcare worker<br>ing-term care facility resident<br>ing-term care facility employee<br>irrectional facility employee<br>irrectional facility employee<br>imeless shelter resident<br>imeless shelter resident<br>imeless shelter resident<br>imeless shelter employee<br>illege/university student<br>illege/university teacher<br>inter<br>itary<br>inter congregate setting resident<br>inter congregate setting employee<br>if the patient inject drugs not prescribed by a doctor?                                                                                                    | nternational Travel within the last 30 days<br>lo                                |  |
| ad handler<br>althcare worker<br>ng-term care facility resident<br>ng-term care facility employee<br>rrectional facility employee<br>rrectional facility employee<br>meless shelter resident<br>meless shelter resident<br>lege/university student<br>lege/university teacher<br>litary<br>her congregate setting resident<br>her congregate setting resident<br>her congregate setting employee<br>d the patient inject drugs not prescribed by a doctor?<br>d the patient use street drugs, but not inject?                                                                                                    | chool/daycare attendee<br>lo                                                     |  |
| althcare worker  ing-term care facility resident ing-term care facility employee  rrectional facility employee  rrectional facility employee  rectional facility employee  rectional facility                                                                                                    | chool/daycare employee<br>lo                                                     |  |
| ing-term care facility resident ing-term care facility employee irrectional facility resident irrectional facility employee impless shelter resident impless shelter employee illege/university student illege/university teacher illege/university teacher                                                                                                    | ood handler<br>lo                                                                |  |
| ing-term care facility employee irrectional facility resident irrectional facility employee irrectional facility employee irre                                                                                                    | lealthcare worker                                                                |  |
| rrectional facility resident rrectional facility employee meless shelter resident meless shelter employee lege/university student lege/university teacher litary her congregate setting resident her congregate setting employee d the patient inject drugs not prescribed by a doctor?                                                                                                    | ong-term care facility resident                                                  |  |
| rrectional facility employee<br>meless shelter resident<br>meless shelter employee<br>llege/university student<br>llege/university teacher<br>litary<br>her congregate setting resident<br>her congregate setting employee<br>d the patient inject drugs not prescribed by a doctor?<br>d the patient use street drugs, but not inject?                                                                                                    | ong-term care facility employee<br>lo                                            |  |
| meless shelter resident<br>meless shelter employee<br>llege/university student<br>llege/university teacher<br>litary<br>her congregate setting resident<br>her congregate setting employee<br>d the patient inject drugs not prescribed by a doctor?                                                                                                    | o <b>rrectional facility resident</b><br>lo                                      |  |
| meless shelter employee<br>llege/university student<br>llege/university teacher<br>litary<br>her congregate setting resident<br>her congregate setting employee<br>d the patient inject drugs not prescribed by a doctor?<br>d the patient use street drugs, but not inject?                                                                                                    | orrectional facility employee                                                    |  |
| llege/university student<br>llege/university teacher<br>litary<br>her congregate setting resident<br>her congregate setting employee<br>d the patient inject drugs not prescribed by a doctor?                                                                                                    | lomeless shelter resident<br>lo                                                  |  |
| llege/university teacher<br>litary<br>her congregate setting resident<br>her congregate setting employee<br>d the patient inject drugs not prescribed by a doctor?                                                                                                    | lomeless shelter employee<br>lo                                                  |  |
| litary<br>her congregate setting resident<br>her congregate setting employee<br>d the patient inject drugs not prescribed by a doctor?<br>d the patient use street drugs, but not inject?                                                                                                    | ollege/university student                                                        |  |
| her congregate setting resident<br>her congregate setting employee<br>d the patient inject drugs not prescribed by a doctor?<br>d the patient use street drugs, but not inject?                                                                                                    | ollege/university teacher                                                        |  |
| her congregate setting employee<br>d the patient inject drugs not prescribed by a doctor?<br>d the patient use street drugs, but not inject?                                                                                                    | <b>lilitary</b><br>Io                                                            |  |
| d the patient inject drugs not prescribed by a doctor?<br>d the patient use street drugs, but not inject?                                                                                                    | Ither congregate setting resident                                                |  |
| d the patient use street drugs, but not inject?                                                                                                    | Ither congregate setting employee                                                |  |
|                                                                                                    | id the patient inject drugs not prescribed by a doctor?                          |  |
| his part of an outbreak?                                                                                                    | id the patient use street drugs, but not inject?<br>lo                           |  |
|                                                                                                    | s this part of an outbreak?<br>lo                                                |  |

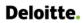

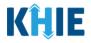

7. Review the Hospitalization, ICU, & Death Information section.

| Hospitalization, ICU & Death Information                                      |                |  |
|-------------------------------------------------------------------------------|----------------|--|
| <b>Was the patient hospitalized?</b><br>Yes                                   |                |  |
| <b>If yes, please specify the hospital name:</b><br>Test Hospital             |                |  |
| Admission Date                                                                | Discharge Date |  |
| 2024/01/31<br>Was the patient admitted to an intensive care unit (ICU)?<br>No | 2024/02/01     |  |
| <b>Did the patient die as a result of this illness?</b><br>No                 |                |  |

8. If applicable, review the *Vaccination History* section.

| Vaccination History                                                             | ٥ |
|---------------------------------------------------------------------------------|---|
| <b>Is the patient vaccinated for the condition being reported?</b><br>Yes       |   |
| Vaccine Details                                                                 |   |
| <b>If yes, please provide vaccine name:</b><br>Bacillus Calmette-Guerin vaccine |   |
| If yes, please enter the number of doses:<br>1                                  |   |
| Date Administered (1st dose)<br>2023/11/14                                      |   |

9. Review the *Treatment Information* section.

| Treatment Information                                                     | ٥ |
|---------------------------------------------------------------------------|---|
| Is the patient undergoing any treatment for the condition being reported? |   |
| Yes                                                                       |   |
| Treatment Information                                                     |   |
| Treatment Start Date                                                      |   |
| 2024/01/05                                                                |   |
| Medication                                                                |   |
| Ethambutol                                                                |   |
| Frequency                                                                 |   |
| Once a day for 60 days                                                    |   |

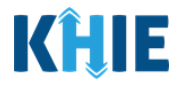

10. Review the Additional Comments section.

| Additional Comments                                            | ٥ |
|----------------------------------------------------------------|---|
| Additional comments or notes, please specify:<br>Patient Notes |   |
|                                                                |   |

#### **Click Hyperlinks to Edit**

- 11. If after reviewing, changes are required, click the corresponding **section header hyperlink** or the **side navigation bar tab** to navigate to the appropriate screen or section to edit the information.
- Click the **section header hyperlink** or the **side navigation bar tab** to navigate to the intended page. For example, to navigate to the **Patient Information** screen, click the **Patient Information hyperlink** in the section header or the side navigation bar.

| REVIEW & SUBMIT                             |           |                                    |                                                                                     |  |
|---------------------------------------------|-----------|------------------------------------|-------------------------------------------------------------------------------------|--|
| Patient Information                         | $\oslash$ |                                    |                                                                                     |  |
| Laboratory Information                      | $\odot$   |                                    | 🖶 Print 🛃 Download                                                                  |  |
| Applicable Symptoms                         | $\oslash$ | Patient Information                | 8                                                                                   |  |
| Additional Information                      | $\odot$   | <u>, ater memoriator</u>           |                                                                                     |  |
| Hospitalization, ICU & Death<br>Information | $\oslash$ | Disease/Organism<br>Tuberculosis   | Date of Diagnosis<br>2024/01/01                                                     |  |
| Vaccination History                         | $\odot$   | Is the Amiliation/Organization sai | ne for Patient ID (MRN), Person Completing Form, and Attending Physician/Clinician? |  |
| Treatment Information                       | $\oslash$ | Patient ID (MRN)<br>SK0501960      | Affiliation/Organization<br>Baxter Hospital                                         |  |
| Additional Comments                         | $\oslash$ | Person Completing Form             | Affiliation/Organization                                                            |  |

12. Once the appropriate edits have been made, click the **Review and Submit** tab on the side navigation bar to navigate back to the **Review and Submit** screen.

| PATIENT INFORMATION          |         |                                     |                               |                                             |
|------------------------------|---------|-------------------------------------|-------------------------------|---------------------------------------------|
| Patient Information          | Ø       | Disease/Organism* 🚱 Dat             | Diagnosis*                    |                                             |
| Laboratory Information       | Ø       | Tuberculosis v                      | 2024                          | 🛗 🗌 Unknown                                 |
| Applicable Symptoms          | Ø       |                                     | January 2024                  |                                             |
| Additional Information       | Ø       | Yes No                              |                               | ; Form, and Attending Physician/Clinician?* |
| Hospitalization, ICU & Death | $\odot$ | Patient ID (MRN)* 🚱                 | 2 3 4 5 6<br>9 10 11 12 13    |                                             |
| Information                  |         | SK0501960 1                         | 16 17 18 19 20                | $\sim$                                      |
| Vaccination History          | $\odot$ | 2 Person Completing Form* 2         | 23 24 25 26 27<br>30 31 1 2 3 | If other, please specify: 0                 |
| Treatment Information        | $\odot$ |                                     | Hospital X                    | v                                           |
| Additional Comments          | $\odot$ | Attending Physician/Clinician* Affi | n/Organization 🕝              | If other, please specify: 🚱                 |
| Review & Submit              |         | Dr. Charles Allen (callen 🗙 🛛 🗸 🛛   | Hospital ×                    |                                             |

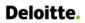

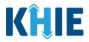

13. The *Save Changes* pop-up displays. To save the edits and navigate back to the **Review and Submit** screen, click *Yes – Save*. To discard the edits, click *No – Discard*.

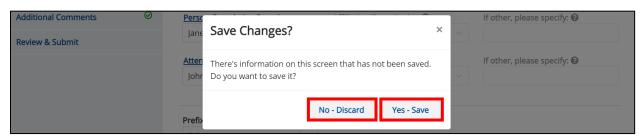

14. Review your edits on the **Review and Submit** screen.

| TUBERCULOSIS CASE RE                        | PORT FC       | DRM                                                                     | Section 9 of 9                                                                                                    |
|---------------------------------------------|---------------|-------------------------------------------------------------------------|----------------------------------------------------------------------------------------------------|
| Please review your information be           | efore submitt | ting.                                                                   |                                                                                                    |
|                                             |               | REV                                                                     | IEW & SUBMIT                                                                                                    |
| Patient Information                         | $\odot$       |                                                                         |                                                                                                    |
| Laboratory Information                      | $\odot$       |                                                                         | 🖶 Print 🛛 📩 Download                                                                                                   |
| Applicable Symptoms                         | $\odot$       | Patient Information                                                     | <u>م</u>                                                                                                    |
| Additional Information                      | $\odot$       |                                                                         |                                                                                                    |
| Hospitalization, ICU & Death<br>Information | $\odot$       | Disease/Organism<br>Tuberculosis<br>Is the Affiliation/Organization sar | Date of Diagnosis<br>2023/12/18<br>ne for Patient ID (MRN), Person Completing Form, and Attending Physician/Clinician? |
| Vaccination History                         | $\odot$       | Yes                                                                     |                                                                                                    |
| Treatment Information                       | $\odot$       | Patient ID (MRN)<br>SK0501960                                           | Affiliation/Organization<br>Baxter Hospital                                                                            |
| Additional Comments                         | $\odot$       | Person Completing Form<br>Mr. Arthur Vandelay, II                       | Affiliation/Organization<br>Baxter Hospital                                                                            |
| Review & Submit                             |               | (arthur@email.com)                                                      |                                                                                                    |

15. After verifying the information is accurate and/or the appropriate changes have been made, you must click **Submit** to submit the Tuberculosis Case Report Entry.

| Additional Comments                                            |          |        |
|----------------------------------------------------------------|----------|--------|
| Additional comments or notes, please specify:<br>Patient Notes |          |        |
|                                                                | Previous | Submit |

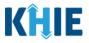

• All case report submissions are final. You have one more opportunity to select **Cancel** to continue reviewing the Case Report or click **Submit** to submit the report.

|                       | Case Report Entry                                                                                                    | ×<br>?t |
|-----------------------|----------------------------------------------------------------------------------------------------|---------|
|                       | <ul> <li>All data submissions are final. Please ensure that your accurate before clicking on the Submit button. If you w</li> <li>ike to make changes now, please click the Cancel butt</li> </ul> | vould   |
|                       | Aedi Cancel S                                                                                                    | Submit  |
|                       | r <mark>equency</mark><br>Once a day for 60 days                                                                                                    |         |
| <ul> <li>•</li> </ul> | ase report has been submitted, it is final.<br>curate information, please use the <b>Suppor</b>                                                                                                    | -       |

16. Click **OK** to acknowledge the case report has been submitted successfully.

|                     | e nationt undergoing any treatment for the co                                | ndition being reported?              |
|---------------------|------------------------------------------------------------------------------|--------------------------------------|
| Yes                 | Case Report Entry                                                            | ×                                    |
| Trea                | Case Report Entry Saved Succe                                                | essfully                             |
| 2024<br>Med<br>Etha |                                                                              | ОК                                   |
| Free                | juency                                                                       |                                      |
| -                   | <b>OK</b> when the case report entry you to the <b>Case Report Entry Use</b> | has been submitted successfully will |

# Congratulations! You have submitted the Tuberculosis Case Report using KHIE's Direct Data Entry Functionality.

Please visit the KHIE website at <u>https://khie.ky.gov/Public-Health/Pages/Electronic-Case-</u> <u>Reporting-.aspx</u> to access additional training resources and find information on reporting requirements from the Kentucky Department for Public Health.

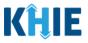

#### 18 Case Report User Entry Summary

The **Case Report Entry User Summary** screen displays all Submitted and In-Progress case reports you have entered. By default, the **Case Report Entry User Summary** screen displays the case reports from the last updated date. Use the Date Range buttons to do a custom search for previous case reports entered within the last 6 months.

|                    |                |                      | CASE RE                      | PORT             | ENTRY L    | JSER SU   | JMMAF              | ۲Y               |          |                  |                     |
|--------------------|----------------|----------------------|------------------------------|------------------|------------|-----------|--------------------|------------------|----------|------------------|---------------------|
| LAST UPD           | ATED DATE RANG | GE                   | Start Date                   | 02/22/2024       | <b>#</b>   | E         | nd Date 02/22/2    | 2024             |          | - 1              | 🔁 Retrieve Data     |
| SHOWING<br>3 ITEMS |                |                      |                              |                  |            |           |                    |                  |          |                  | T APPLY FILTER      |
| ACTIONS            | REPORT TYPE    | DISEASE/<br>ORGANISM | AFFILIATION/<br>ORGANIZATION | PATIENT<br>MRN 🗘 | FIRST NAME | LAST NAME | DATE OF<br>BIRTH 🗘 | PATIENT<br>SEX 🗘 | STATUS   | LAST UPDATED 🗘   | SUBMISSION<br>DATE  |
| View<br>Copy       | Tuberculosis   | Tuberculosis         | Green Hosp                   | WQ8720434        | Henry      | Lee       | 1965/05/16         | Male             | Complete | 2024/02/22 11:32 | 2024/02/22<br>11:32 |
| View<br>Copy       | Tuberculosis   | Tuberculosis         | Baxter Hospital              | SK0501960        | John       | Doe       | 1996/12/19         | Male             | Complete | 2024/02/22 11:27 | 2024/02/22<br>11:27 |
| View<br>Copy       | Tuberculosis   | Tuberculosis         | Swanlake Clinic              | KF2518763        | Jane       | Doe       | 2000/01/04         | Female           | Complete | 2024/02/22 11:27 | 2024/02/22<br>11:27 |

- 1. To retrieve case reports for a specific date range within the last 6 months, enter the appropriate **Start Date** and **End Date**.
- 2. Click **Retrieve Data** to generate the case reports.

| LAST UP            | DATED DATE RANG | GE                   | Start Date                   | 02/22/2024                                                                                                    | 曲               |   | E         | nd Date 02/22/     | 2024             | <b>#</b> |                  | 🔁 Retrieve Data     |
|--------------------|-----------------|----------------------|------------------------------|----------------------------------------------------------------------------------------------------|-----------------|---|-----------|--------------------|------------------|----------|------------------|---------------------|
| SHOWING<br>3 ITEMS |                 |                      |                              | February<br>February V<br>Su Mo Tu We                                                                                           | 2024 🗸          |   |           |                    |                  |          |                  | T APPLY FILTER      |
| ACTIONS            | REPORT TYPE     | DISEASE/<br>ORGANISM | AFFILIATION/<br>ORGANIZATION | 28 29 30 31<br>4 5 6 7                                                                                                    | 1 2 3<br>8 9 10 | ¢ | LAST NAME | DATE OF<br>BIRTH 🗘 | PATIENT<br>SEX 🗘 | STATUS   | LAST UPDATED 🗘   | SUBMISSION<br>DATE  |
| View<br>Copy       | Tuberculosis    | Tuberculosis         | Green Hosp                   | 11         12         13         14           18         19         20         21           25         26         27         28 | 22 23 24        |   | Lee       | 1965/05/16         | Male             | Complete | 2024/02/22 11:32 | 2024/02/22<br>11:32 |
| View<br>Copy       | Tuberculosis    | Tuberculosis         | Baxter Hospital              | SK0501960                                                                                                    | John            |   | Doe       | 1996/12/19         | Male             | Complete | 2024/02/22 11:27 | 2024/02/22<br>11:27 |
| View<br>Copy       | Tuberculosis    | Tuberculosis         | Swanlake Clinic              | KF2518763                                                                                                    | Jane            |   | Doe       | 2000/01/04         | Female           | Complete | 2024/02/22 11:27 | 2024/02/22          |

Direct Data Entry for Tuberculosis Case Report Forms User Guide

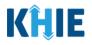

**Please Note**: The **Start Date** must be within the last six months from the current date. The following error message displays when Users search for a Start Date that occurred more than six months ago: *Please select a Start Date that is within the last six months from today's date.* To proceed, you must enter a **Start Date** that occurred within the last six months.

|                                                                 | CASE REPORT           | ENTRY    | USER SUMM   | ARY       |                 |
|-----------------------------------------------------------------|-----------------------|----------|-------------|-----------|-----------------|
| LAST UPDATED DATE RANGE                                         | Start Date 01/23/2020 | <b>*</b> | End Date 01 | 1/23/2024 | 🔁 Retrieve Data |
| Please select a Start Date that is within the last six months f | irom today's date.    |          |             |           |                 |

- 3. Click **Retrieve Data** to display the search results.
- 4. To search for a specific case report, click **Apply Filter**.

|                    |                 |                      | CASE RE                      | PORT             | ENTRY L    | JSEK SI   | JIVIIVIAF          | < Y              |          |                  |                       |
|--------------------|-----------------|----------------------|------------------------------|------------------|------------|-----------|--------------------|------------------|----------|------------------|-----------------------|
| LAST UP            | DATED DATE RANG | GE                   | Start Date                   | 02/22/2024       | <b>#</b>   | E         | nd Date 02/22/2    | 2024             | <b>#</b> | I                | 🕄 Retrieve Data       |
| SHOWING<br>3 ITEMS |                 |                      |                              |                  |            |           |                    |                  |          |                  | <b>T</b> APPLY FILTER |
| ACTIONS            | REPORT TYPE     | DISEASE/<br>ORGANISM | AFFILIATION/<br>ORGANIZATION | PATIENT<br>MRN 🗘 | FIRST NAME | LAST NAME | DATE OF<br>BIRTH 🗘 | PATIENT<br>SEX 🗘 | STATUS   | LAST UPDATED 🕈   | SUBMISSION<br>DATE    |
| View<br>Copy       | Tuberculosis    | Tuberculosis         | Green Hosp                   | WQ8720434        | Henry      | Lee       | 1965/05/16         | Male             | Complete | 2024/02/22 11:32 | 2024/02/22<br>11:32   |
| View<br>Copy       | Tuberculosis    | Tuberculosis         | Baxter Hospital              | SK0501960        | John       | Doe       | 1996/12/19         | Male             | Complete | 2024/02/22 11:27 | 2024/02/22<br>11:27   |
| View<br>Copy       | Tuberculosis    | Tuberculosis         | Swanlake Clinic              | KF2518763        | Jane       | Doe       | 2000/01/04         | Female           | Complete | 2024/02/22 11:27 | 2024/02/22<br>11:27   |

5. The Filter fields displays. Search by entering the *Report Type*, *Disease/Organism*, *Affiliation/Organization*, *Patient MRN*, *First Name*, *Last Name*, *Date of Birth*, *Patient Sex*, *Status*, *Last Updated Date*, and/or *Submission Date* in the corresponding Filter fields.

|              | REPORT TYPE 🗘  | DISEASE/<br>ORGANISM | AFFILIATION/<br>ORGANIZATION | PATIENT<br>MRN \$ | FIRST NAME      | LAST NAME    | DATE OF<br>BIRTH \$ | PATIENT<br>SEX 🗘 | STATUS<br>\$ | LAST UPDATED \$  | SUBMISSION<br>DATE  |
|--------------|----------------|----------------------|------------------------------|-------------------|-----------------|--------------|---------------------|------------------|--------------|------------------|---------------------|
| CTIONS       | Enter Report T | Enter Disease/ C     | Enter Affiliation            | Enter Pati        | Enter First Nar | Enter Last N | Enter Date          | All ~            | Enter S      | All ~            | All                 |
| View<br>Copy | Tuberculosis   | Tuberculosis         | Green Hosp                   | WQ8720434         | Henry           | Lee          | 1965/05/16          | Male             | Complete     | 2024/02/22 11:32 | 2024/02/22<br>11:32 |
| View<br>Copy | Tuberculosis   | Tuberculosis         | Baxter Hospital              | SK0501960         | John            | Doe          | 1996/12/19          | Male             | Complete     | 2024/02/22 11:27 | 2024/02/22<br>11:27 |
| View         | Tuberculosis   | Tuberculosis         | Swanlake Clinic              | KF2518763         | Jane            | Doe          | 2000/01/04          | Female           | Complete     | 2024/02/22 11:27 | 2024/02/22          |

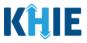

#### **Review Previously Submitted Case Reports**

1. To review a summary of a complete case report that has been previously submitted, click **View** located next to the appropriate case report.

|              |                |                      | CASE RE                        | EPORT            | ENTRY L    | JSER SI   | JMMAF               | RY               |              |                  |                     |
|--------------|----------------|----------------------|--------------------------------|------------------|------------|-----------|---------------------|------------------|--------------|------------------|---------------------|
|              |                |                      |                                |                  |            |           |                     |                  |              |                  |                     |
| LAST UPD     | ATED DATE RANG | GE                   | Start Date                     | 02/22/2024       | <b>#</b>   | E         | nd Date 02/22/      | 2024             | <b>#</b>     |                  | 🔁 Retrieve Data     |
| SHOWING      |                |                      |                                |                  |            |           |                     |                  |              |                  | _                   |
| 3 ITEMS      |                |                      |                                |                  |            |           |                     |                  |              |                  | ▼ APPLY FILTER      |
| ACTIONS      | REPORT TYPE    | DISEASE/<br>ORGANISM | AFFILIATION/<br>ORGANIZATION + | PATIENT<br>MRN 🗘 | FIRST NAME | LAST NAME | DATE OF<br>BIRTH \$ | PATIENT<br>SEX 🗘 | STATUS<br>\$ | LAST UPDATED 🗘   | SUBMISSION<br>DATE  |
| View<br>Copy | Tuberculosis   | Tuberculosis         | Green Hosp                     | WQ8720434        | Henry      | Lee       | 1965/05/16          | Male             | Complete     | 2024/02/22 11:32 | 2024/02/22<br>11:32 |
| View<br>Copy | Tuberculosis   | Tuberculosis         | Baxter Hospital                | SK0501960        | John       | Doe       | 1996/12/19          | Male             | Complete     | 2024/02/22 11:27 | 2024/02/22<br>11:27 |
| View<br>Copy | Tuberculosis   | Tuberculosis         | Swanlake Clinic                | KF2518763        | Jane       | Doe       | 2000/01/04          | Female           | Complete     | 2024/02/22 11:27 | 2024/02/22<br>11:27 |

- 2. The Case Report Details pop-up displays a summary of the previously submitted case report.
  - Click **Print** to print the case report.
  - Click **Download** to download a PDF version of the case report.
- 3. Click **OK** to close out of the pop-up.

| Case Report Details                       |                                                                   | Print | L Download |
|-------------------------------------------|-------------------------------------------------------------------|-------|------------|
| Patient Information                       |                                                                   |       | ٥          |
| Disease/Organism<br>Tuberculosis          | Date of Diagnosis<br>2024/01/30                                   |       |            |
|                                           | (MRN), Person Completing Form, and Attending Physician/Clinician? |       |            |
| Patient ID (MRN)<br>WQ8720434             | Affiliation/Organization<br>Green Hosp                            |       |            |
| Person Completing Form                    | Affiliation/Organization                                          |       |            |
| Mr. Marty Craine, Sr (marty@email.com)    | Green Hosp                                                        |       |            |
| Attending Physician/Clinician             | Affiliation/Organization                                          |       |            |
| Dr. Frank Costanza, Sr (frankc@email.com) | Green Hosp                                                        |       |            |
| First Name                                | Last Name                                                         |       |            |
| Henry                                     | Lee                                                               |       |            |
| Date of Birth                             |                                                                   |       |            |
| 1965/05/16                                |                                                                   |       |            |
|                                           |                                                                   |       |            |
|                                           |                                                                   |       | O          |

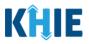

#### **Copy Previously Submitted Case Reports**

The **Copy** feature allows Users to copy the information from a completed case report, make edits, and then submit as a new case report for the same patient. That means you can copy the information from a previously submitted case report into a new case report and update the information, as appropriate, and then submit as a new case report for the patient.

1. To copy the information from a completed case report that has been previously submitted, click **Copy** located next to the appropriate case report.

| SHOWING<br>3 ITEMS |              |                      |   |                              |                  |            |           |                    |                  |              |                  | T APPLY FILTER      |
|--------------------|--------------|----------------------|---|------------------------------|------------------|------------|-----------|--------------------|------------------|--------------|------------------|---------------------|
| ACTIONS            | REPORT TYPE  | DISEASE/<br>ORGANISM | ¢ | AFFILIATION/<br>ORGANIZATION | PATIENT<br>MRN 🗘 | FIRST NAME | LAST NAME | DATE OF<br>BIRTH 🗘 | PATIENT<br>SEX 🗘 | STATUS<br>\$ | LAST UPDATED 🗘   | SUBMISSION<br>DATE  |
| View<br>Copy       | Tuberculosis | Tuberculosis         |   | Green Hosp                   | WQ8720434        | Henry      | Lee       | 1965/05/16         | Male             | Complete     | 2024/02/22 11:32 | 2024/02/22<br>11:32 |
| View<br>Copy       | Tuberculosis | Tuberculosis         |   | Baxter Hospital              | SK0501960        | John       | Doe       | 1996/12/19         | Male             | Complete     | 2024/02/22 11:27 | 2024/02/22<br>11:27 |
| View<br>Copy       | Tuberculosis | Tuberculosis         |   | Swanlake Clinic              | KF2518763        | Jane       | Doe       | 2000/01/04         | Female           | Complete     | 2024/02/22 11:27 | 2024/02/22<br>11:27 |
|                    |              |                      |   | First                        | Back 1 Nex       | xt Last    |           |                    |                  |              | Maximum 5        | • entries per pa    |

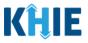

By default, the **Patient Information** screen displays the information entered on the previously submitted Tuberculosis case report. Users can change the information entered in any of the enabled fields and submit a new Tuberculosis case report for the patient. However, Users **cannot** change the disease/organism, affiliation/organization, and patient demographic fields, all of which are grayed out and disabled:

- Disease/Organism
- Patient ID (MRN)
- Affiliation/Organization
- Prefix
- Suffix

- First Name
- Middle Name
- Last Name
- Date of Birth
- Patient Sex

| TUBERCULOSIS CASE REPORT FORM                     |                                                             |                                            | Section 1 of 9                                | -                                                                                                    |
|---------------------------------------------------|-------------------------------------------------------------|--------------------------------------------|-----------------------------------------------|----------------------------------------------------------------------------------------------------|
| Please complete the form below. All fields marked | with an asterisk(*) are required.                           |                                            |                                               |                                                                                                    |
|                                                   |                                                             | PATIENT INFORMAT                           | ION                                           |                                                                                                    |
| Patient Information                               | Disease/Organism* 😧                                         |                                            | Diagnosis*                                    |                                                                                                    |
| Laboratory Information                            | Tuberculosis                                                | ~ 01/30/                                   | 2024                                          | 1 Unknown                                                                                                    |
| Applicable Symptoms                               | Le the Affiliation/Organizatio                              | n same for Patient ID (MDNI) Person Comole | ting Form, and Attending Physician/Clinician? |                                                                                                    |
| Additional Information                            | Yes No                                                      |                                            | ang ronn, and According rifysicians cameran   |                                                                                                    |
| Hospitalization, ICU & Death Information          | Patient ID (MRN)* 🚱                                         | Affiliatio                                 | n/Organization* 😧                             |                                                                                                    |
| Vaccination History                               | WQ8720434                                                   | Green                                      | Hosp                                          | · ·                                                                                                    |
| Treatment Information                             | Person Completing Form*                                     |                                            | n/Organization 🚱                              | If other, please specify: 🚱                                                                                     |
| Additional Comments                               | Mr. Marty Craine, Sr (mart                                  |                                            |                                               |                                                                                                    |
| Review & Submit                                   | Attending Physician/Clinicia<br>Dr. Frank Costanza, Sr (fra |                                            | n/Organization 🚱<br>Hosp                      | If other, please specify: 🚱                                                                                     |
|                                                   |                                                             |                                            |                                               |                                                                                                    |
|                                                   | Prefix<br>Select                                            |                                            |                                               |                                                                                                    |
|                                                   |                                                             | Middle                                     | 1                                             | Landau and Landau and Landau and Landau and Landau and Landau and Landau and Landau and Landau and Landau and L |
|                                                   | First Name*<br>Henry                                        | Middle                                     | vame                                          | Last Name*                                                                                                    |
|                                                   | Suffix                                                      | Date of                                    | Birth*                                        |                                                                                                    |
|                                                   | Select                                                      | ~ 05/16/                                   | 1965                                          |                                                                                                    |
|                                                   | Patient Sex*                                                | Ethnicity                                  |                                               | Race*                                                                                                    |
|                                                   | Male                                                        | V Not Hi                                   | spanic or Latino X                            | ✓ Black or African American × ✓                                                                                 |

**Please Note**: The Disease/Organism, Affiliation/Organism, and the patient demographic fields are the only disabled fields. All other fields on the **Patient Information** screen and all subsequent screens are enabled. You can edit any of the enabled fields on any or all the screens.

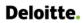

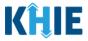

2. To submit a new case report with updated information, **edit the appropriate information** in the enabled fields, as applicable.

| Disease/Organism* 🚱                                                                                                    | Date of Diagnosis*                                                                                                    |                                                                                                    |
|----------------------------------------------------------------------------------------------------|----------------------------------------------------------------------------------------------------|----------------------------------------------------------------------------------------------------|
| Tuberculosis                                                                                                    | 01/30/2024                                                                                                    | iii Unknown                                                                                                    |
|                                                                                                    |                                                                                                    |                                                                                                    |
| s the Affiliation/Organization same for Patient                                                                                  | ID (MRN), Person Completing Form, and Atten                                                                                                    | ding Physician/Clinician?*                                                                                                    |
|                                                                                                    |                                                                                                    |                                                                                                    |
| Patient ID (MRN)* 🚱                                                                                                    | Affiliation/Organization* 🚱                                                                                                    |                                                                                                    |
| WQ8720434                                                                                                    | Green Hosp                                                                                                    | ~                                                                                                    |
| Person Completing Form*                                                                                                    | Affiliation/Organization 😧                                                                                                    | If other, please specify: 🚱                                                                                                    |
| Mr. Marty Craine, Sr (marty@email.com) ×                                                                                         | ✓ Green Hosp                                                                                                    |                                                                                                    |
| Attending Physician/Clinician*                                                                                                   | Affiliation/Organization 😧                                                                                                    | If other, please specify: 🔞                                                                                                    |
| Dr. Frank Costanza, Sr (frankc@email.c ×                                                                                         | ✓ Green Hosp                                                                                                    |                                                                                                    |
| Prefix                                                                                                    |                                                                                                    |                                                                                                    |
| Select                                                                                                    | ~                                                                                                    |                                                                                                    |
| ïrst Name*                                                                                                    | Middle Name                                                                                                    | Last Name*                                                                                                    |
|                                                                                                    |                                                                                                    | Lee                                                                                                    |
| Henry                                                                                                    |                                                                                                    | Lee                                                                                                    |
|                                                                                                    | Date of Birth*                                                                                                    | Lee                                                                                                    |
| uffix                                                                                                    | <b>Date of Birth</b> ★<br>05/16/1965                                                                                                    |                                                                                                    |
| <b>suffix</b><br>Select                                                                                                    | ~ 05/16/1965                                                                                                    |                                                                                                    |
| Suffix                                                                                                    |                                                                                                    | titi                                                                                                    |
| Suffix<br>Select<br>Patient Sex*                                                                                                 | ✓ 05/16/1965 Ethnicity*                                                                                                    | marka and a second and a second |
| Suffix<br>Select<br>Patient Sex*<br>Male                                                                                         | ✓ 05/16/1965 Ethnicity*                                                                                                    | Race*       X     V       Black or African American     X                                                                                                    |
| iuffix<br>Select<br>Patient Sex*<br>Male                                                                                         | <ul> <li>✓ 05/16/1965</li> <li>Ethnicity*</li> <li>Not Hispanic or Latino</li> <li>Address :</li> </ul>                                                                                                    | Race*       X     V       Black or African American     X                                                                                                    |
| Select Patient Sex* Male Address 1* 90 Hill Parkway                                                                              | <ul> <li>✓ 05/16/1965</li> <li>Ethnicity*</li> <li>Not Hispanic or Latino</li> <li>Address :</li> </ul>                                                                                                    | Race*   X V   Black or African American X   2   ite, Building, etc.                                                                                                    |
| Select Patient Sex* Male Address 1* 90 Hill Parkway                                                                              | <ul> <li>✓ 05/16/1965</li> <li>Ethnicity*         <ul> <li>Not Hispanic or Latino</li> </ul> </li> <li>Address :             <ul> <li>Unit, St.</li> </ul> </li> </ul>                                                                                                    | Race*       X     V     Black or African American     X     Y                                                                                                    |
| Select Select Patient Sex* Male  Address 1* 90 Hill Parkway  City* Williamsburg                                                  | V 05/16/1965                                                                                                    | Race*         X   V       Black or African American         X   V       Black or African American         2         iite, Building, etc.         X   V         Zip Code*         40769-                                                                                                    |
| Suffix<br>Select<br>Patient Sex*<br>Male<br>Address 1*<br>90 Hill Parkway                                                        | V 05/16/1965                                                                                                    | Race*       X     V     Black or African American     X     Y       2     American     X     Y       2     American     X     Y       2     American     X     Y       2     American     X     Y       2     American     X     Y       2     American     X     Y       2     American     X     Y       2     American     X     Y       2     American     X     Y       2     American     X     Y                                                                                                    |
| Suffix<br>Select<br>Patient Sex*<br>Male<br>Address 1*<br>90 Hill Parkway<br>City*<br>Williamsburg                               | V 05/16/1965                                                                                                    | Race*   Race*   X   V   Black or African American   X   V     2   iite, Building, etc.     Zip Code*   40769-   Email                                                                                                    |
| suffix<br>Select<br>Patient Sex*<br>Male<br>Male<br>90 Hill Parkway<br>2tity*<br>Williamsburg<br>2county*<br>Whitley X           | V 05/16/1965                                                                                                    | Race*   Race*   X   V   Black or African American   X   V     2   iite, Building, etc.     Zip Code*   40769-   Email                                                                                                    |
| Suffix Select Patient Sex* Male  Address 1* 90 Hill Parkway  City* Williamsburg  County*  Whitley X                              | <ul> <li>O5/16/1965</li> <li>Ethnicity*         <ul> <li>Not Hispanic or Latino</li> <li>Address :</li> <li>Unit, Su</li> <li>State*</li> <li>KY</li> </ul> </li> <li>Phone*          <ul> <li>(898) 889-8899</li> </ul> </li> </ul>                                              | Race*   Race*   X   V   Black or African American   X   V     2   iite, Building, etc.     Zip Code*   40769-   Email                                                                                                    |
| Select Patient Sex* Male  Address 1* 90 Hill Parkway  City* Williamsburg  County*  Whitey X                                      | <ul> <li>✓ 05/16/1965</li> <li>Ethnicity*         <ul> <li>Not Hispanic or Latino</li> <li>Address I</li> <li>Unit, Su</li> <li>State*</li> <li>KY</li> </ul> </li> <li>Phone*           <ul> <li>(898) 889-8899</li> </ul> </li> <li>Encounter ID/Visit #*           </li> </ul> | Race*   X Y     Black or African American     X     Z     iite, Building, etc.     Zip Code*   40769-     Email     name@domain.com                                                                                                    |
| iuffix<br>Select<br>Patient Sex*<br>Male<br>Male<br>90 Hill Parkway<br>ity*<br>Williamsburg<br>County*<br>Whitey<br>X            | <ul> <li>✓ 05/16/1965</li> <li>Ethnicity*         <ul> <li>Not Hispanic or Latino</li> <li>Address I</li> <li>Unit, Su</li> <li>State*</li> <li>KY</li> </ul> </li> <li>Phone*           <ul> <li>(898) 889-8899</li> </ul> </li> <li>Encounter ID/Visit #*           </li> </ul> | Race*   X Y     Black or African American     X     Z     iite, Building, etc.     Zip Code*   40769-     Email     name@domain.com                                                                                                    |
| iuffix<br>Select<br>Patient Sex*<br>Male<br>Address 1*<br>90 Hill Parkway<br>City*<br>Williamsburg<br>County*<br>Whitey<br>X     | <ul> <li>✓ 05/16/1965</li> <li>Ethnicity*         <ul> <li>Not Hispanic or Latino</li> <li>Address I</li> <li>Unit, Su</li> <li>State*</li> <li>KY</li> </ul> </li> <li>Phone*           <ul> <li>(898) 889-8899</li> </ul> </li> <li>Encounter ID/Visit #*           </li> </ul> | Race*   X Y     Black or African American     X     Z     iite, Building, etc.     Zip Code*   40769-     Email     name@domain.com                                                                                                    |
| Suffix Select Patient Sex* Male Address 1* 90 Hill Parkway City* Williamsburg County* Whitey X fisit Type* Short Stay Short Stay | <ul> <li>✓ 05/16/1965</li> <li>Ethnicity*         <ul> <li>Not Hispanic or Latino</li> <li>Address I</li> <li>Unit, Su</li> <li>State*</li> <li>KY</li> </ul> </li> <li>Phone*           <ul> <li>(898) 889-8899</li> </ul> </li> <li>Encounter ID/Visit #*           </li> </ul> | Race*   X Y     Black or African American     X     Z     iite, Building, etc.     Zip Code*   40769-     Email     name@domain.com                                                                                                    |

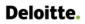

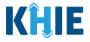

3. Once the appropriate edits have been made, click **Next** to proceed to the **Laboratory Information** screen.

| s the patient cu  | rrently pregn  | ant?         |         |
|-------------------|----------------|--------------|---------|
| Yes               | No             | Unknown      |         |
| lf yes, please en | ter the due da | ate (EDC): 🕜 |         |
| mm/dd/yyyy        |                |              | Unknown |
|                   |                |              |         |
|                   |                |              |         |
|                   |                |              |         |
| Save              |                |              |         |
|                   |                |              |         |

- 4. On each subsequent screen, **edit the appropriate information** in the enabled fields, as applicable.
- 5. Once the appropriate edits have been made on the subsequent screens, click **Next** until you navigate back to the **Review and Submit** screen.

|                                          |          | LABORATORY INFORMATION                                      |                          |
|------------------------------------------|----------|-------------------------------------------------------------|--------------------------|
| Patient Information                      | 0        | Does the patient have a lab test?* Yes No Unknown           |                          |
| Laboratory Information                   | <b>A</b> |                                                             |                          |
| Applicable Symptoms                      |          | Laboratory Information                                      |                          |
| Additional Information                   | <b></b>  | Laboratory Name*                                            |                          |
| Hospitalization, ICU & Death Information | <b></b>  | Lab Q                                                       |                          |
| Vaccination History                      | <b>a</b> | Test Name*                                                  |                          |
| Treatment Information                    | <b>a</b> | Mycobacterium tuberculosis genotype [Identifier] in Isolate | $\times \mid \checkmark$ |
| Additional Comments                      | <b>a</b> | lf other, please specify: 🛛                                 |                          |
| Review & Submit                          | <b>a</b> | Filler Order/Accession Number 🕑                             |                          |
|                                          |          | 0101020                                                     |                          |
|                                          |          | Specimen Source*                                            |                          |
|                                          |          | Vomitus                                                     | $\times   \sim$          |
|                                          |          | If other, please specify: 🚱                                 |                          |
|                                          |          |                                                             |                          |
|                                          |          | Test Result* Pending                                        | ×   ~                    |
|                                          |          | if other, please specify: 🚱                                 |                          |
|                                          |          |                                                             |                          |
|                                          |          | Test Result Date Specimen Collection Date*                  |                          |
|                                          |          | mm/dd/yyyy 📸 🛄 Unknown mm/dd/yyyy 📸 🛄 Unknown               | own                      |
|                                          |          | Additional Information 🚱                                    |                          |
|                                          |          |                                                             |                          |
|                                          |          | 0/300 Characters                                            | le le                    |
|                                          |          |                                                             |                          |
|                                          |          | Add Test                                                    |                          |
|                                          |          | •                                                           |                          |
|                                          |          |                                                             | _                        |
|                                          |          | Save Previous Next                                          |                          |

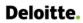

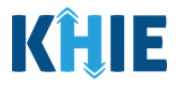

6. Review your edits on the **Review and Submit** screen.

|                                          |           | REVIEW                                                                     | & SUBMIT                                                       |                                   |          |
|------------------------------------------|-----------|----------------------------------------------------------------------------|----------------------------------------------------------------|-----------------------------------|----------|
| Patient Information                      | 0         |                                                                            |                                                                | -                                 |          |
| Laboratory Information                   | $\odot$   |                                                                            |                                                                | Print                             | Download |
| Applicable Symptoms                      | $\odot$   | Patient Information                                                        |                                                                |                                   | 0        |
| Additional Information                   | $\odot$   |                                                                            |                                                                |                                   |          |
| Hospitalization, ICU & Death Information | $\otimes$ | Disease/Organism<br>Tuberculosis                                           | Date of Diagnosis<br>2024/01/30                                |                                   |          |
| Vaccination History                      | $\otimes$ | Is the Affiliation/Organization same for Patient ID<br>Yes                 | (MRN), Person Completing Form, and Attendi                     | ng Physician/Clinician?           |          |
| Treatment Information                    | $\odot$   | Patient ID (MRN)                                                           | Affiliation/Organization                                       |                                   |          |
| Additional Comments                      | $\otimes$ | WQ8720434                                                                  | Green Hosp                                                     |                                   |          |
| Review & Submit                          |           | Person Completing Form<br>Mr. Marty Craine, Sr (marty@email.com)           | Affiliation/Organization<br>Green Hosp                         |                                   |          |
|                                          |           | Attending Physician/Clinician<br>Dr. Frank Costanza, Sr (frankc@email.com) | Affiliation/Organization<br>Green Hosp                         |                                   |          |
|                                          |           | First Name<br>Henry                                                        | Last Name<br>Lee                                               |                                   |          |
|                                          |           | Date of Birth<br>1965/05/16                                                |                                                                |                                   |          |
|                                          |           | Patient Sex<br>Male                                                        | Ethnicity<br>Not Hispanic or Latino                            | Race<br>Black or African American |          |
|                                          |           | Address 1<br>90 Hill Parkway                                               |                                                                |                                   |          |
|                                          |           | City<br>Williamsburg<br>County                                             | State<br>KY<br>Phone                                           | <b>Zip Code</b><br>40769          |          |
|                                          |           | Whitley<br>Visit Type<br>Short Stay                                        | (278) 423-6541<br>Encounter ID/Visit #<br>10000000000000000793 |                                   |          |

7. After verifying the information is accurate and/or the appropriate changes have been made, you must click **Submit** to submit the Tuberculosis Case Report Entry.

| Vaccination History                                                              |                                        | ۵         |
|----------------------------------------------------------------------------------|----------------------------------------|-----------|
|                                                                                  |                                        |           |
| Additional Comments                                                              |                                        | 0         |
| Additional comments or notes, please specify:<br>Additional Patient Notes        |                                        |           |
|                                                                                  | Previous                               | \$        |
| <b>Please Note:</b> The new case report is <u>not</u> a contine for the patient. | uation of the previously submitted cas | se report |

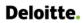

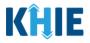

8. All case report submissions are final. You have one more opportunity to select **Cancel** to continue reviewing the Case Report or click **Submit** to submit the report.

| <u>Additi</u> | Case Report Entry                                                                                                    | ×  |
|---------------|----------------------------------------------------------------------------------------------------|----|
| <u>Hospi</u>  | All data submissions are final. Please ensure that your data accurate before clicking on the Submit button. If you would like to make changes now, please click the Cancel button. |    |
| Vaccir        | Cancel Submi                                                                                                    | it |

9. Click **OK** to acknowledge the case report has been submitted successfully.

| Additi         | Case Report Entry                                                                                                    | ×  |               |
|----------------|----------------------------------------------------------------------------------------------------|----|---------------|
| <u>Hospi</u>   | Case Report Entry Saved Successfully                                                                                 |    |               |
| <u>Vaccir.</u> | <u>20011110001</u> J.                                                                                                | ОК |               |
|                | Clicking <b>OK</b> when the case report entry has been s<br>avigate you to the <b>Case Report Entry User Summary</b> |    | essfully will |

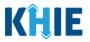

10. On the **Case Report Entry User Summary** screen, review the new case report submission.

|                    |                |                      | CASE N                       | LFURI             | ENTRY L    | JJLK J    |                    |                   |          |                  |                                        |
|--------------------|----------------|----------------------|------------------------------|-------------------|------------|-----------|--------------------|-------------------|----------|------------------|----------------------------------------|
| LAST UPD           | ATED DATE RANG | Ε                    | Start Date                   | 02/22/2024        | #          | E         | nd Date 02/22/     | 2024              | #        | I                | $oldsymbol{\mathcal{C}}$ Retrieve Data |
| SHOWING<br>4 ITEMS |                |                      |                              |                   |            |           |                    |                   |          |                  | <b>T</b> APPLY FILTER                  |
| ACTIONS            | REPORT TYPE    | DISEASE/<br>ORGANISM | AFFILIATION/<br>ORGANIZATION | PATIENT<br>MRN \$ | FIRST NAME | LAST NAME | DATE OF<br>BIRTH + | PATIENT<br>SEX \$ | STATUS 🕈 | LAST UPDATED     | SUBMISSION<br>DATE \$                  |
| View<br>Copy       | Tuberculosis   | Tuberculosis         | Green Hosp                   | WQ8720434         | Henry      | Lee       | 1965/05/16         | Male              | Complete | 2024/02/22 12:03 | 2024/02/22<br>12:03                    |
| View<br>Copy       | Tuberculosis   | Tuberculosis         | Green Hosp                   | WQ8720434         | Henry      | Lee       | 1965/05/16         | Male              | Complete | 2024/02/22 11:32 | 2024/02/22<br>11:32                    |
| View<br>Copy       | Tuberculosis   | Tuberculosis         | Baxter Hospital              | SK0501960         | John       | Doe       | 1996/12/19         | Male              | Complete | 2024/02/22 11:27 | 2024/02/22<br>11:27                    |
| View<br>Copy       | Tuberculosis   | Tuberculosis         | Swanlake Clinic              | KF2518763         | Jane       | Doe       | 2000/01/04         | Female            | Complete | 2024/02/22 11:27 | 2024/02/22<br>11:27                    |

#### **Continue In-Progress Case Reports**

The **Save** feature allows Users to complete the case report in multiple sessions. That means you can start a case entry, save it, and then return later to complete it. You must save the information you have entered in order to return later to the section where you left off.

1. To continue working on a case report that is currently in progress, click **Continue** located next to the appropriate case report.

| SHOWING<br>4 ITEMS |               |                   |                              |             |            |           |               |                   | <b>T</b> APPLY FILTER |                  |                    |
|--------------------|---------------|-------------------|------------------------------|-------------|------------|-----------|---------------|-------------------|-----------------------|------------------|--------------------|
| ACTIONS            | REPORT TYPE + | DISEASE/ ORGANISM | AFFILIATION/<br>ORGANIZATION | PATIENT MRN | FIRST NAME | LAST NAME | DATE OF BIRTH | PATIENT<br>SEX \$ | STATUS 🗘              | LAST UPDATED     | SUBMISSION<br>DATE |
| Continue           | Tuberculosis  | Tuberculosis      | Knoll Hospital               | KU45444544  | Tina       | Lincoln   | 1995/09/17    | Female            | In Progress           | 2024/02/22 11:34 |                    |
| View<br>Copy       | Tuberculosis  | Tuberculosis      | Green Hosp                   | WQ8720434   | Henry      | Lee       | 1965/05/16    | Male              | Complete              | 2024/02/22 11:32 | 2024/02/22 11:32   |
| View<br>Copy       | Tuberculosis  | Tuberculosis      | Baxter Hospital              | SK0501960   | John       | Doe       | 1996/12/19    | Male              | Complete              | 2024/02/22 11:27 | 2024/02/22 11:2    |
| View               | Tuberculosis  | Tuberculosis      | Swanlake Clinic              | KF2518763   | Jane       | Doe       | 2000/01/04    | Female            | Complete              | 2024/02/22 11:27 | 2024/02/22 11:2    |

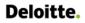

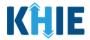

2. Clicking **Continue** automatically navigates to the section of the case report where you left off.

| TUBERCULOSIS CASE REPORT FOR                   | Section 7 of 9                                                               |  |
|------------------------------------------------|------------------------------------------------------------------------------|--|
| Please provide any treatment information relat | to this case.                                                                |  |
|                                                | TREATMENT INFORMATION                                                        |  |
| Patient Information                            | Ø Is the patient undergoing any treatment for the condition being reported?★ |  |
| Laboratory Information                         | Yes No Unknown                                                               |  |
| Applicable Symptoms                            |                                                                              |  |
| Additional Information                         | Treatment Information                                                        |  |
| Hospitalization, ICU & Death Information       | Imm/dd/yyyy     Unknown                                                      |  |
| Vaccination History                            | Ø Medication                                                                 |  |
| Treatment Information                          | Select                                                                       |  |
| Additional Comments                            | If other, please specify:                                                    |  |
| Review & Submit                                | A Frequency                                                                  |  |
|                                                |                                                                              |  |
|                                                | Additional Information 🚱                                                     |  |
|                                                |                                                                              |  |
|                                                | 0/300 Characters                                                             |  |
|                                                |                                                                              |  |
|                                                | S Add Treatment                                                              |  |

#### **19** Technical Support

#### **Toll-Free Telephone Support**

For questions and assistance regarding the ePartnerViewer, please call 1 (800) 633-6283.

#### **Email Support**

To submit questions or request support regarding the ePartnerViewer, please email <u>KHIESupport@ky.gov</u>.

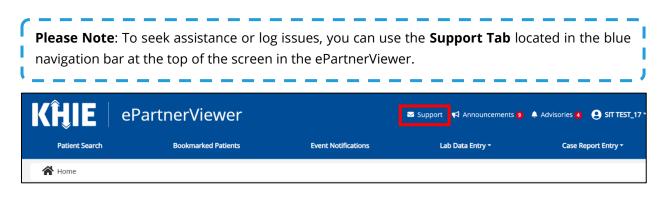